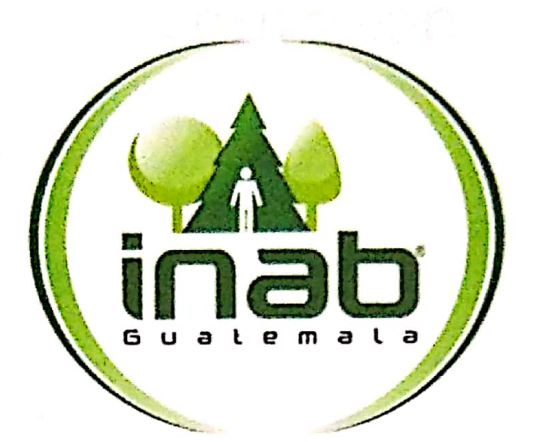

# DIRECCIÓN DE DESARROLLO FORESTAL COORDINACIÓN DE PROGRAMA DE INCENTIVOS FORESTALES PHUPEP

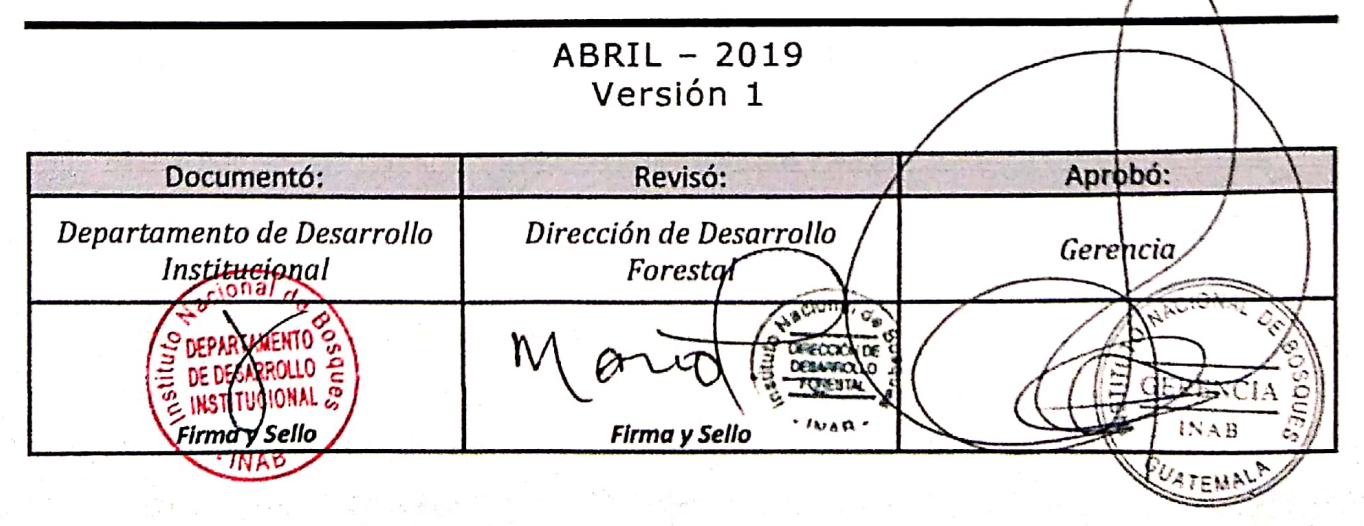

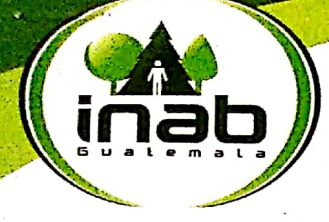

Instituto Nacional de Bosques Mās bosques, Mās vida

#### INSTITUTO NACIONAL DE BOSQUES -INAB-GUATEMALA, 24 DE ABRIL DE 2019 RESOLUCIÓN DE GERENCIA No. 066-2019

#### APROBACIÓN DEL MANUAL DE NORMAS, PROCESOS Y PROCEDIMIENTOS DEL PROGRAMA DE INCENTIVOS FORESTALES PINPEP DEL INSTITUTO **NACIONAL DE BOSQUES-INAB-**

La Gerencia del Instituto Nacional de Bosques - INAB-

#### **CONSIDERANDO**

Que el Instituto Nacional de Bosques es una entidad estatal, autónoma, descentralizada, con personalidad jurídica, patrimonio propio e independencia administrativa; es el órgano de dirección y autoridad competente de sector Público Agrícola, en materia forestal.

#### **CONSIDERANDO**

Que la Ley Forestal, en el Artículo 16 regula las atribuciones del Gerente, que consisten en: dirigir, ejecutar y ordenar todas las actividades técnicas y administrativas del INAB; con base en las políticas, lineamientos v mandatos establecidos por la Junta Directiva, siendo responsable ante ésta por el correcto y eficaz funcionamiento del Instituto.

#### **CONSIDERANDO**

Que es necesario disponer de instrumentos técnicos actualizados que permitan optimizar las actividades y procedimientos realizados dentro de la Coordinación de Incentivos Forestales PINPEP del INAB, en función de incrementar la eficiencia y productividad del desempeño de los objetivos y atribuciones del Instituto Nacional de Bosques.

#### **POR TANTO**

Esta Gerencia, con base en lo considerado y con fundamento en lo preceptuado en los Artículos: 5, 6 y 16 del Decreto 101-96 del Congreso de la República, Ley Forestal, Artículos: 1, 3, 4, 5, 6, 8 y 22 del Reglamento Orgánico Interno del Instituto Nacional de Bosques aprobado por Resolución de la Junta Directiva del Instituto Nacional de Bosques Número JD.02.47.2018.

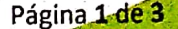

Zona 13 · PBX: (502) 2321-2626 · www.inab.gob.gt

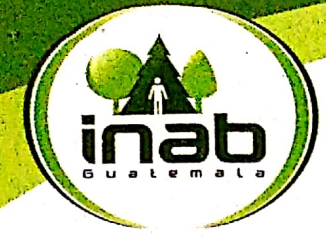

Instituto Nacional de Bosques Mās bosques, Mās vida

#### MANUAL DE NORMAS, PROCESOS Y PROCEDIMIENTOS DEL PROGRAMA DE INCENTIVOS FORESTALES PINPEP DEL INSTITUTO **NACIONAL DE BOSQUES -INAB-**Área Codificación Procedimiento

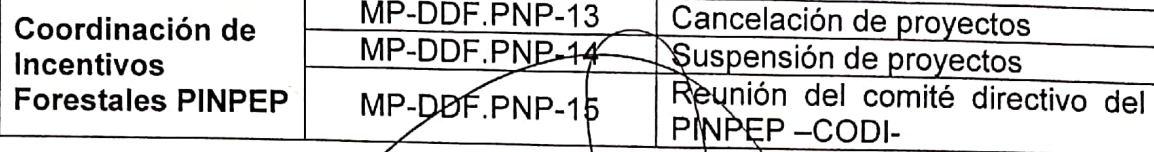

- La presente resolución es de efecto inmediato.  $\mathbf{II}$ .
- Ш. Notifíquese.

SERENCIA  $INAB$ Ing. Rony Estuardo Granados, Mérida Gerente

CIONAL

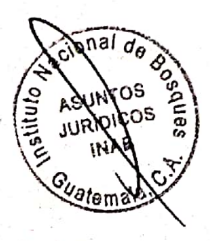

Página 3 de 3

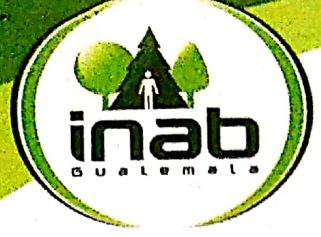

Instituto Nacional de Bosques Más bosques, Más vida

#### **RESUELVE**

Aprobar el Manual de Normas, Procesos y Procedimientos del Programa de T. Incentivos Forestales PINPEPdel Instituto Nacional de Bosques -INAB-, integrado de la manera siguiente:

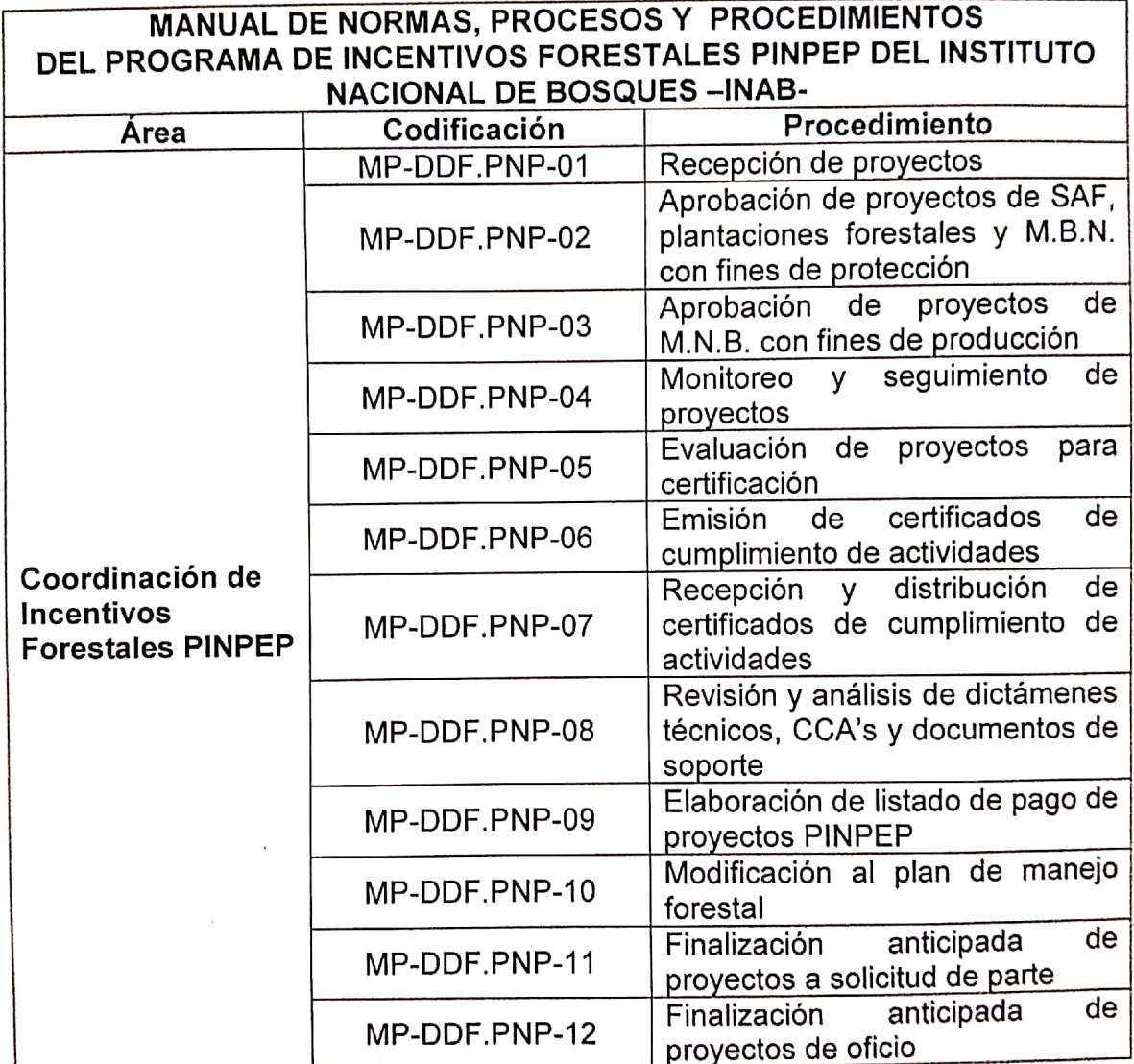

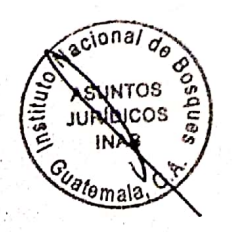

Página 2 de 3

7a. Ave. 12-90, Zona 13 · PBX: (502) 2321-2626 · www.inab.gob.gt

# **CONTENIDO**

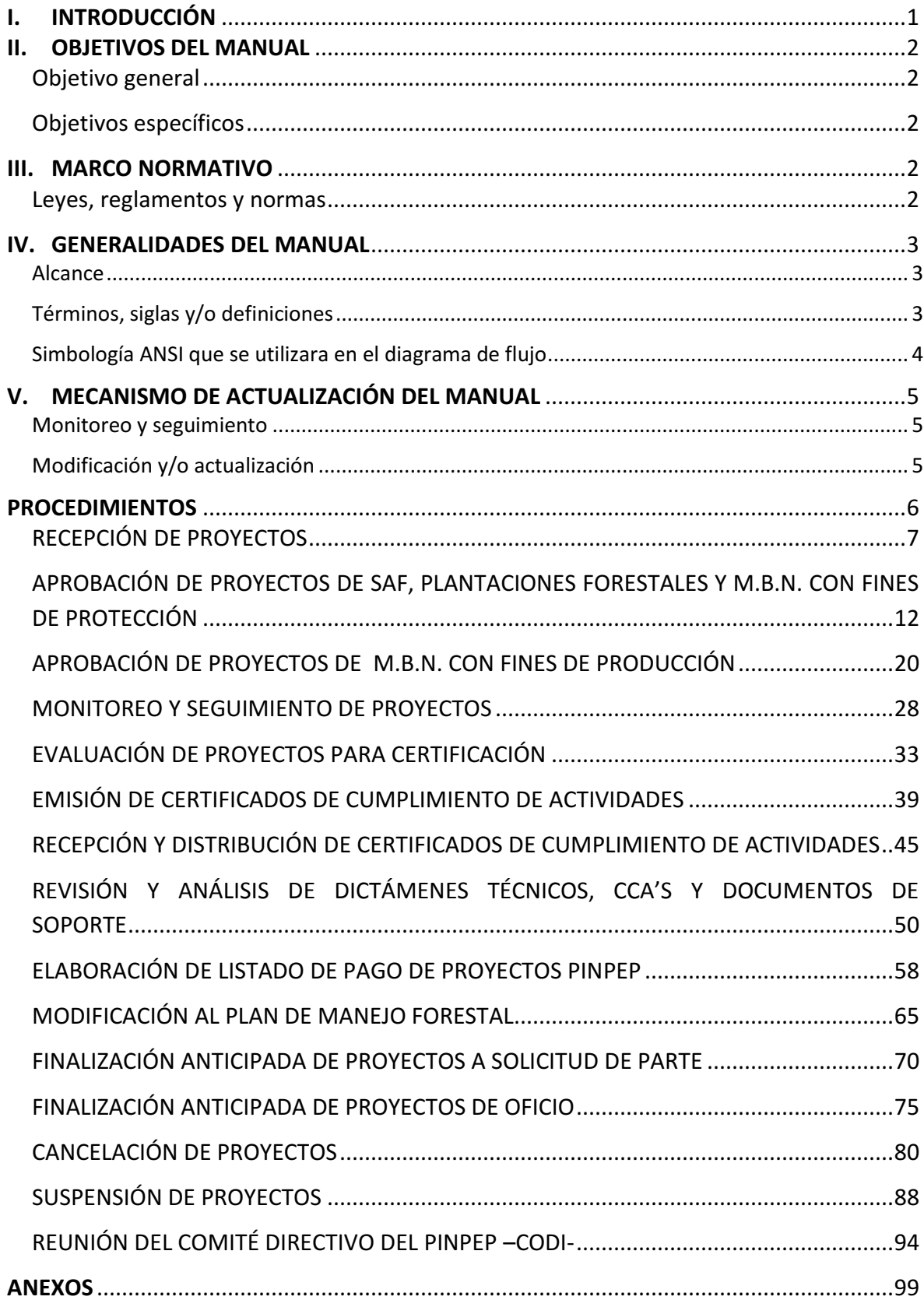

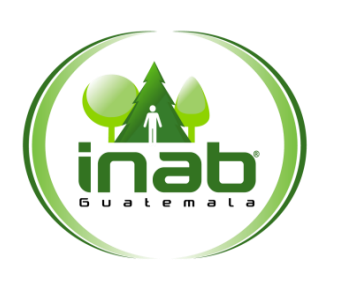

DIRECCI**Ó**N DE DESARROLLO FORESTAL

*Versión 1, Abril - 2019*

### <span id="page-5-0"></span>**I. INTRODUCCIÓN**

*El Instituto Nacional de Bosques –INAB- a partir del año 2006, con el apoyo financiero de la Cooperación Holandesa, inició la implementación del "Programa de Incentivos para Pequeños Poseedores de Tierras de Vocación Forestal y/o Agroforestal, con el objeto de manejar bosques naturales, fomentar el establecimiento y mantenimiento de plantaciones y sistemas agroforestales, habiendose convertido en un instrumento de politica forestal que permitió dinamizar la actividad forestal y las economías locales en 79 municipios con altos indices de pobreza.* 

*Un logro de este programa piloto, fue con la decidida participación de múltiples grupos comunitarios, del INAB y de otros grupos de interes del sector forestal y con negociaciones*  realizadas con distintas bancadas del Congreso de la República, a fines del año 2010 se logró la *aprobación y publicación del Decreto Número 51-2010, "Ley de Incentivos Forestales para Poseedores de Pequeñas Extensiones de Tierra de Vocación Forestal o Agroforestal –PINPEP-" del Congreso de la Republica de Guatemala, quedando a responsabilidad del INAB la emisión de su reglamento según lo establece el artículo 18 de dicha ley.* 

*El presente documento es un instrumento administrativo que contiene los procedimientos empledados en el Programa de Incentivos Forestales para Poseedores de Pequeñas Extensiones de Tierra de Vocación Forestal o Agroforestal –PINPEP- en sus distintas modalidades, detallando los pasos a seguir desde que un proyecto del ingresa en una Dirección Subregional hasta que el mismo sin importar su modalidad es aprobado, certificado, cancelado, finalizado o suspendido según sea el caso.* 

*Tambien de cada uno de los procedimientos contiene una breve decripción, objetivos y normas aplicables.*

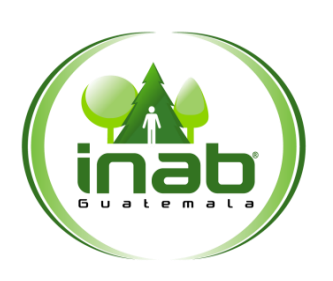

#### DIRECCI**Ó**N DE DESARROLLO FORESTAL

*Versión 1, Abril - 2019*

### <span id="page-6-0"></span>**II. OBJETIVOS DEL MANUAL**

#### <span id="page-6-1"></span>Objetivo general

*Dar a conocer los pasos de forma ordenada y sistematica que deben de llevarse a cabo en cada uno de los procedimientos de los proyectos de Incentivos forestales PINPEP.* 

#### <span id="page-6-2"></span>Objetivos específicos

- *Describir los pasos necesarios para desarrollar cada procedimiento en el PINPEP.*
- *Desarrollar las actividades necesarias para cumplir cada paso.*
- *Definir quienes son los responsables de ejecutar cada paso de cada procedimiento.*
- *Dar a conocer que normas deben de utilizarse en el procedimiento.*

### <span id="page-6-3"></span>**III. MARCO NORMATIVO**

<span id="page-6-4"></span>Leyes, reglamentos y normas

*El presente manual se fundamenta en las leyes, reglamentos y normas que se describen a continuación:* 

- *Decreto 101-96 Ley Forestal*
- *Reglamento de la Ley Forestal.*
- *Decreto 51-2010 Ley PINPEP*
- *Reglamento de la Ley de PINPEP.*
- *Acuerdo de Gerencia 34-2007 sobre procedimientos y registro de expedientes.*
- *Decreto 119-96 Ley de lo contencioso admininistrativo*
- *Ley General del Presupuesto de Ingresos y Egresos de la Nación*

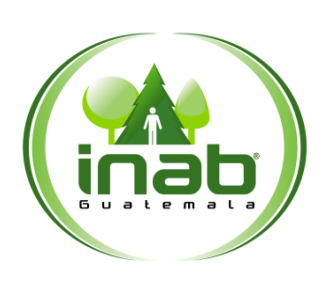

#### DIRECCI**Ó**N DE DESARROLLO FORESTAL

*Versión 1, Abril - 2019*

### <span id="page-7-0"></span>**IV. GENERALIDADES DEL MANUAL**

#### <span id="page-7-1"></span>Alcance

*El presente manual es de aplicación en las Direcciones subregionales, Direcciones Regionales, Coordinación PINPEP y Gerencia.* 

*Contiene 17 procedimientos, cada procedimiento con diferente cantidad de pasos; algunos procedimientos son de aplicación específica en las direcciones subregionales, por ejemplo la recepción de proyectos, otros involucran a la dirección regional y en otros procedimientos hasta la Gerencia, por ejemplo: Procedimiento para cancelación de proyectos.* 

*Se describe en cada paso el responsable y la actividad a realizar para cumplir de esta manera con cada uno de los procedimientos, asi mismo se describe el ámbito de aplicación del manual, es decir, a que áreas involucra, puestos y actividades*

<span id="page-7-2"></span>Términos, siglas y/o definiciones

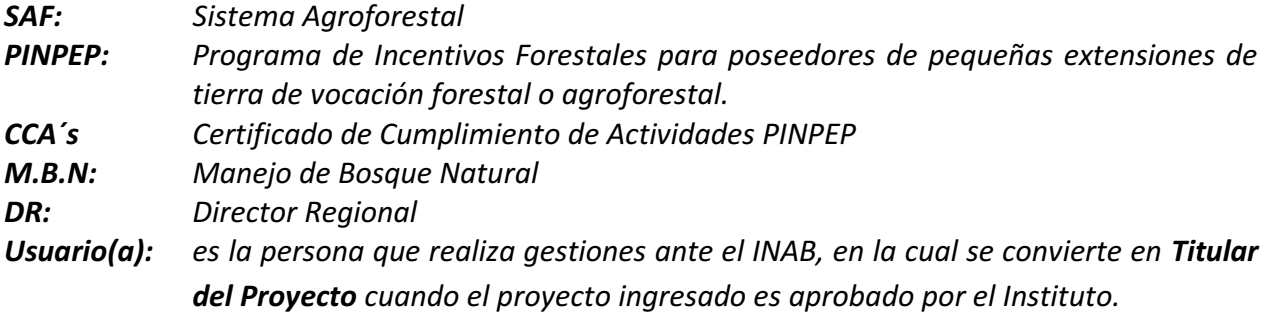

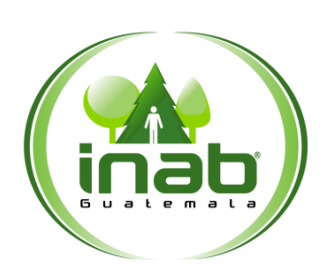

#### DIRECCI**Ó**N DE DESARROLLO FORESTAL

*Versión 1, Abril - 2019*

#### <span id="page-8-0"></span>Simbología ANSI que se utilizara en el diagrama de flujo

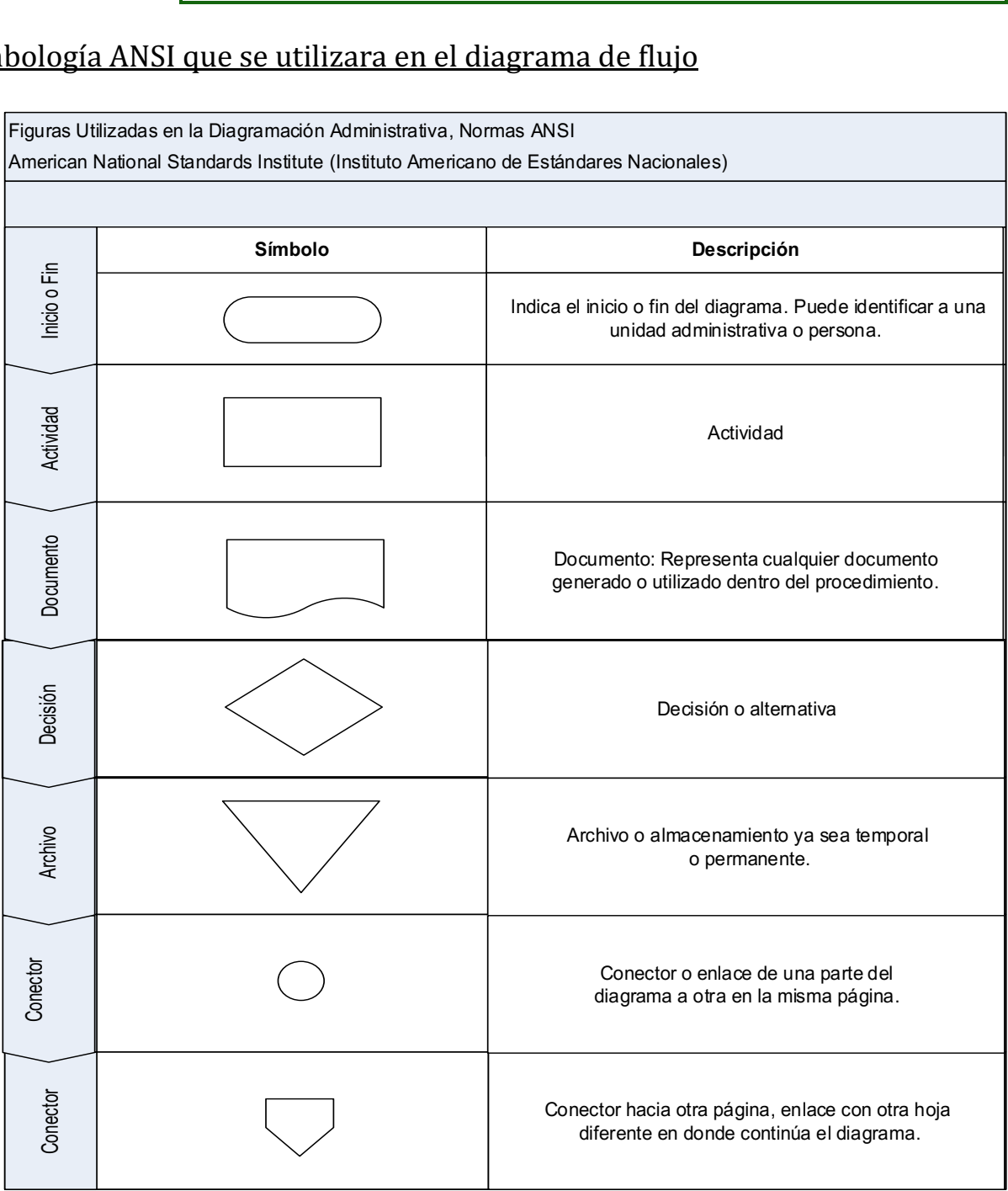

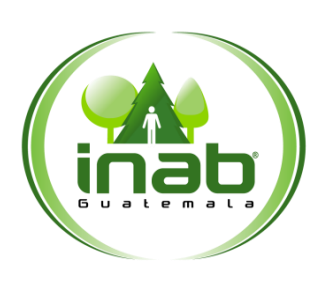

#### DIRECCI**Ó**N DE DESARROLLO FORESTAL

*Versión 1, Abril - 2019*

### <span id="page-9-0"></span>**V. MECANISMO DE ACTUALIZACIÓN DEL MANUAL**

#### <span id="page-9-1"></span>Monitoreo y seguimiento

*Para garantizar la vigencia y efectividad del manual, el (la) Coordinador(a) de Programa de Incentivos Forestales PINPEP deberá mantener un proceso constante de revisión. Solicitar la actualización oportuna para realizar la inclusión de ajustes y modificaciones que se consideren pertinentes, debiendo efectuarse por lo menos una vez al año o cada vez que cualquiera de las normas y procedimientos establecidos lo requiera.* 

#### <span id="page-9-2"></span>Modificación y/o actualización

*Los cambios, modificaciones o actualizaciones contenidos en el presente manual, deben ser canalizados por la Dirección de Desarrollo Forestal quien presentará la propuesta a la Dirección de Desarrollo Institucional y Recursos Humanos para realizar las gestiones que correspondan.* 

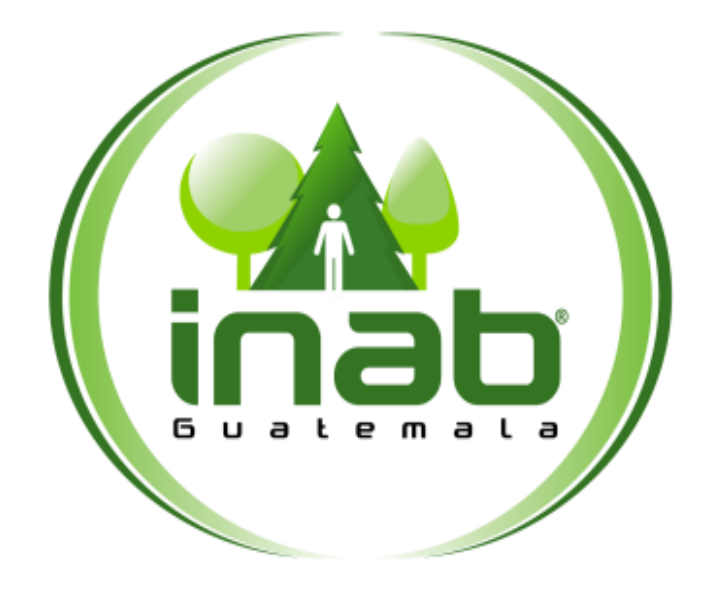

# <span id="page-10-0"></span>**PROCEDIMIENTOS**

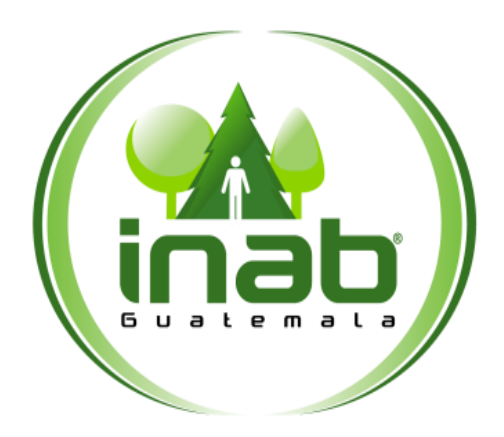

# <span id="page-11-0"></span>RECEPCIÓN DE PROYECTOS

# **MP-DDF.PNP-01**

#### Pertenece al proceso: *Gestión de Incentivos Forestales PINPEP* Procedimiento previo: *Ninguno* Procedimiento posterior: *Aprobación de Proyectos de SAF, Plantaciones Forestales y M.B.N. con fines de protección*

Dirección: *Desarrollo Forestal*  Coordinación: *Programa de Incentivos Forestales PINPEP*  Sección: *No aplica*

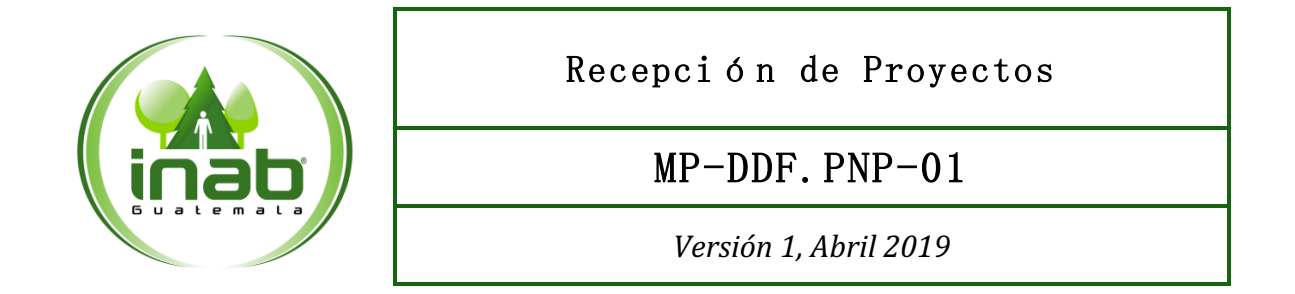

#### Descripción:

*Recepción de solicitud de ingreso al programa de Incentivos Forestales PINPEP, acompañanda del Plan de Manejo Forestal o Formato de Plan de Manejo Forestal para áreas menores a cinco (5) hectáreas, según la modalidad del proyecto y la documentación legal establecida en el Reglamento del Programa.* 

#### Ob jetivo:

*Recepcionar los expedientes para el trámite correspondiente.* 

#### Normas:

- *Decreto 51-2010 Ley del PINPEP*
- *Reglamento del PINPEP.*
- *Acuerdo de Gerencia 34-2007 sobre procedimientos y registro de expedientes.*

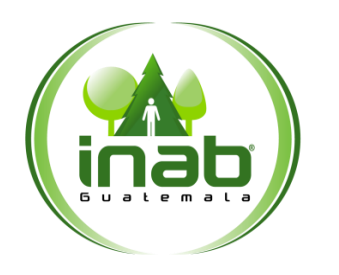

Recepción de Proyectos

### MP-DDF.PNP-01

*Versión 1, Abril 2019*

#### Puestos responsables:

- *Director(a) Subregional*
- *Secretaria (o) Subregional*

#### Formatos utilizados:

- *Constancia de Recepción de expedientes (sin codificacion)*
- *Plan de Manejo Forestal o Formato de Plan de Manejo Forestal para áreas menores a cinco (5) hectáreas según la modalidad (sin codificación)*

#### Documentos utilizados:

*Resolución de admisión del expediente.*

# DIAGRAMA DE FLUJO

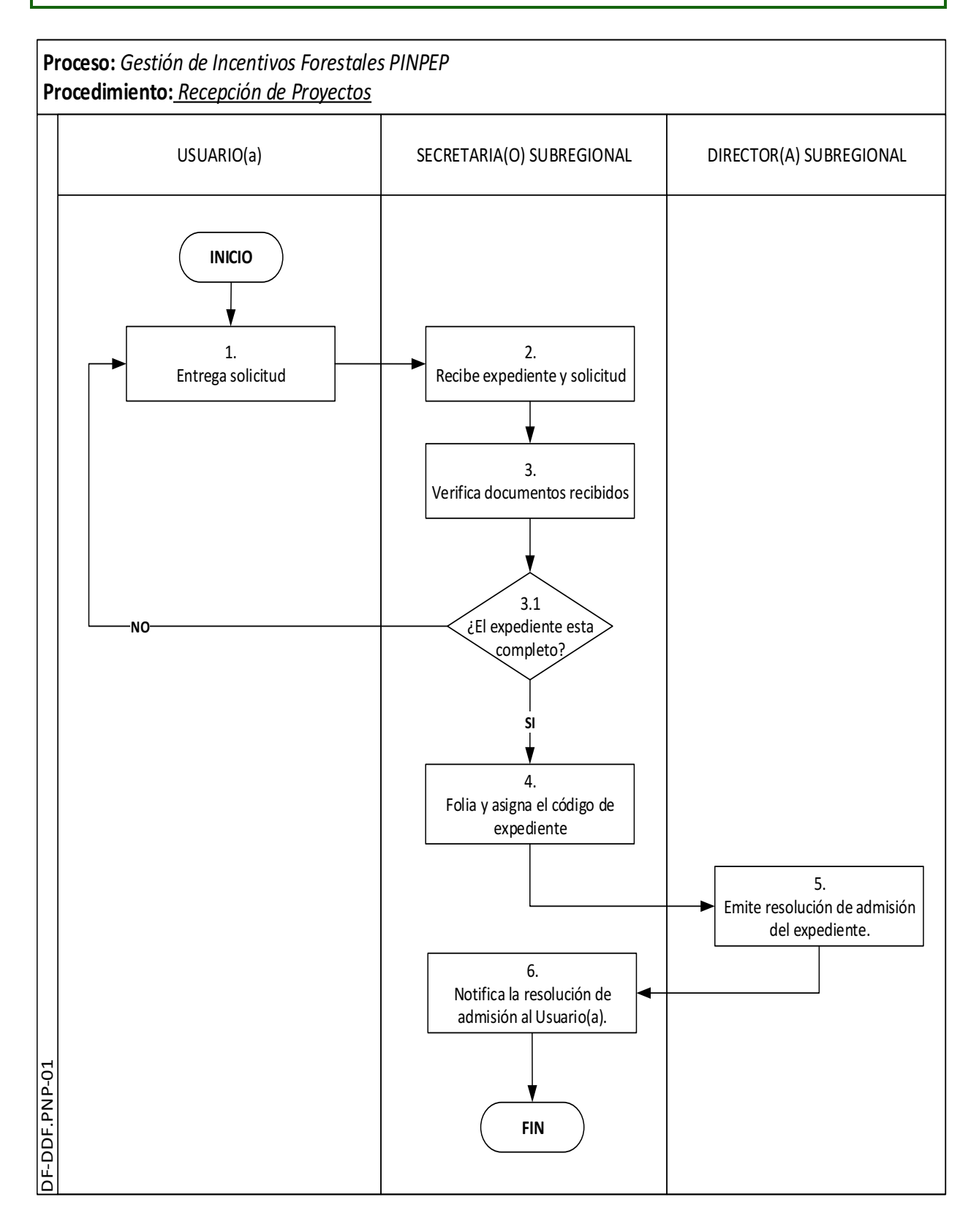

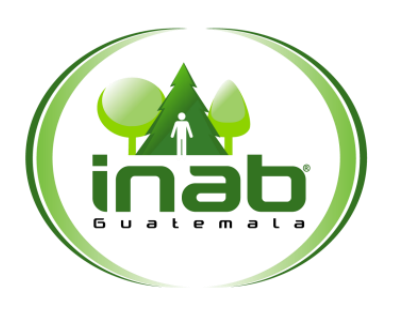

### Recepción de Proyectos

MP-DDF.PNP-01

*Versión 1, Abril- 2019*

*Inicia Entrega solicitud Termina Emite resolución de admisión del expediente*

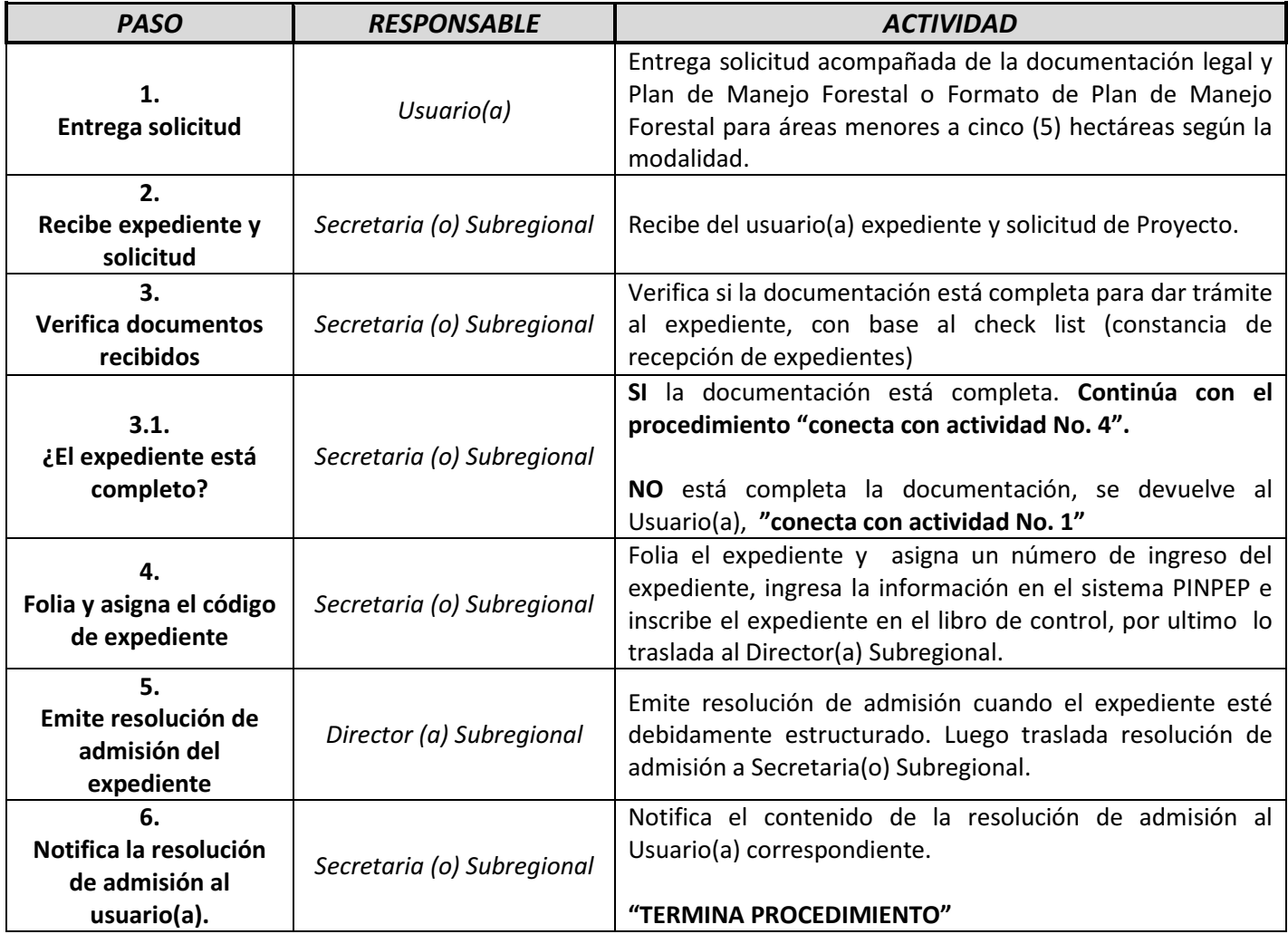

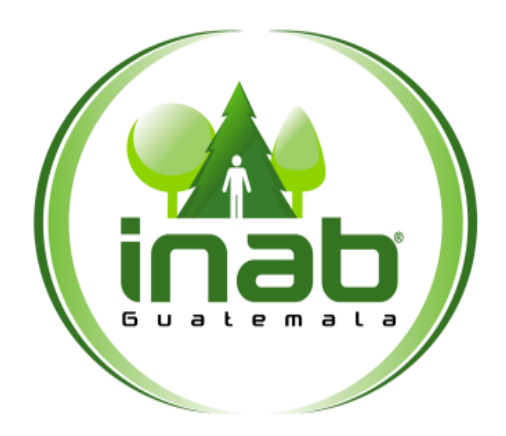

# <span id="page-16-0"></span>APROBACIÓN DE PROYECTOS DE SAF, PLANTACIONES FORESTALES Y M.B.N. CON FINES DE PROTECCIÓN

# **MP-DDF.PNP-02**

Pertenece al proceso: *Gestión de Incentivos Forestales PINPEP* Procedimiento previo: *Recepción de expedientes* Procedimiento posterior: *Aprobación de Proyectos de M.B.N. con fines de producción* 

Dirección: *Desarrollo Forestal*  Coordinación: *Programa de Incentivos Forestales PINPEP*  Sección: *No aplica*

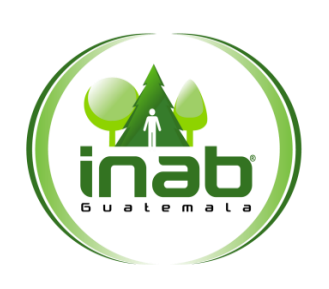

#### Aprobación de Proyectos de SAF, Plantaciones Forestales y M.B.N. con fines de protección

MP-DDF.PNP-02

*Versión 1, Abril 2019*

#### Descripción:

*Procedimiento utillizado por las Direcciones Subregionales del INAB para la aprobación de proyectos en la modalidad de Sistemas Agroforestales, Plantaciones Forestales y Manejo de Bosque Natural con fines de Protección* 

#### Objetivo:

*Definir los pasos que se llevarán a cabo para la aprobación de proyectos en la modalidad de Sistemas Agroforestales, plantaciones forestales y manejo de bosque natural con fines de Protección.* 

#### Normas:

- *Decreto 51-2010 ley del PINPEP,*
- *Reglamento de la Ley del PINPEP*
- *Decreto 119-96 Ley de lo contencioso admininistrativo*
- *Acuerdo de Gerencia 34-2007*

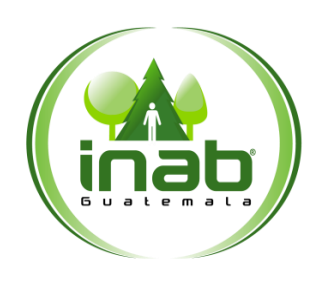

Aprobación de Proyectos de SAF, Plantaciones Forestales y M.B.N. con fines de protección

### MP-DDF.PNP-02

*Versión 1, Abril 2019*

#### Puestos responsables:

- *Director (a) Subregional*
- *Técnico (a) Forestal*
- *Delegado (a) Juridico (a)*
- *Secretaria (o) Subregional*

#### Formatos utilizados:

*Ninguno* 

#### Documentos utilizados:

- *Providencia de traslado de expediente*
- *Dictamen Técnico y Juridico*
- *Resolución de aprobación del proyecto*

# DIAGRAMA DE FLUJO

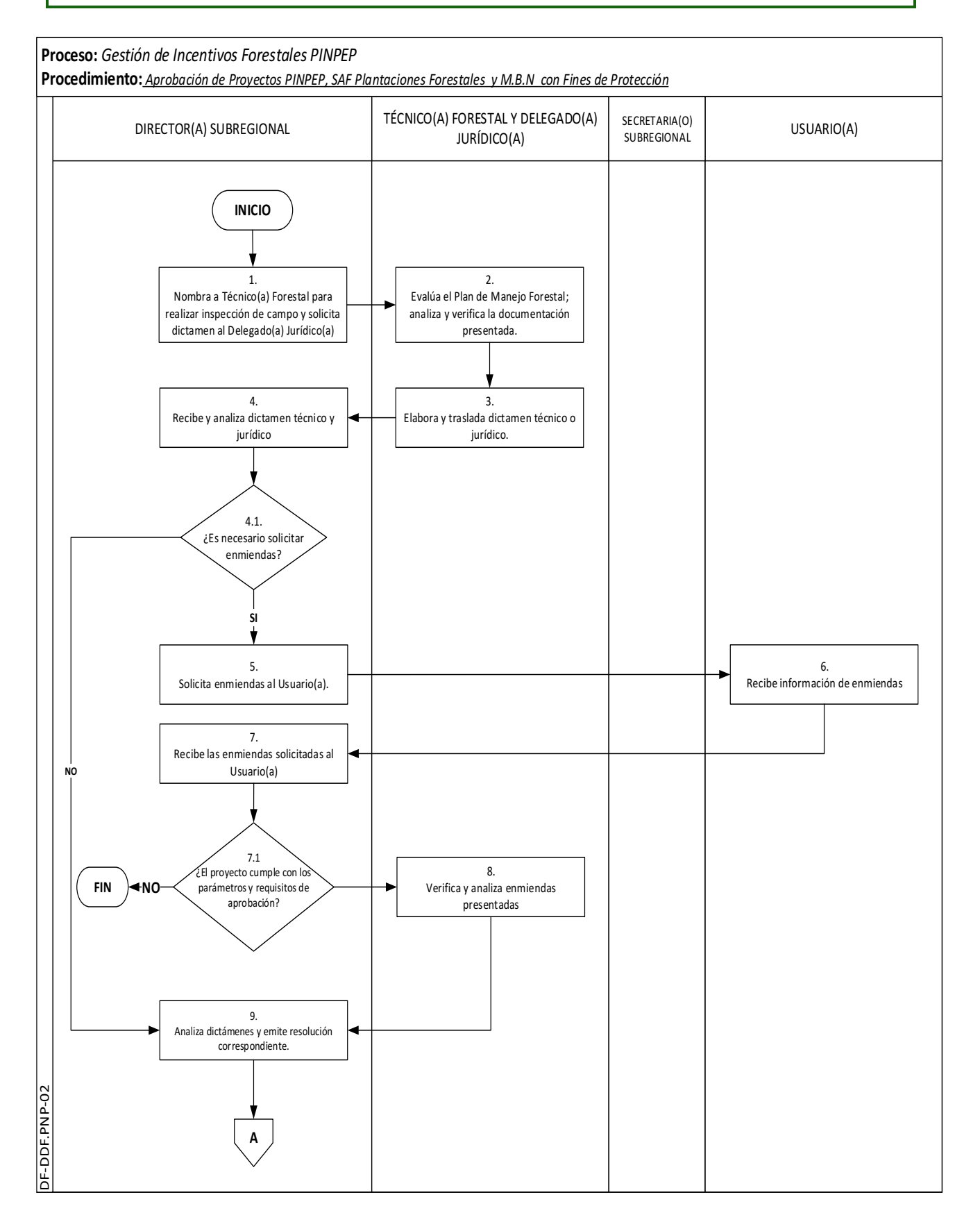

## DIAGRAMA DE FLUJO

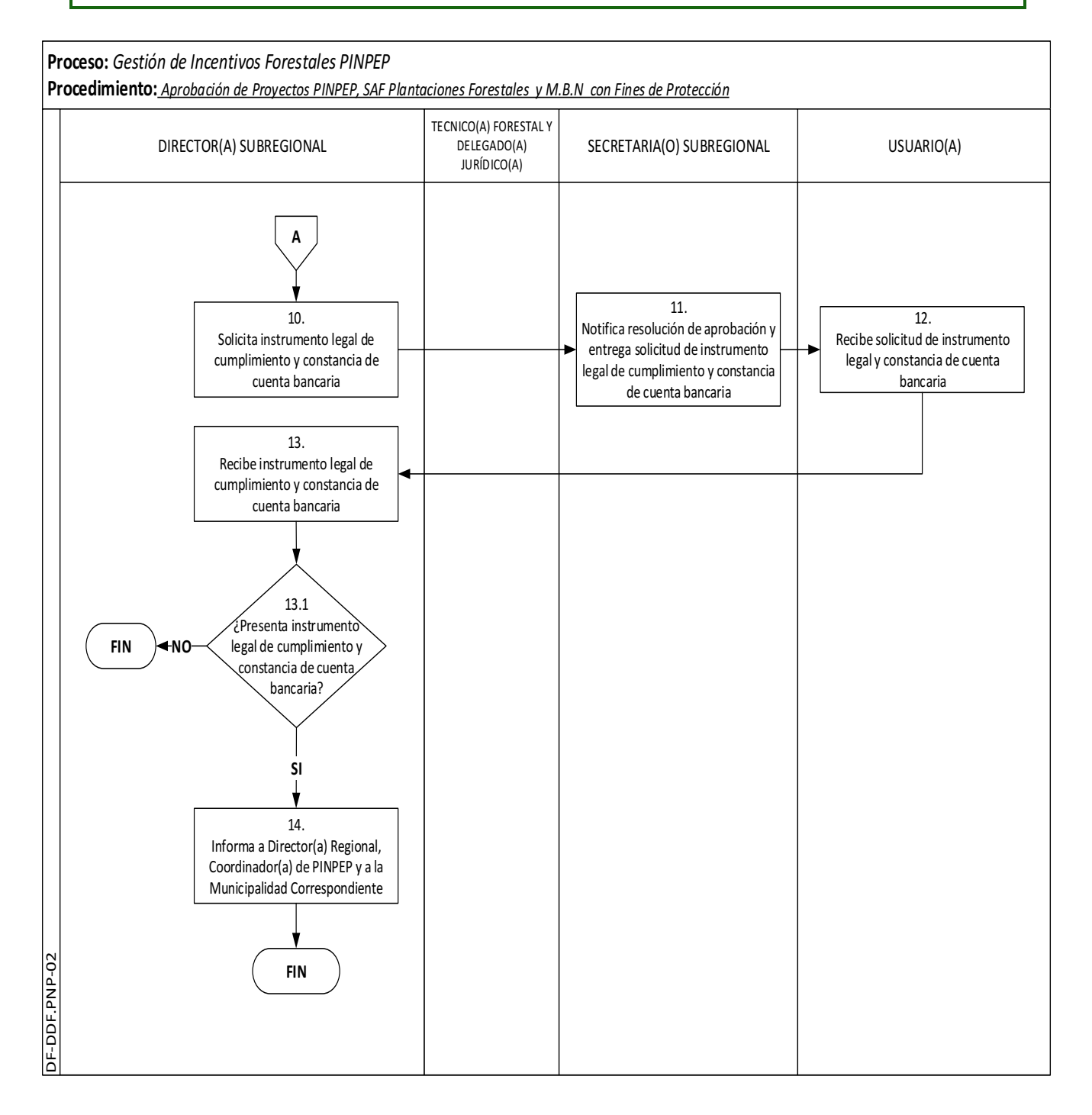

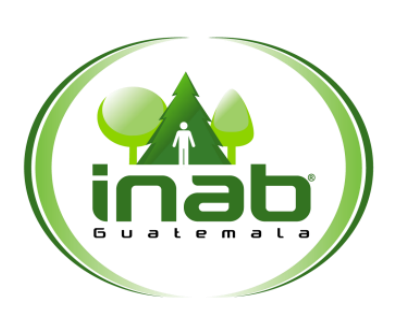

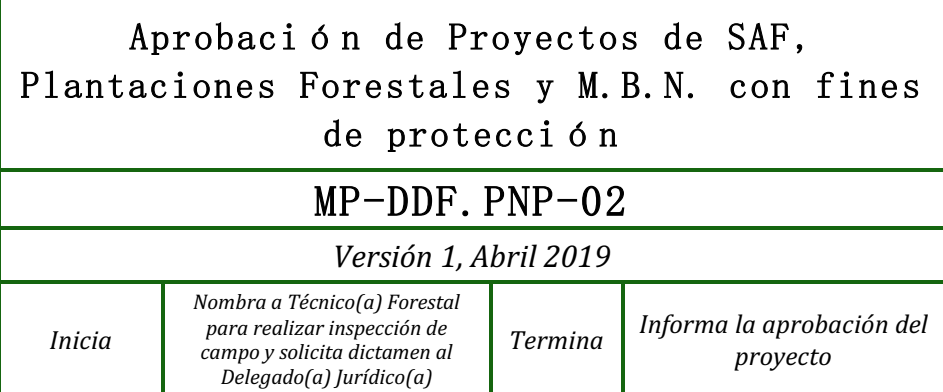

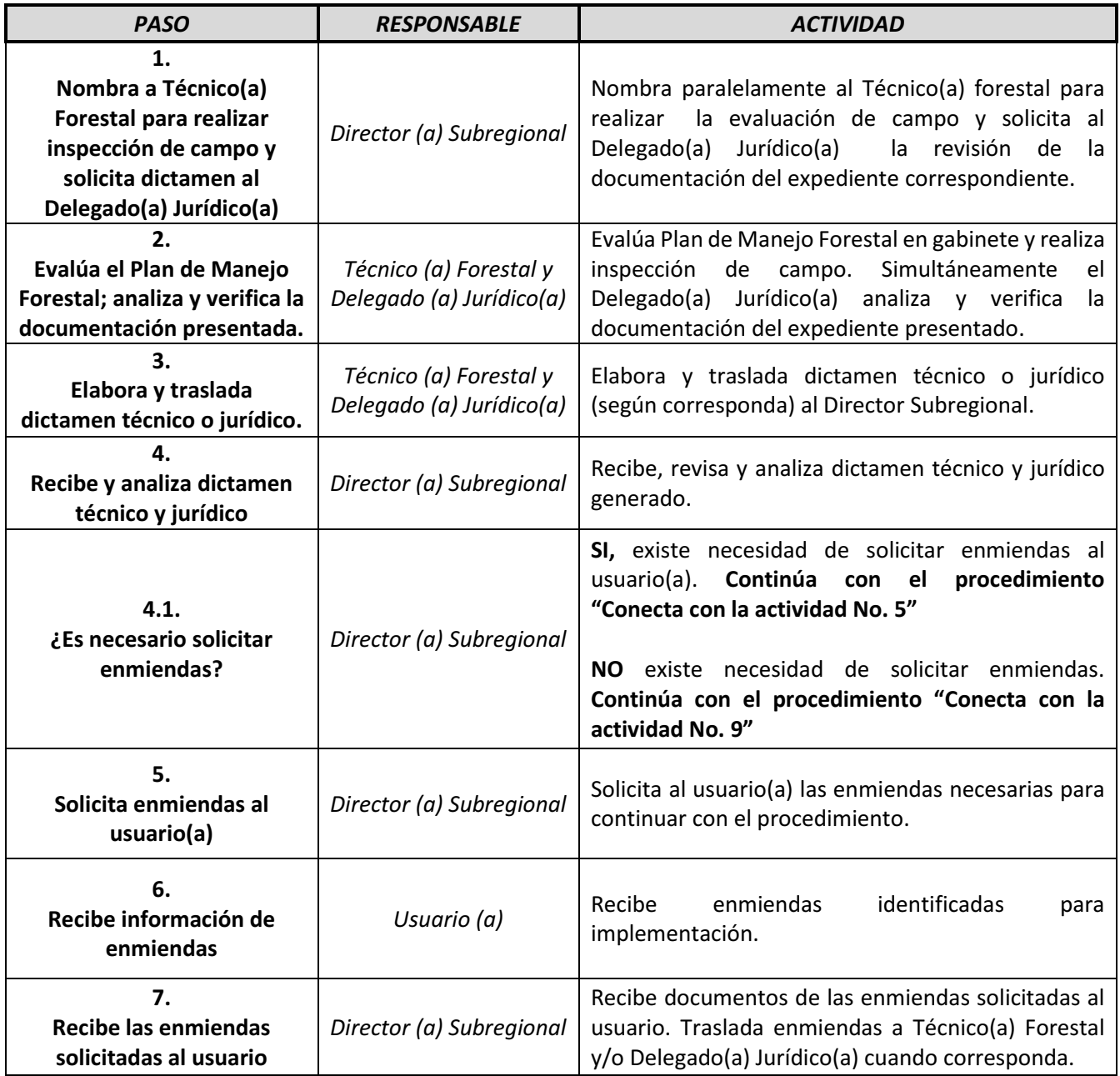

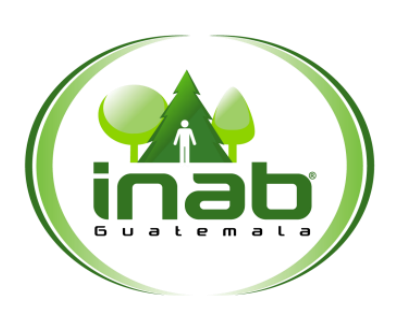

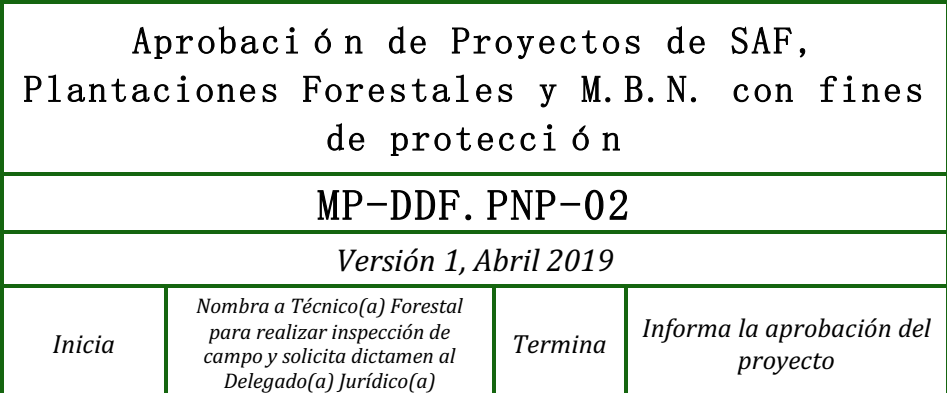

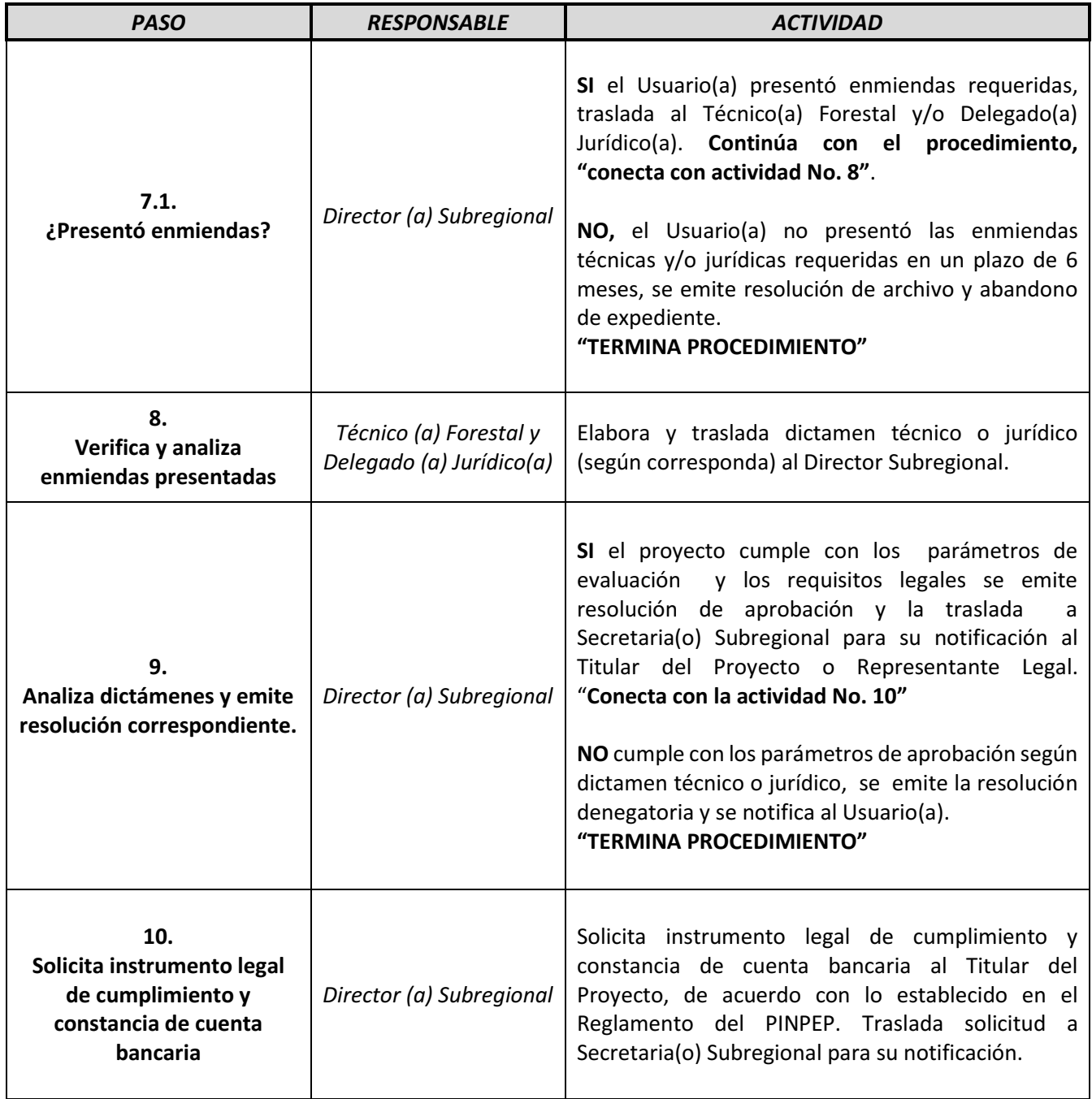

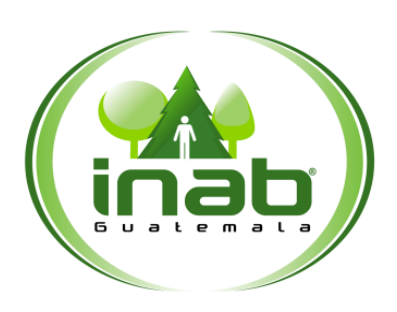

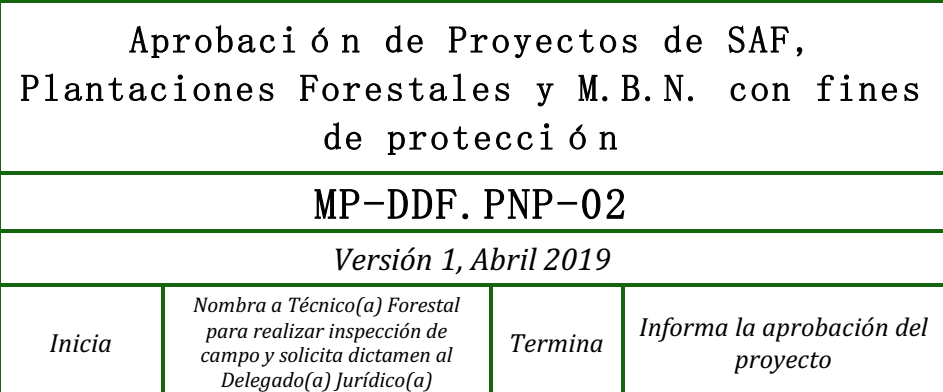

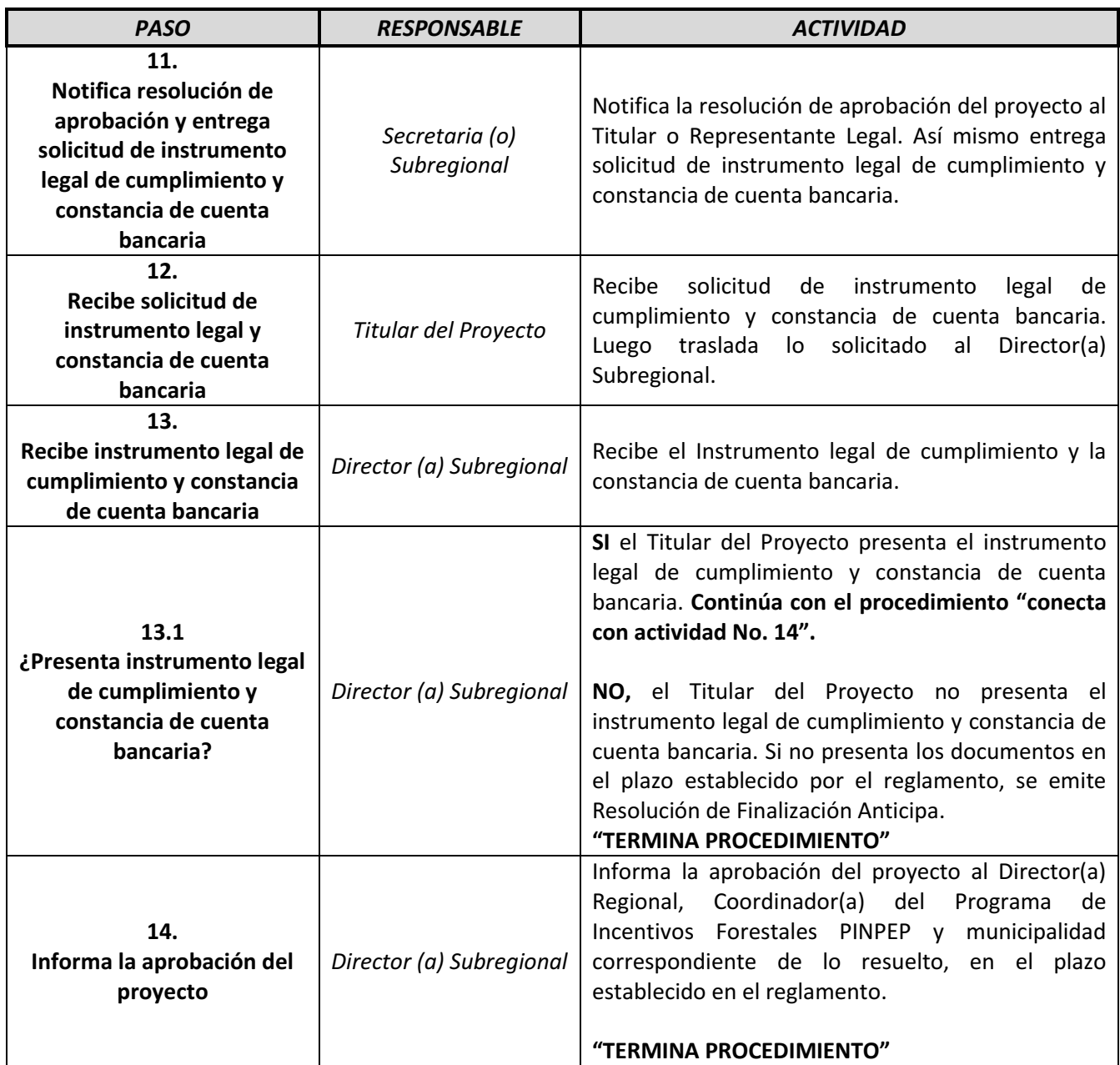

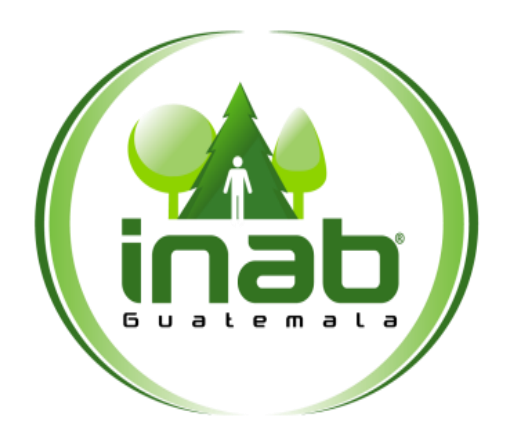

# <span id="page-24-0"></span>APROBACIÓN DE PROYECTOS DE M.B.N. CON FINES DE PRODUCCIÓN

# **MP-DDF.PNP-03**

Pertenece al proceso: *Gestión de Incentivos Forestales PINPEP* Procedimiento previo: *Aprobación de Proyectos de SAF, Plantaciones Forestales y M.B.N. con fines de protección* Procedimiento posterior: *Monitoreo y Seguimiento de Proyectos* 

Dirección: *Desarrollo Forestal*  Coordinación: *Programa de Incentivos Forestales PINPEP*  Sección: *No aplica*

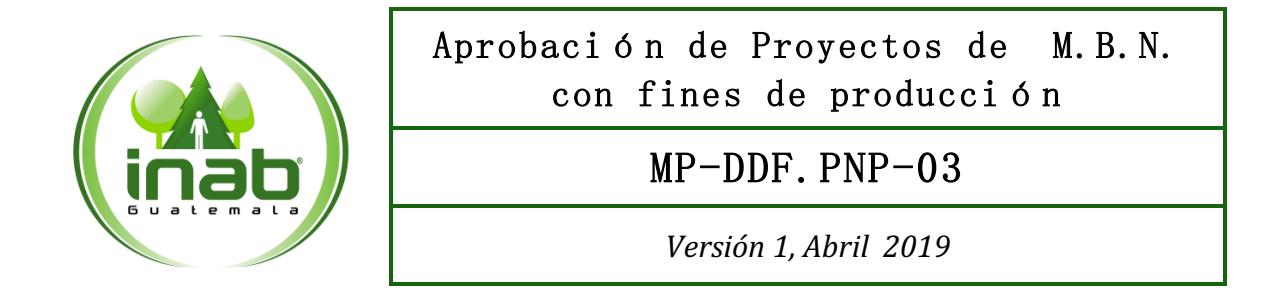

#### Descripción:

*Procedimiento empleado para la aprobación de proyectos en la modalidad de Manejo de Bosque Natural con fines de Producción, el cual empieza con la aprobación del Plan de Manejo Forestal, considerando que la Licencia Forestal es un requisito para la aprobación del proyecto de incentivos y que en una licencia con varios turnos, cada Plan Operativo Anual constituye un proyecto.* 

#### Ob jetivo:

*Definir los pasos que se llevarán a cabo para la aprobación de un proyecto en la modalidad de Manejo de Bosque Natural con fines de Producción.* 

#### Normas:

- *Decreto 101-96 Ley Forestal*
- *Reglamento de la Ley Forestal.*
- *Decreto 51-2010 ley del PINPEP*
- *Reglamento del PINPEP*
- *Decreto 119-96 Ley de lo contencioso admininistrativo*
- *Acuerdo de Gerencia 34-2007*

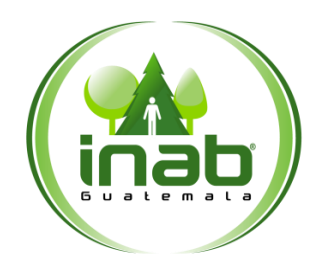

### Aprobación de Proyectos de M.B.N. con fines de producción

### MP-DDF.PNP-03

*Versión 1, Abril 2019*

#### Puestos responsables:

- *Director(a) Subregional*
- *Técnico(a) Forestal*
- *Delegado(a) Juridico*
- *Secretaria(o) Subregional*

#### Formatos utilizados:

*Ninguno* 

#### Documentos utilizados:

- *Providencia de traslado de expediente*
- *Dictamen Técnico y Juridico*
- *Licencia Forestal*
- *Resolución de Aprobación de Plan Operativo Anual*
- *Resolución de aprobación del proyecto*

# DIAGRAMA DE FLUJO

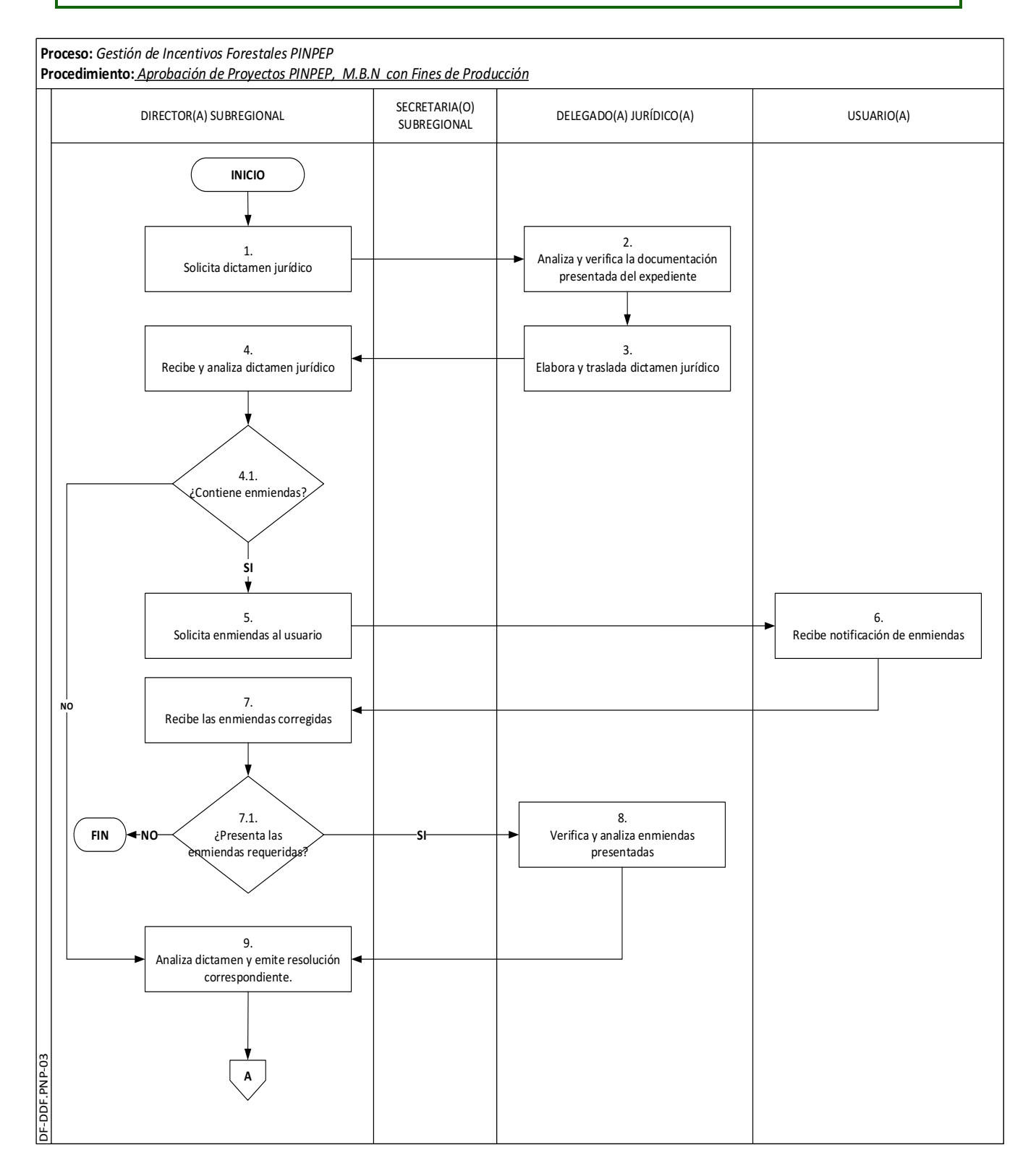

# DIAGRAMA DE FLUJO

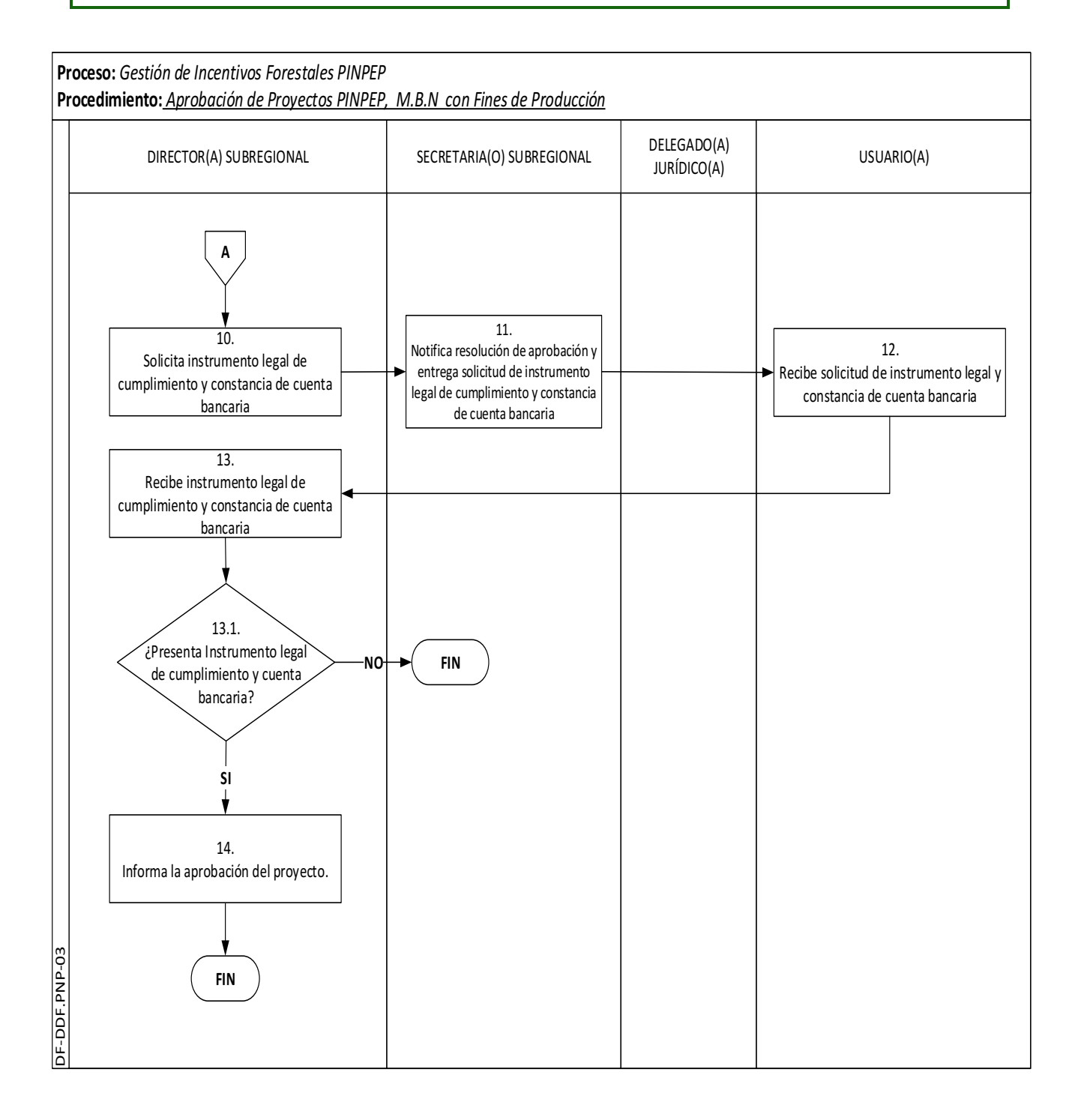

#### Aprobación de Proyectos de M.B.N. con fines de producción

*proyecto*

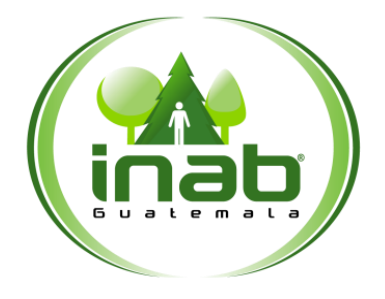

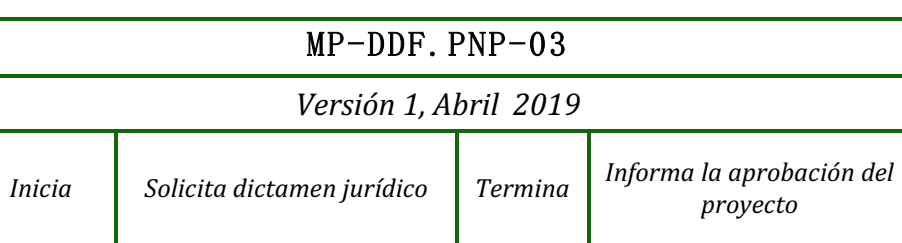

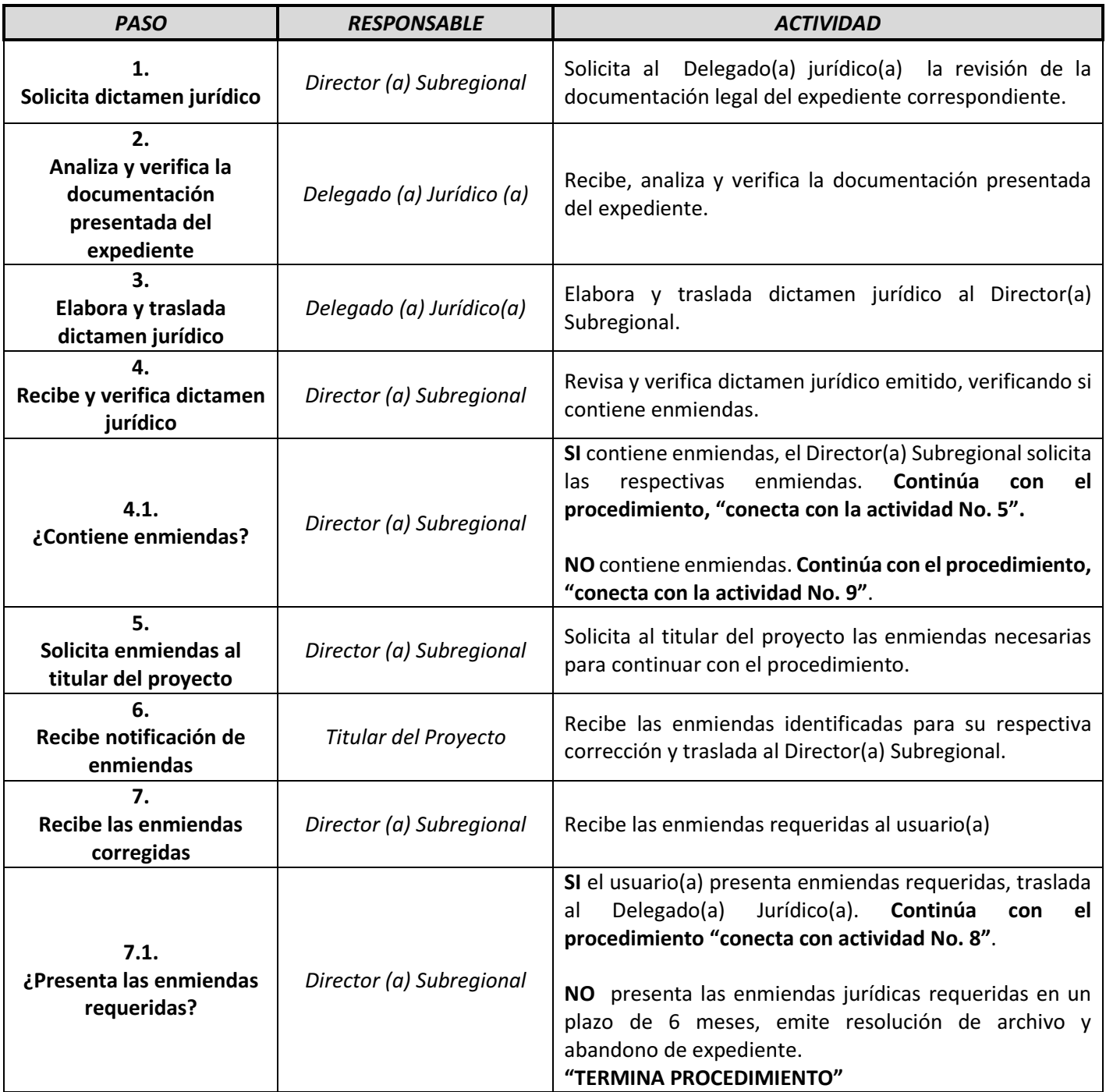

# Aprobación de Proyectos de M.B.N. con fines

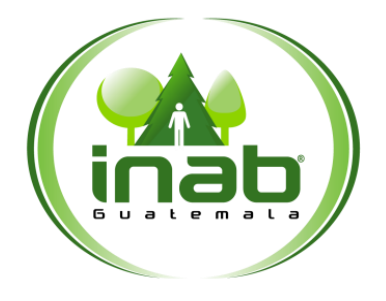

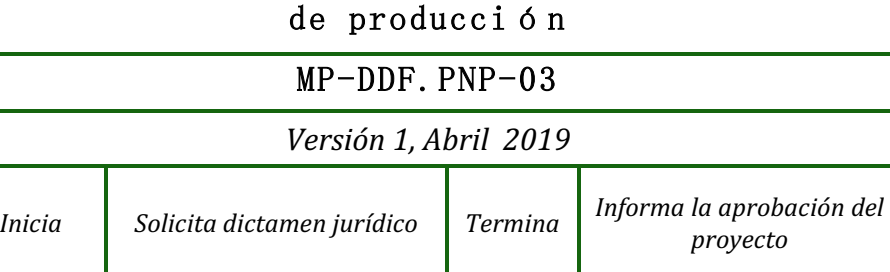

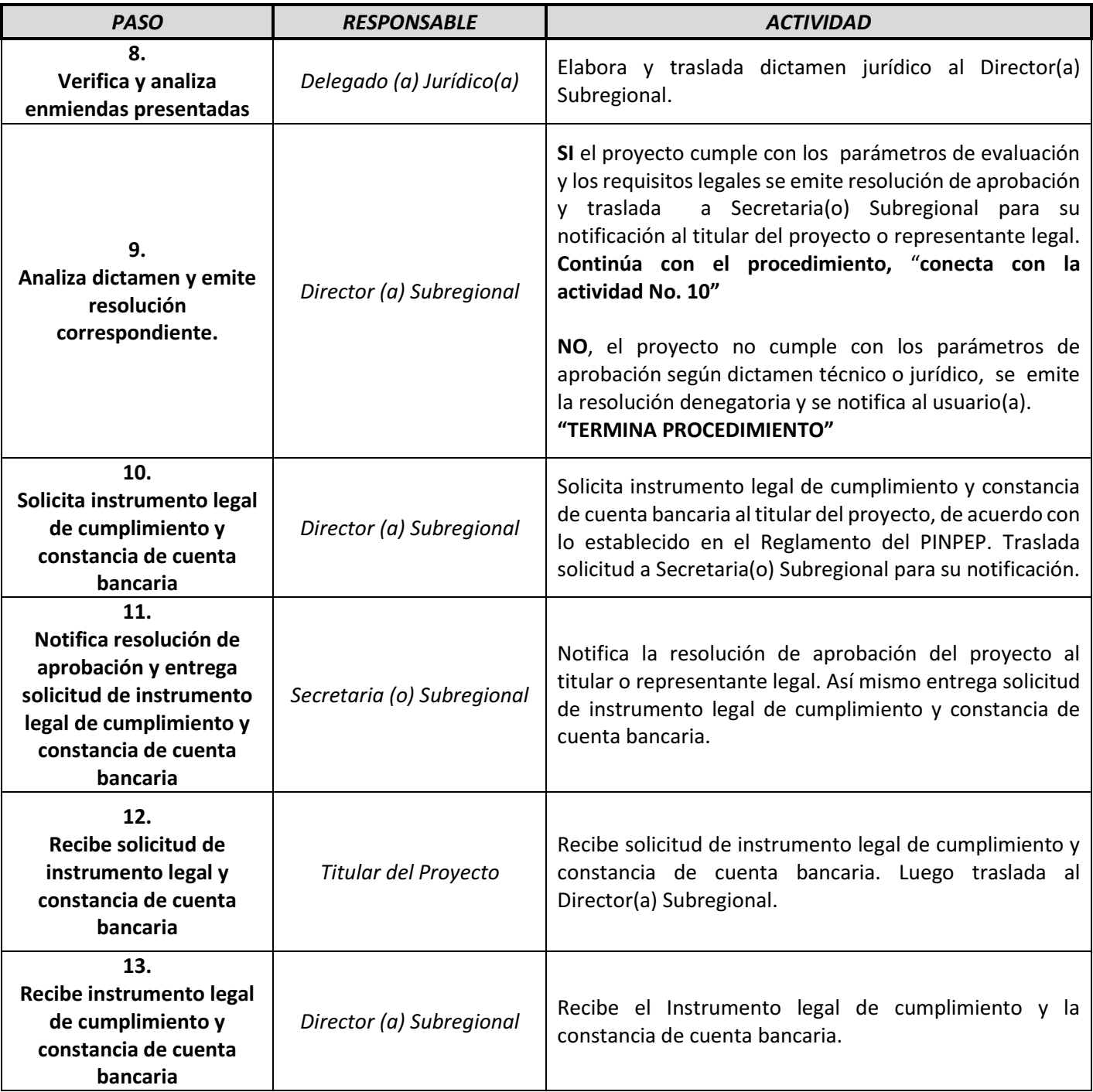

# Aprobación de Proyectos de M.B.N. con fines

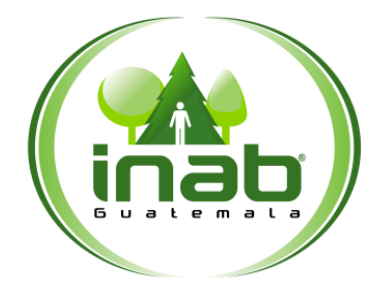

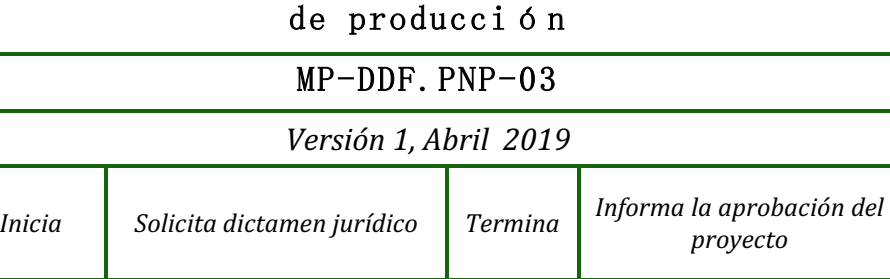

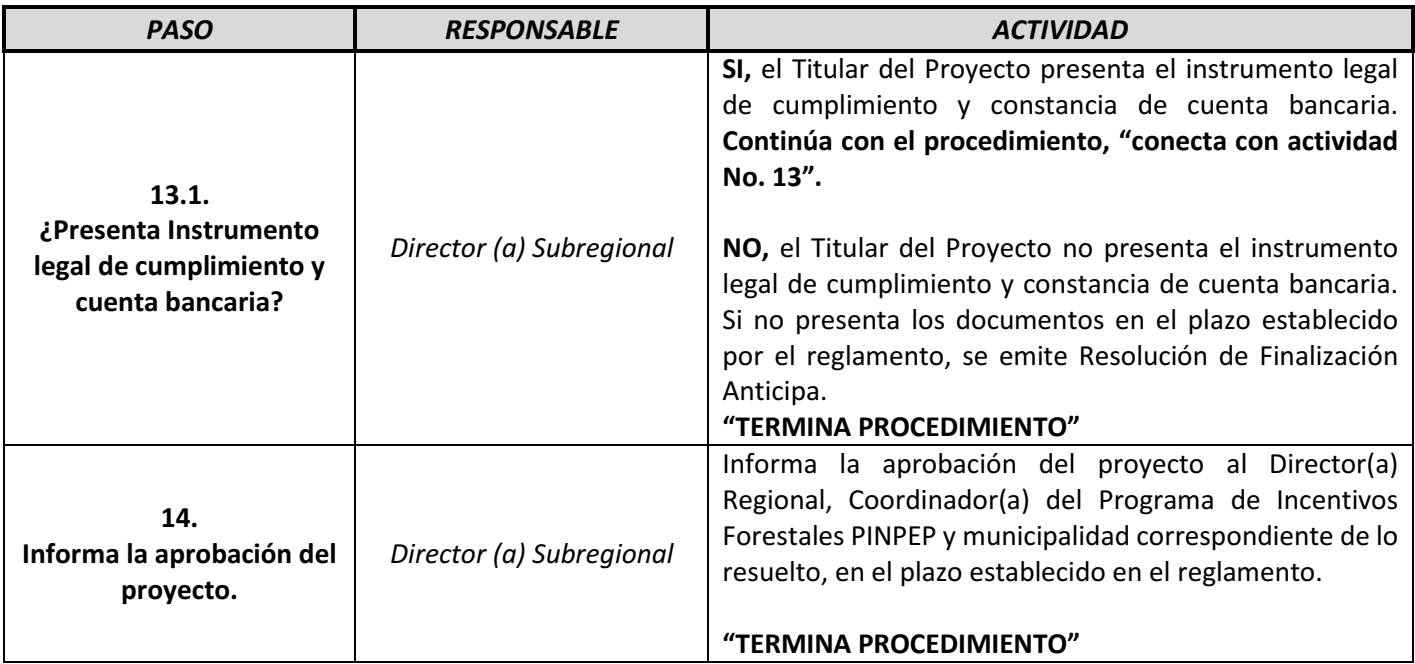

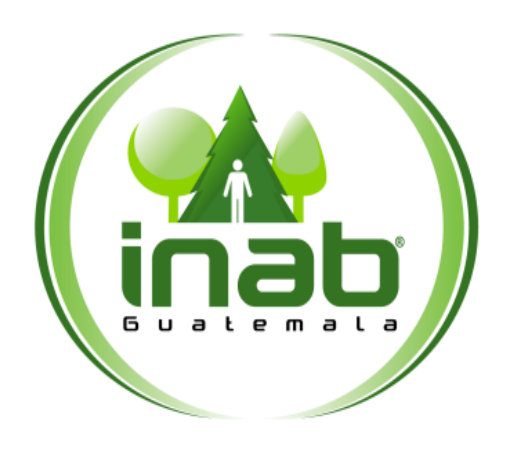

# <span id="page-32-0"></span>MONITOREO Y SEGUIMIENTO DE PROYECTOS

# **MP-DDF.PNP-04**

Pertenece al proceso: *Gestión de Incentivos Forestales PINPEP* Procedimiento previo: *Aprobación de Proyectos de M.B.N. con fines de producción*  Procedimiento posterior: *Evaluación de proyectos para Certificación*

#### Dirección:

*Desarrollo Forestal*  Coordinación: *Programa de Incentivos Forestales PINPEP*  Sección: *No aplica*

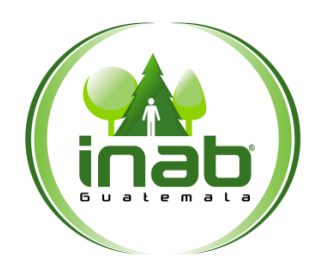

Monitoreo y Seguimiento de Proyectos

### MP-DDF.PNP-04

*Versión 1, Abril 2019*

#### Descripción:

*Proceso desarrollado previo a la certificación, para verificar el cumplimiento del plan de manejo forestal con la finalidad de que si existen algunos inconvenientes en la ejecución del plan de manejo, estas se puedan corregir y oportunamente se pueda certificar el proyecto.* 

#### Objetivo:

*Identificar oportunamente acciones necesarias para mejorar la implementación del Plan de Manejo Forestal.* 

#### Normas:

- *Decreto 101-96 Ley Forestal*
- *Reglamento de la Ley Forestal.*
- *Decreto 51-2010 ley del PINPEP*
- *Reglamento del PINPEP*
- *Parámetros técnicos PINPEP*

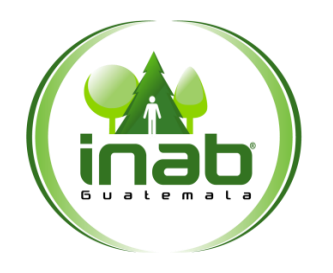

Monitoreo y Seguimiento de Proyectos

### MP-DDF.PNP-04

*Versión 1, Abril 2019*

#### Puestos responsables:

- *Director (a) Subregional*
- *Técnico (a) Forestal.*

#### Formatos utilizados:

*Ninguno* 

#### Documentos utilizados:

- *Boleta de Monitoreo*
- *Providencia de Traslado de Expediente*

# DIAGRAMA DE FLUJO

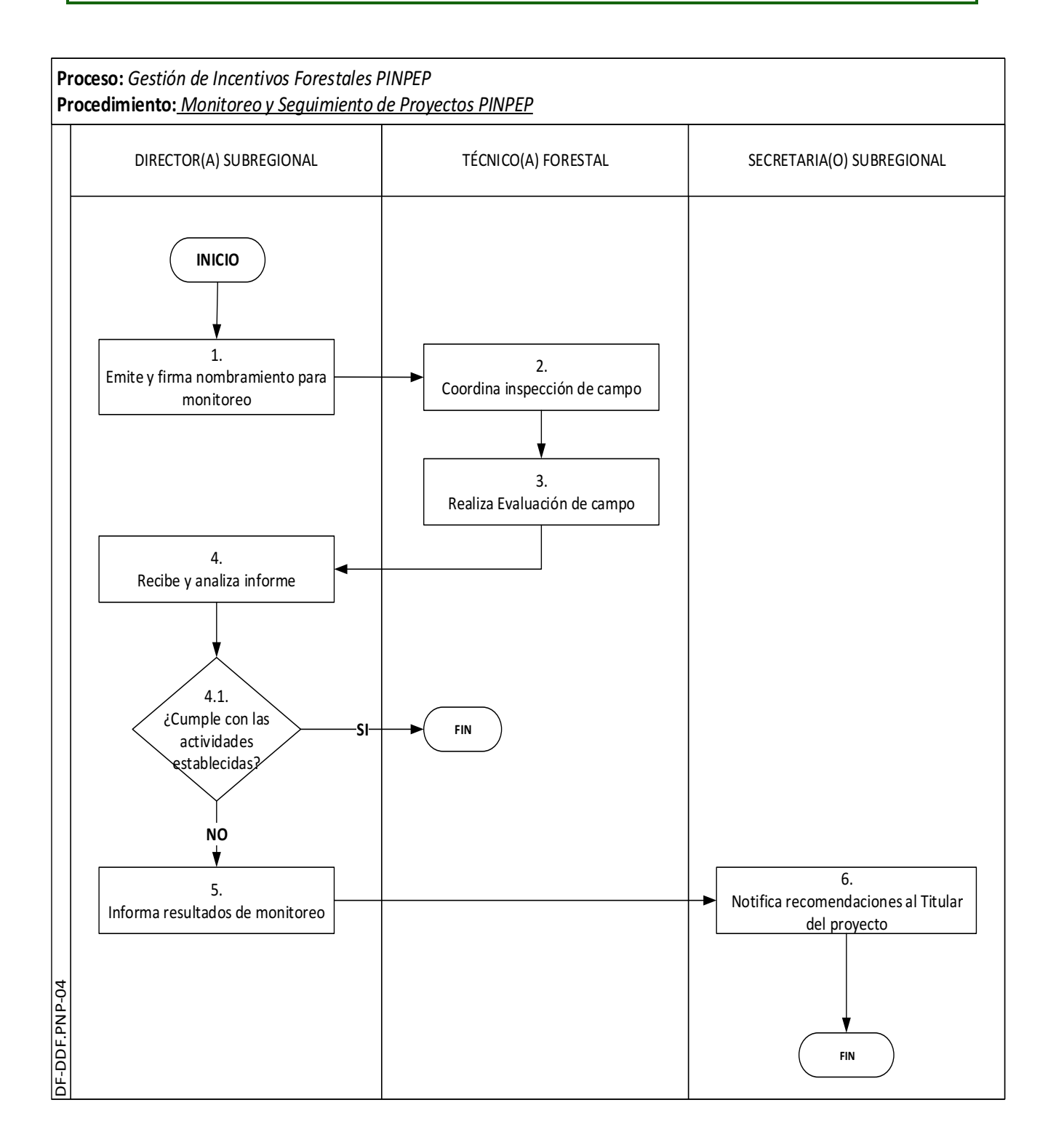
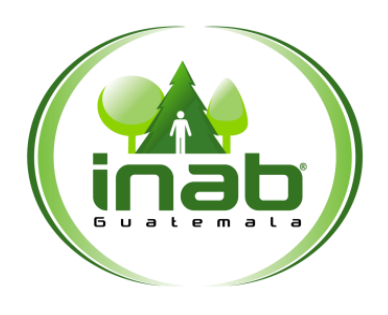

# Monitoreo y Seguimiento de Proyectos

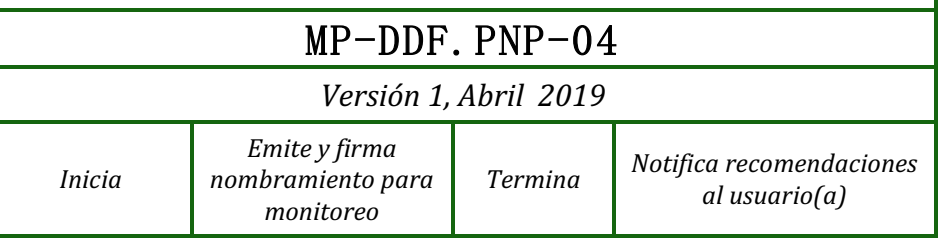

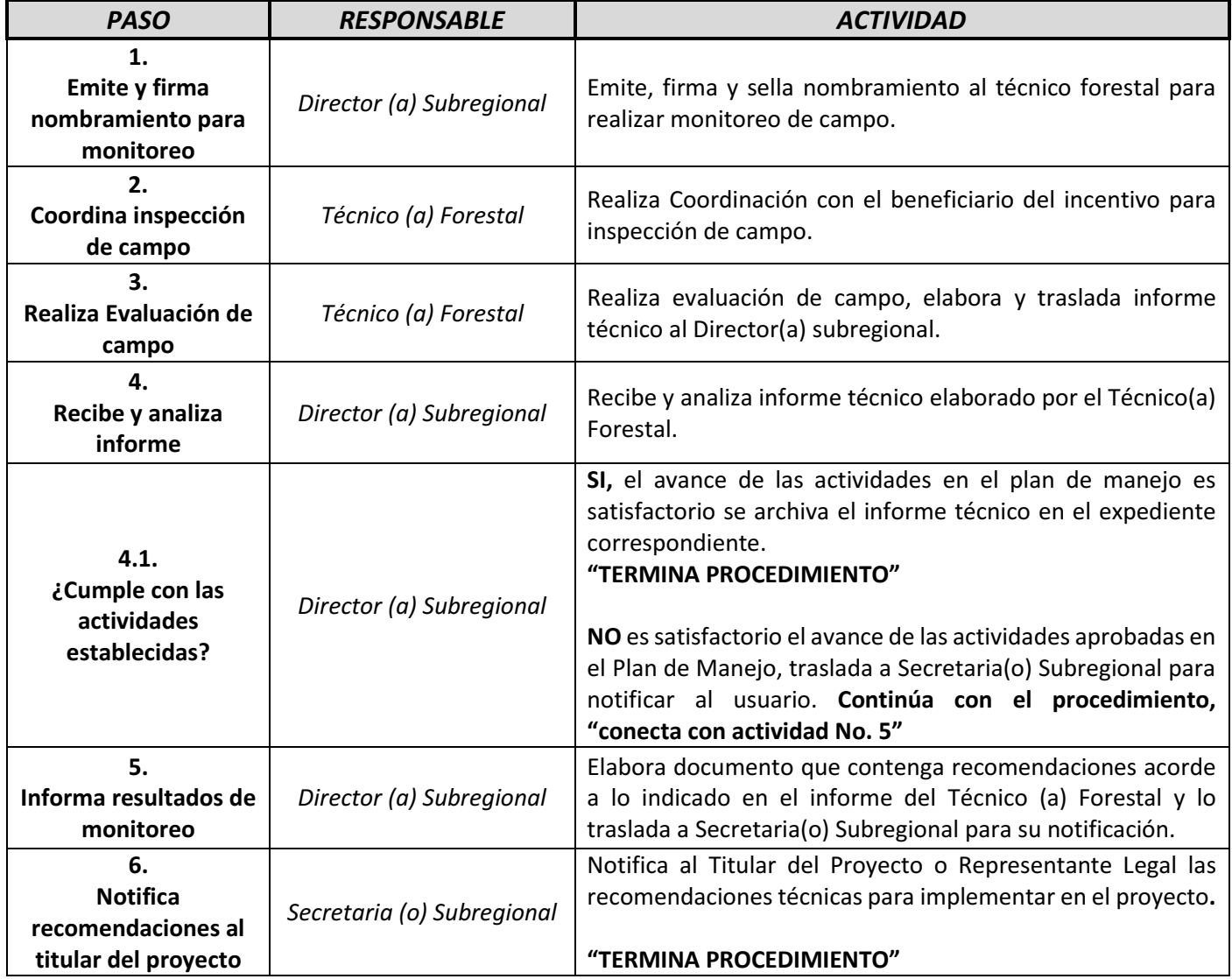

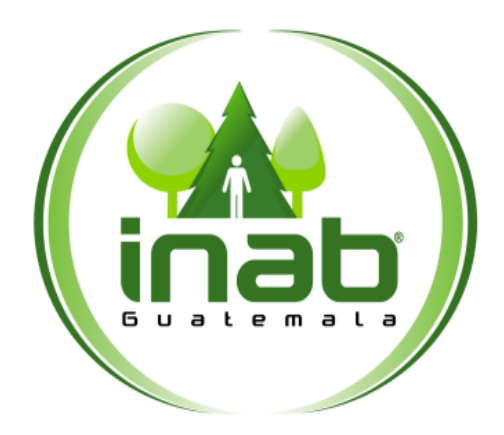

# EVALUACIÓN DE PROYECTOS PARA CERTIFICACIÓN

# **MP-DDF.PNP.05**

Pertenece al proceso: *Gestión de Incentivos Forestales PINPEP* Procedimiento previo: *Monitoreo y Seguimiento de Proyectos*  Procedimiento posterior: *Emisión de Certificados de Cumplimiento de Actividades* 

#### Dirección:

*Desarrollo Forestal*  Coordinación: *Programa de Incentivos Forestales PINPEP*  Sección: *No aplica*

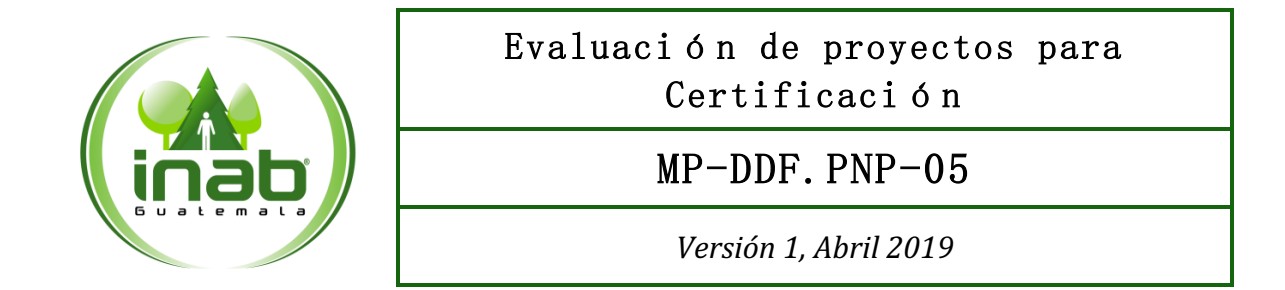

#### Descripción:

*Es la actividad que se lleva a cabo en el campo, y consiste en un recorrido por el proyecto, en dicho recorrido se aplican los parámetros técnicos para evaluar el cumplimiento de las actividades aprobadas en el Plan de Manejo Forestal, con la finalidad de certificar la fase corespondiente.* 

#### Objetivo:

*Evaluar el cumplimiento de actividades aprobadas en el plan de Manejo Forestal, mediante la aplicación de los parámetros técnicos, según la modalidad evaluada con la finalidad de certificar la fase correspondiente.* 

#### Normas:

- *Decreto 101-96 Ley Forestal*
- *Reglamento de la Ley Forestal.*
- *Decreto 51-2010 ley del PINPEP*
- *Reglamento del PINPEP*
- *Parámetros técnicos PINPEP*
- *Reglamento para evaluación de compromisos de repoblación forestal.*

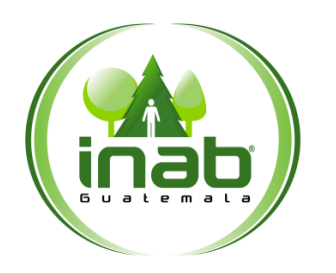

### Evaluación de proyectos para Certificación

# MP-DDF.PNP-05

*Versión 1, Abril 2019*

#### Puestos responsables:

- *Director(a) Subregional,*
- *Técnico(a) Forestal.*
- *Secretaria(o) Subregional*

#### Formatos utilizados:

*Ninguno* 

#### Documentos utilizados:

- *Dictámen Técnico*
- *Provicencia de Traslado de Expediente*

# DIAGRAMA DE FLUJO

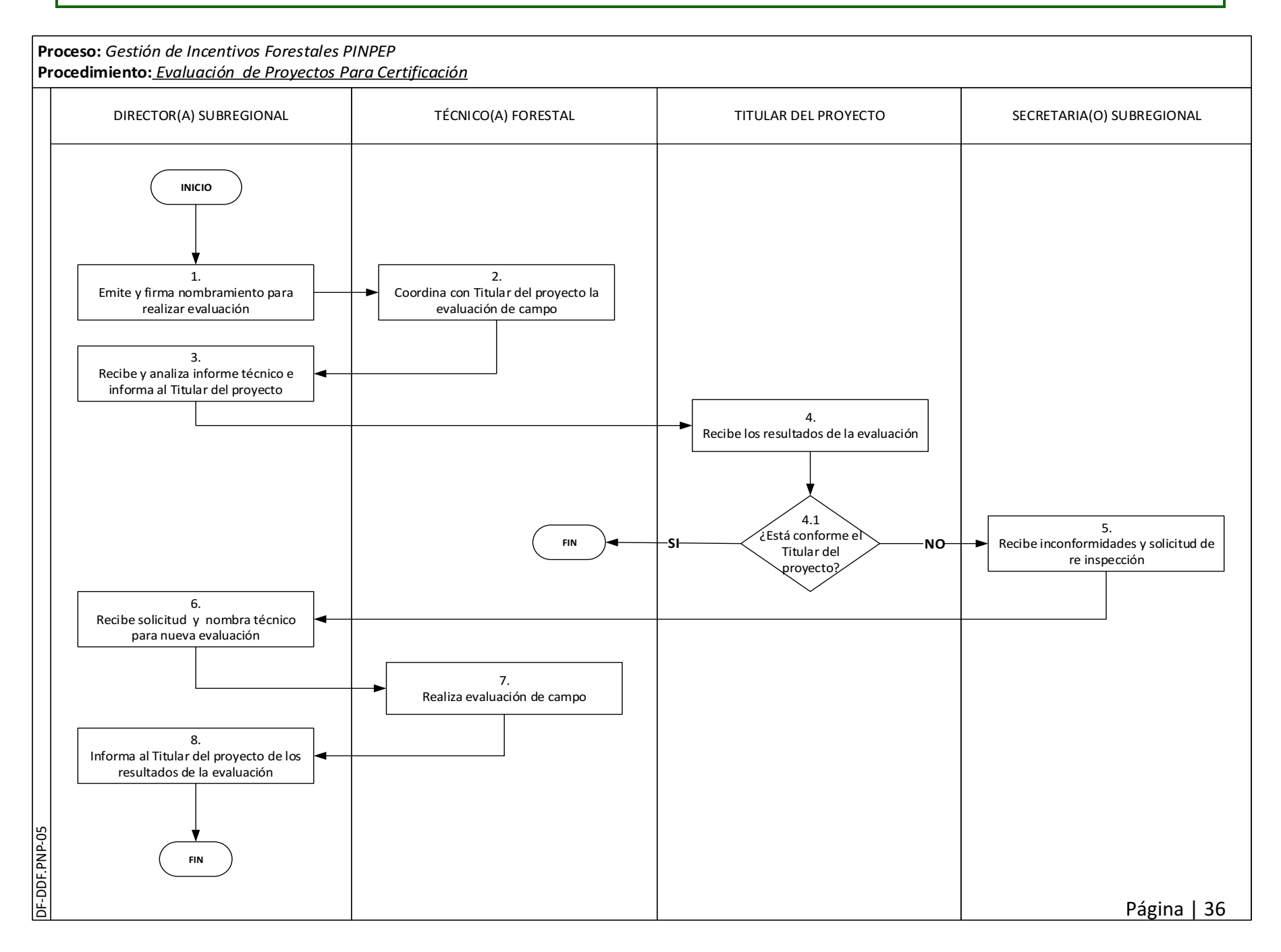

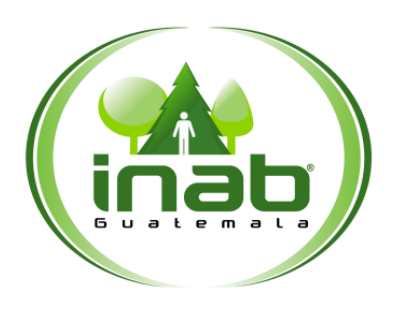

### Evaluación de proyectos para Certificación

MP-DDF.PNP-05

*Versión 1, Abril 2019*

*Termina*

*Inicia Emite y firma nombramiento para realizar evaluación*

*Informa al Titular del Proyecto de los resultados de la evaluación*

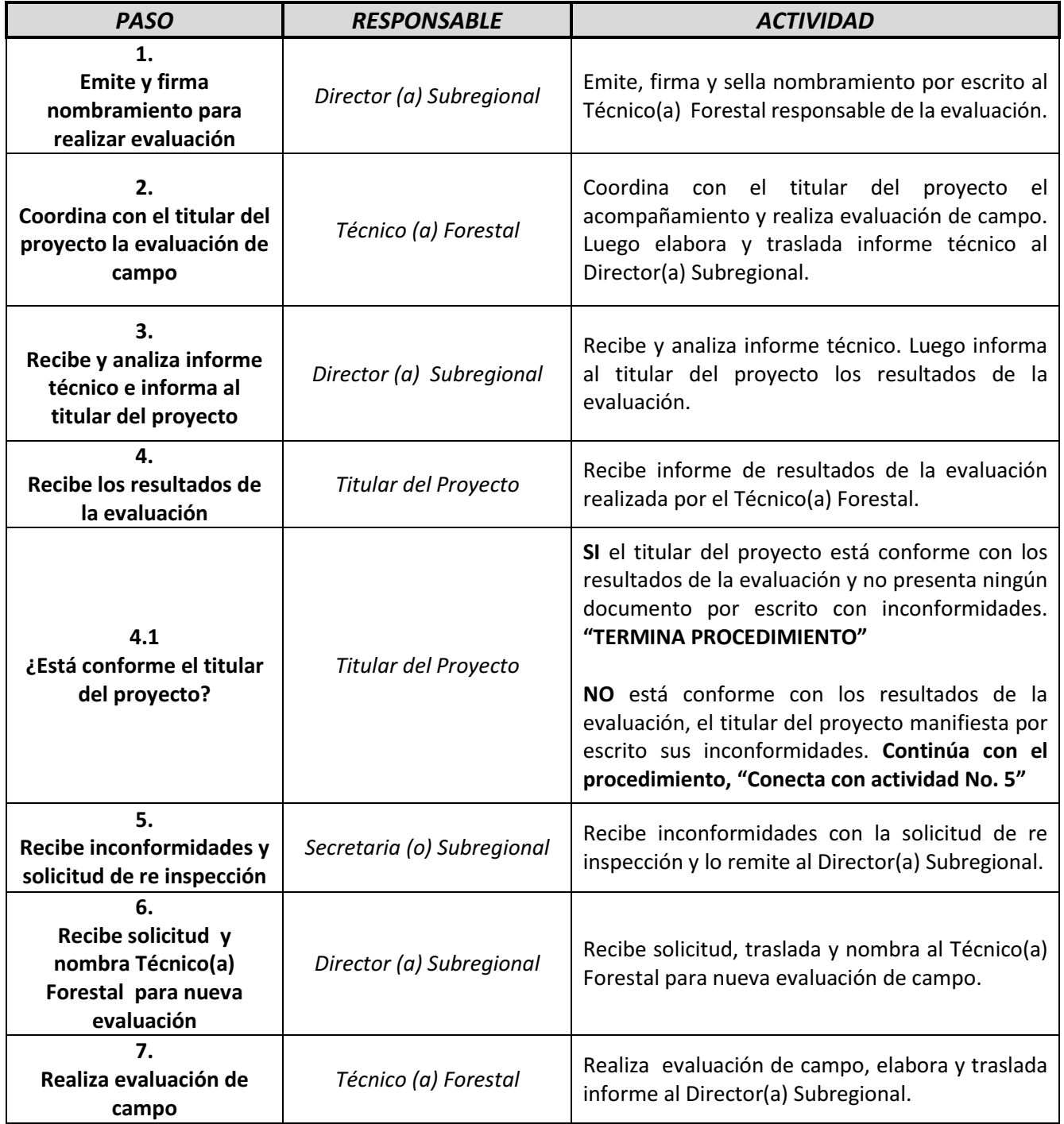

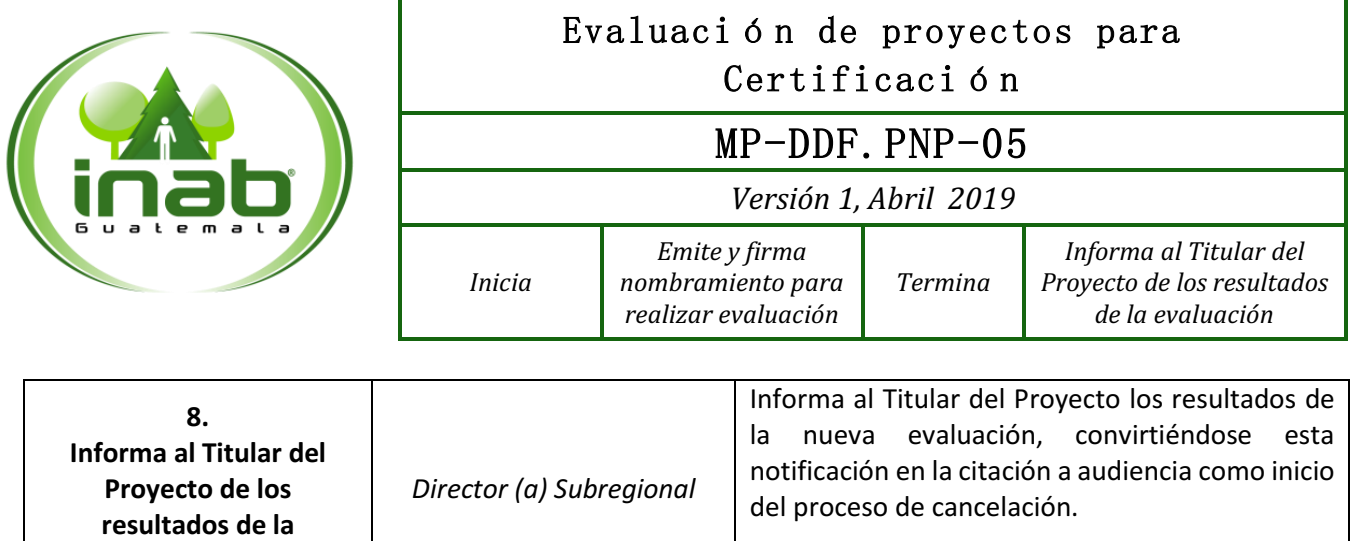

**evaluación**

**"TERMINA PROCEDIMIENTO"**.

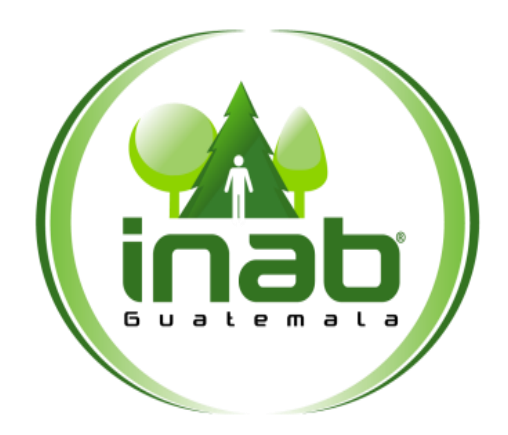

# EMISIÓN DE CERTIFICADOS DE CUMPLIMIENTO DE ACTIVIDADES

# **MP-DDF.PNP-06**

#### Pertenece al proceso: *Gestión de Incentivos Forestales PINPEP* Procedimiento previo: *Evaluación de proyectos*  Procedimiento posterior: *Recepción de Certificados de Cumplimiento de Actividades*

#### Dirección:

*Desarrollo Forestal*  Coordinación: *Programa de Incentivos Forestales PINPEP*  Sección: *No aplica*

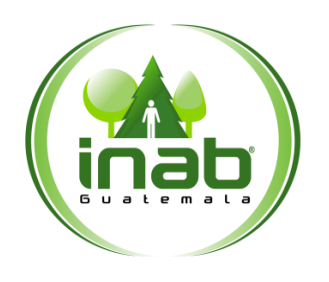

### Emisión de Certificados de Cumplimiento de Actividades

# MP-DDF.PNP-06

*Versión 1, Abril 2019*

#### Descripción:

*Consiste en la revisión de los dictámenes de certificación y el ingreso de información del proyecto en el sistema PINPEP para poder imprimir los Certificados de Cumplimiento de Actividades los cuales con las respectivas firmas y sellos seran enviadas a la Coordinación de PINPEP.* 

#### Objetivo:

*Generar los Certificados de Cumplimiento de Actividades como un documento que se utilizará para el pago de los incentivos.* 

#### Normas:

- *Decreto 101-96 Ley Forestal*
- *Reglamento de la Ley Forestal.*
- *Decreto 51-2010 ley del PINPEP*
- *Reglamento del PINPEP*
- *Parámetros técnicos PINPEP*

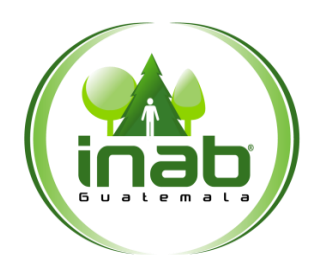

### Emisión de Certificados de Cumplimiento de Actividades

# MP-DDF.PNP-06

*Versión 1, Abril 2019*

#### Puestos responsables:

- *Delegado (a) de incentivos Forestales*
- *Director (a) Regional*
- *Director (a) Subregional*

#### Formatos utilizados:

*Certificado de Cumplimiento de Actividades, Código= FORMA INAB-CER-CUM ACT-SCC-SV*

#### Documentos utilizados:

*Ninguno*

# DIAGRAMA DE FLUJO

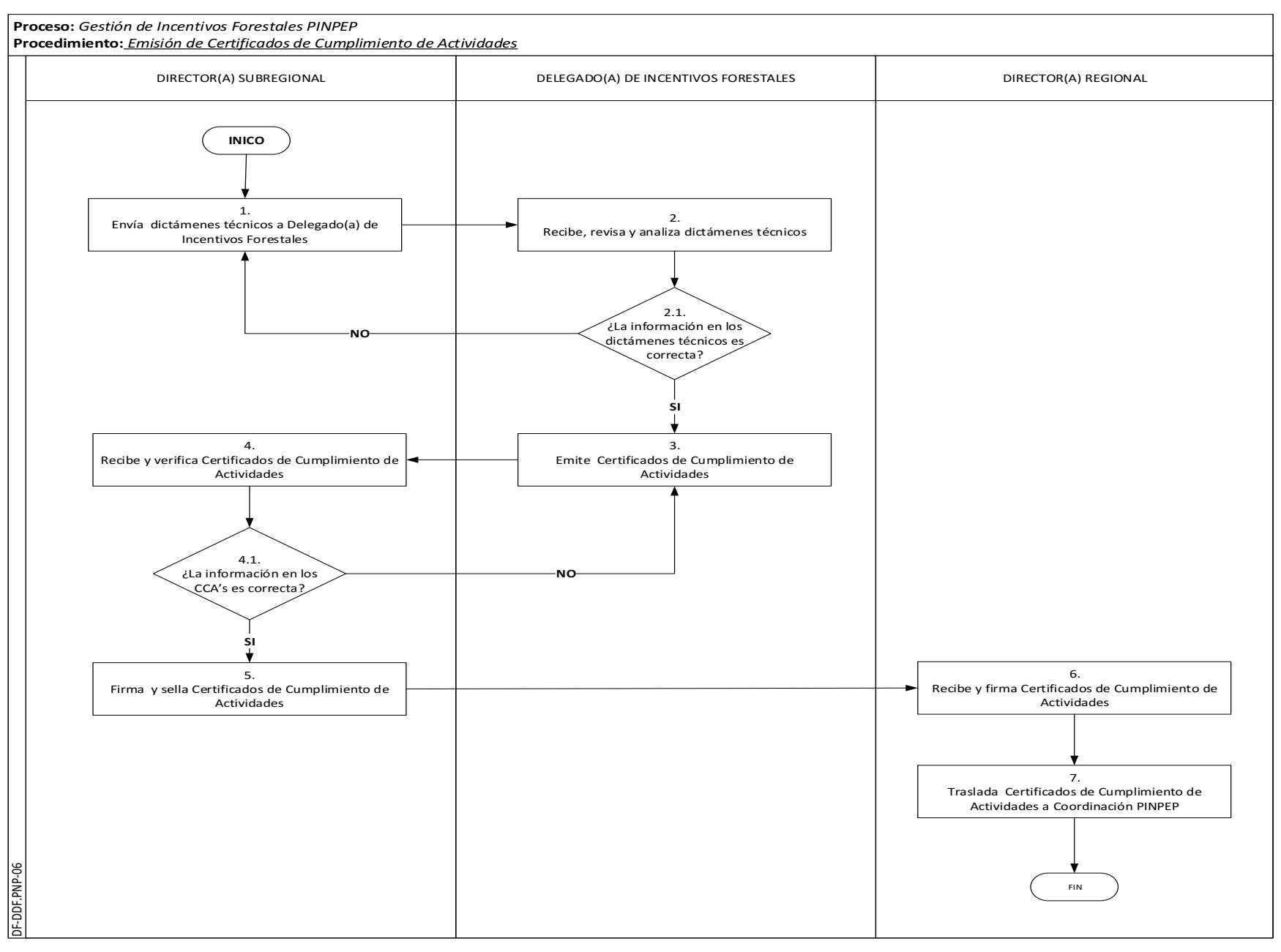

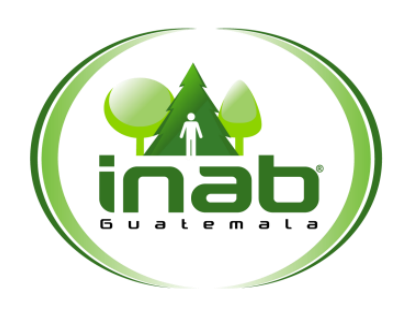

# Emisión de Certificados de Cumplimiento de Actividades

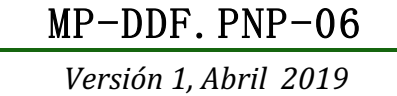

*Termina*

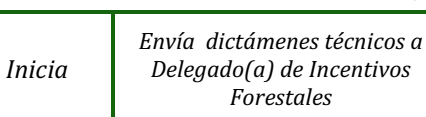

*Traslada Certificados de Cumplimiento de Actividades a Coordinación PINPEP*

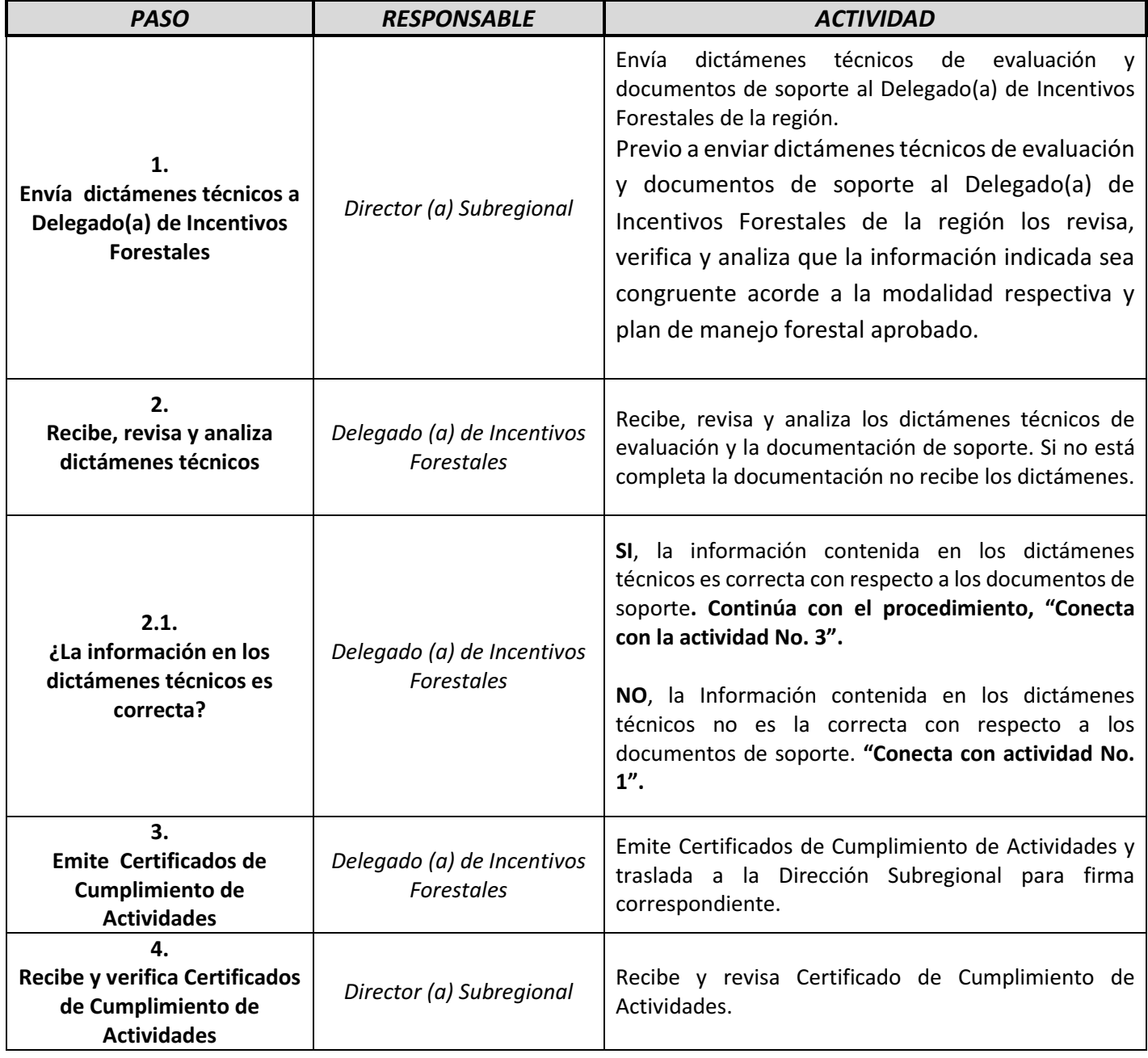

# 6 m

# Emisión de Certificados de Cumplimiento de Actividades

MP-DDF.PNP-06

*Versión 1, Abril 2019*

*Termina*

*Inicia Envía dictámenes técnicos a Delegado(a) de Incentivos Forestales*

*Traslada Certificados de Cumplimiento de Actividades a Coordinación PINPEP*

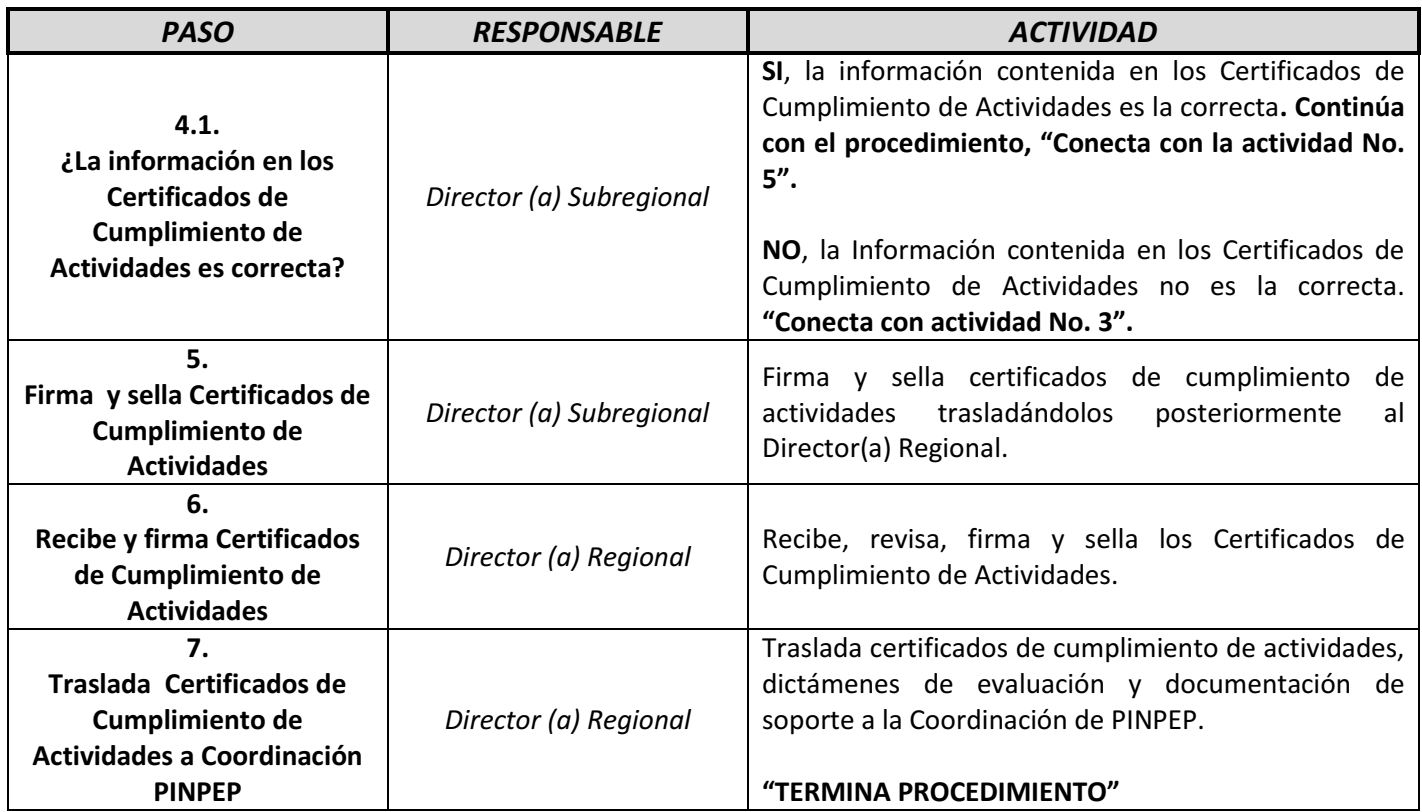

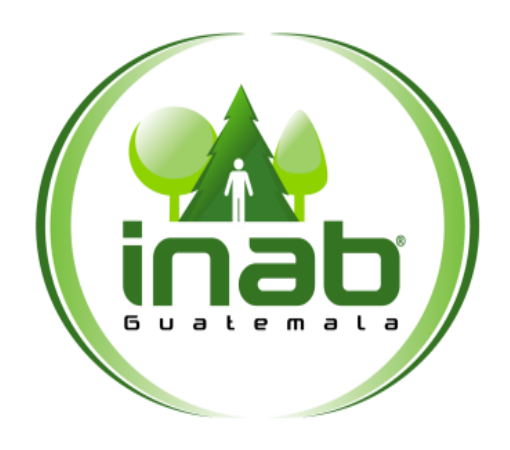

# RECEPCIÓN Y DISTRIBUCIÓN DE CERTIFICADOS DE CUMPLIMIENTO DE ACTIVIDADES

# **MP-DDF.PNP-07**

Pertenece al proceso: *Gestión de Incentivos Forestales PINPEP* Procedimiento previo: *Emisión de Certificados de Cumplimiento de Actividades*  Procedimiento posterior: *Revisión y análisis de dictámenes técnicos.*

#### Dirección:

*Desarrollo Forestal*  Coordinación: *Programa de Incentivos Forestales PINPEP*  Sección: *No aplica*

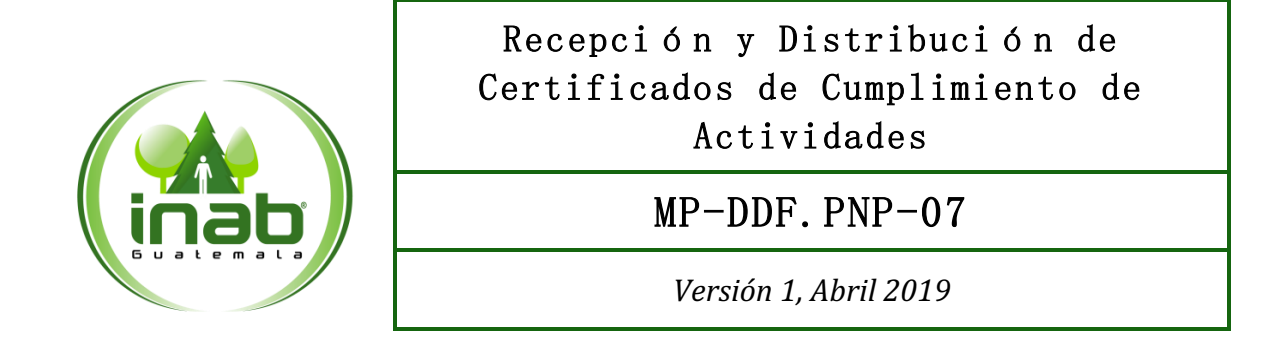

#### Descripción:

*Este procedimiento se utiliza para registrar el ingreso de los certificados de cumplimiento de actividades con su respectivos dictamenes y documentación de soporte en la Coordinación de PINPEP, manteniendo un estricto control sobre los expedientes que ingresan certificados a la Coordinación del Programa.* 

#### Objetivo:

*Mantener un estricto control sobre el ingreso de Certificados de cumplimiento, dictamenes técnicos y documentación de soporte a la coordinación de PINPEP.* 

#### Normas:

- *Decreto 51-2010 ley del PINPEP*
- *Reglamento del PINPEP*

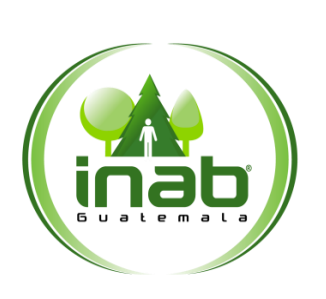

### Recepción y Distribución de Certificados de Cumplimiento de Actividades

### MP-DDF.PNP-07

*Versión 1, Abril 2019*

#### Puestos responsables:

- *Coordinador(a) de Programa de Incentivos Forestales PINPEP*
- *Secretaria (o) de PINPEP*

#### Formatos utilizados:

*Base de datos digital (listado de proyectos).* 

#### Documentos utilizados:

*No aplica.* 

# DIAGRAMA DE FLUJO

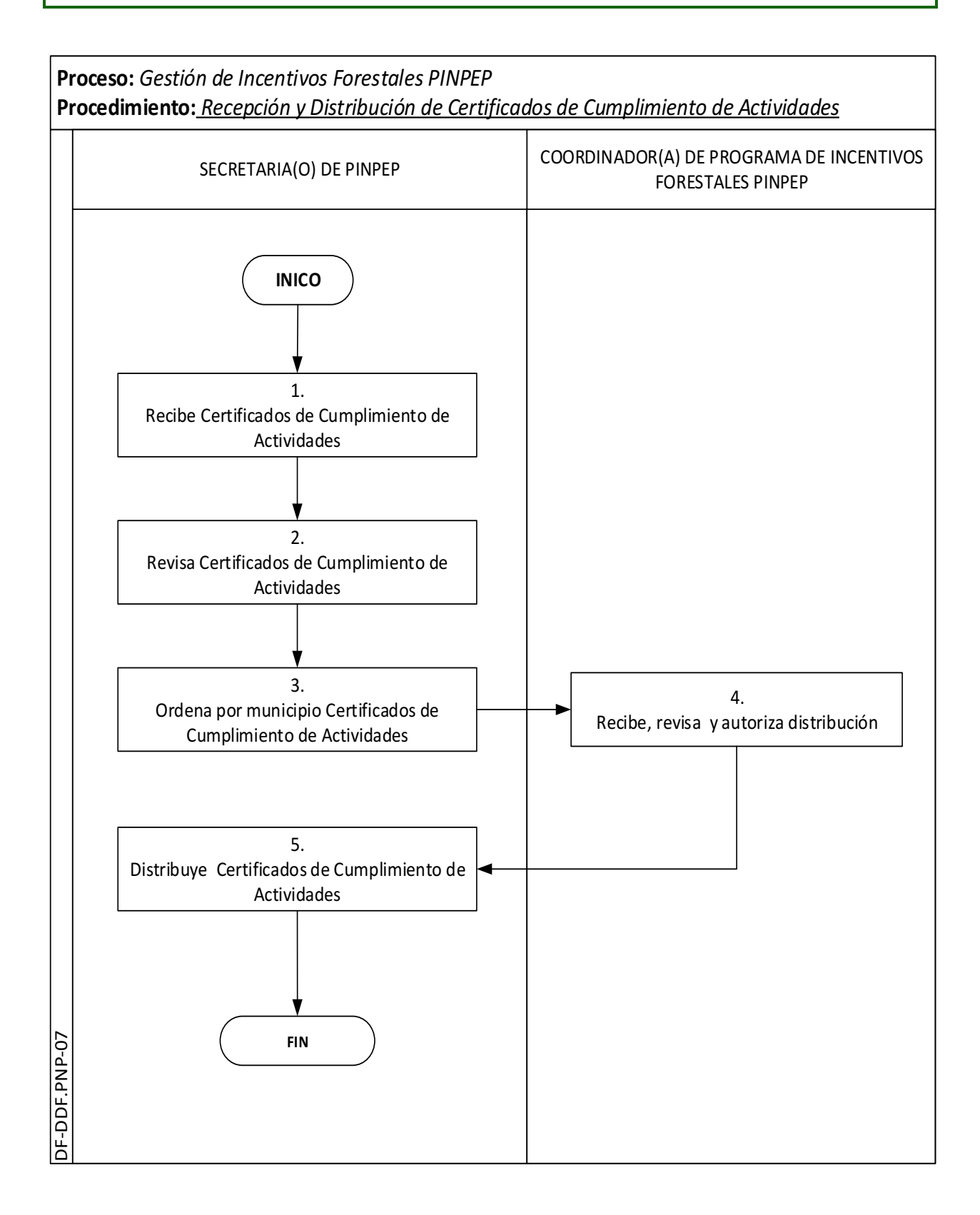

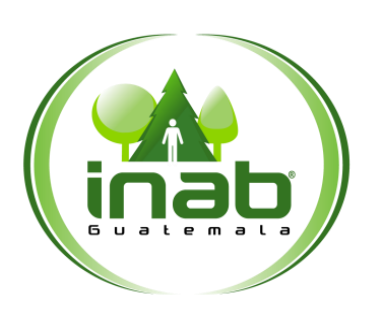

# Recepción y Distribución de Certificados de Cumplimiento de Actividades PINPEP

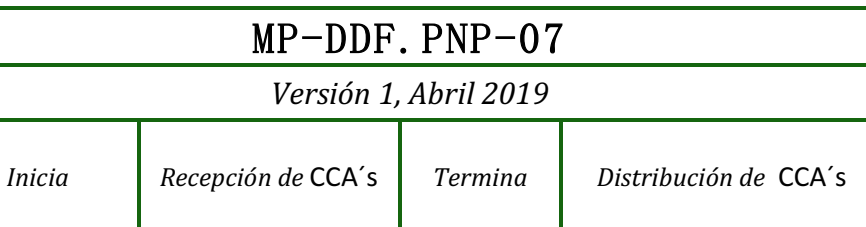

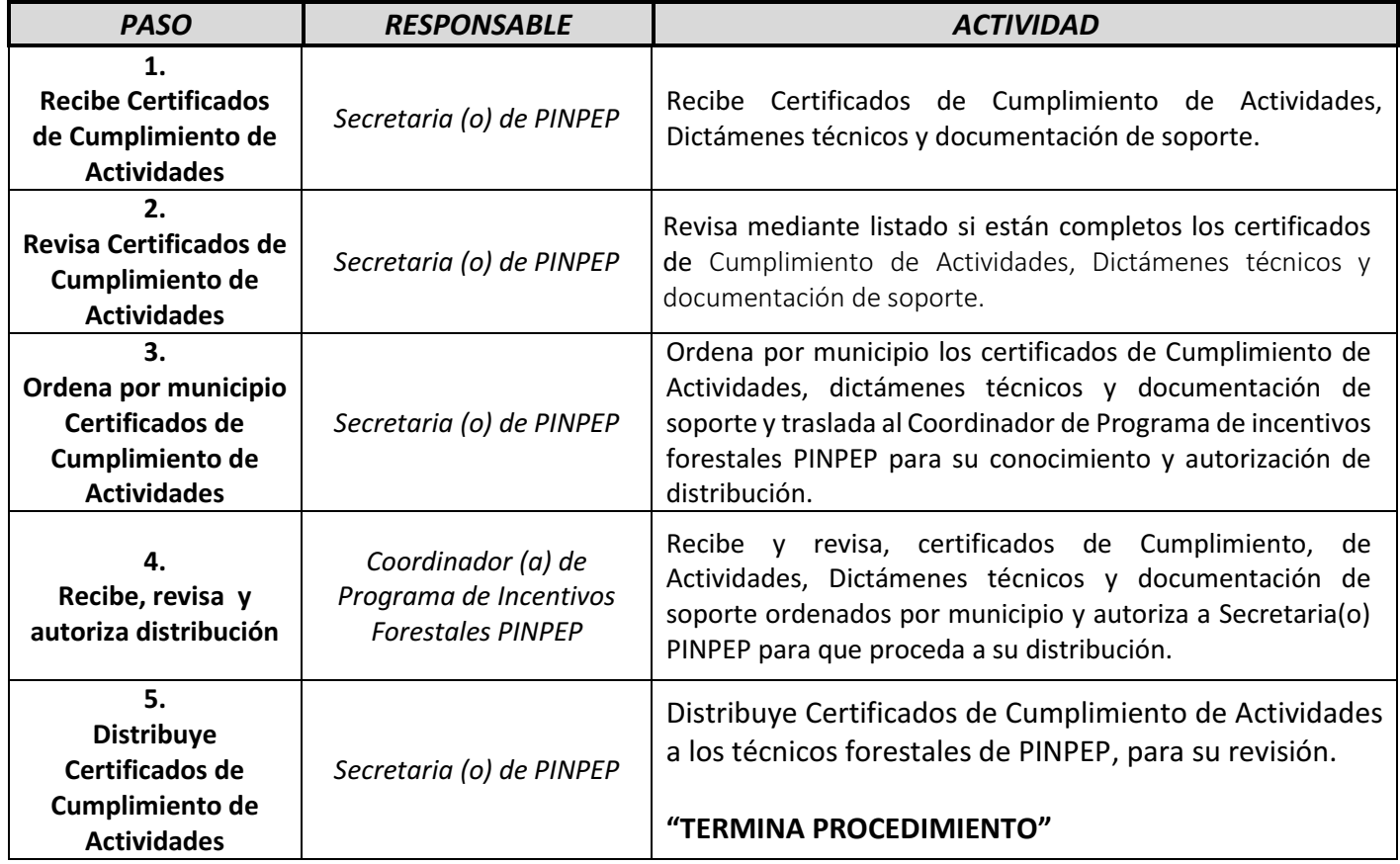

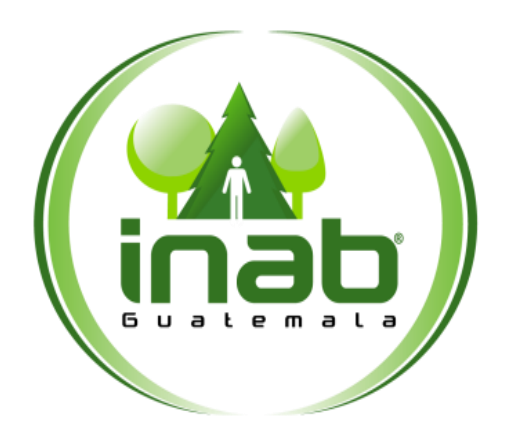

# REVISIÓN Y ANÁLISIS DE DICTÁMENES TÉCNICOS, CCA'S Y DOCUMENTOS DE SOPORTE

# **MP-DDF.PNP-08**

#### Pertenece al proceso: *Gestión de Incentivos Forestales PINPEP* Procedimiento previo: *Recepción de Certificados de Cumplimiento de Actividades* Procedimiento posterior: *Elaboración de listado de pago*

#### Dirección:

*Desarrollo Forestal*  Coordinación: *Programa de Incentivos Forestales PINPEP*  Sección: *No aplica*

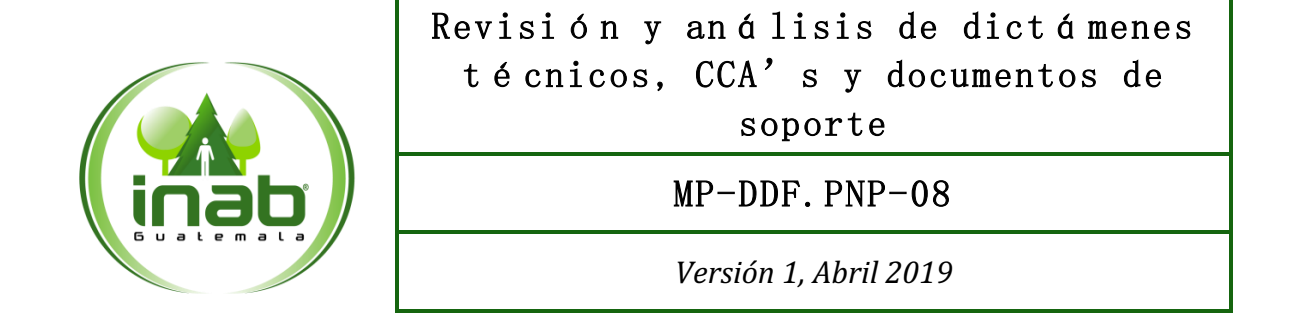

#### Descripción:

*Procedimiento empleado para analizar si existen o no incongruencias o falta información en Dictamenes técnicos, así como velar porque en los mismos se refleje la aplicación de los parámetros técnicos de certificación de proyectos de incentivos PINPEP, a la vez se revisa y analiza los Certificados de Cumplimiento de Actividades para verificar que esten impresos conforme a la información que se grabo en el sistema y con sus firmas y sellos correspondientes, igualmente que documentos de soporte sea la correcta de acuerdo a los lineamientos previamente establecidos.* 

#### Ob jetivo:

*Analizar que los dictamenes, CCA´s y documentos de soporte cumplan con lo establecido en la ley, reglamento y parametros técnicos de PINPEP* 

#### Normas:

- *Decreto 51-2010 ley del PINPEP*
- *Reglamento del PINPEP*
- *Parametros técnicos de evaluación de proyectos para su certificación*

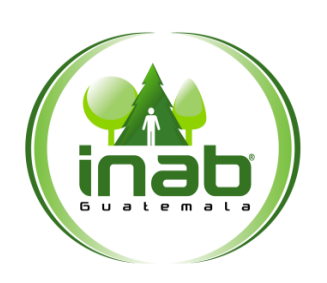

Revisión y análisis de dictámenes técnicos, CCA's y documentos de soporte

MP-DDF.PNP-08

*Versión 1, Abril 2019*

#### Puestos responsables:

- *Coordinador(a) del Programa de Incentivos Forestales PINPEP*
- *Técnico(a) Forestal PINPEP*
- *Técnico(a) Especializado de Incentivos Forestales PINPEP*
- *Administrador(a) Base de Datos de PINPEP*
- *Supervisor(a) de Visores de Certificados*
- *Visor(a) de Certificados I*
- *Director(a) Regional*
- *Delegado(a) de Incentivos Forestales*
- *Director(a) Subregional*
- *Tecnico Forestal(a)*

#### Formatos utilizados:

*No aplica* 

#### Documentos utilizados:

- *Decreto 101-96 Ley Forestal*
- *Reglamento de la Ley Forestal.*
- *Decreto 51-2010 ley del PINPEP*
- *Reglamento del PINPEP*
- *Parámetros técnicos PINPEP*
- *Oficio No. XXX-XXXX-PINPEP-INAB*

# DIAGRAMA DE FLUJO

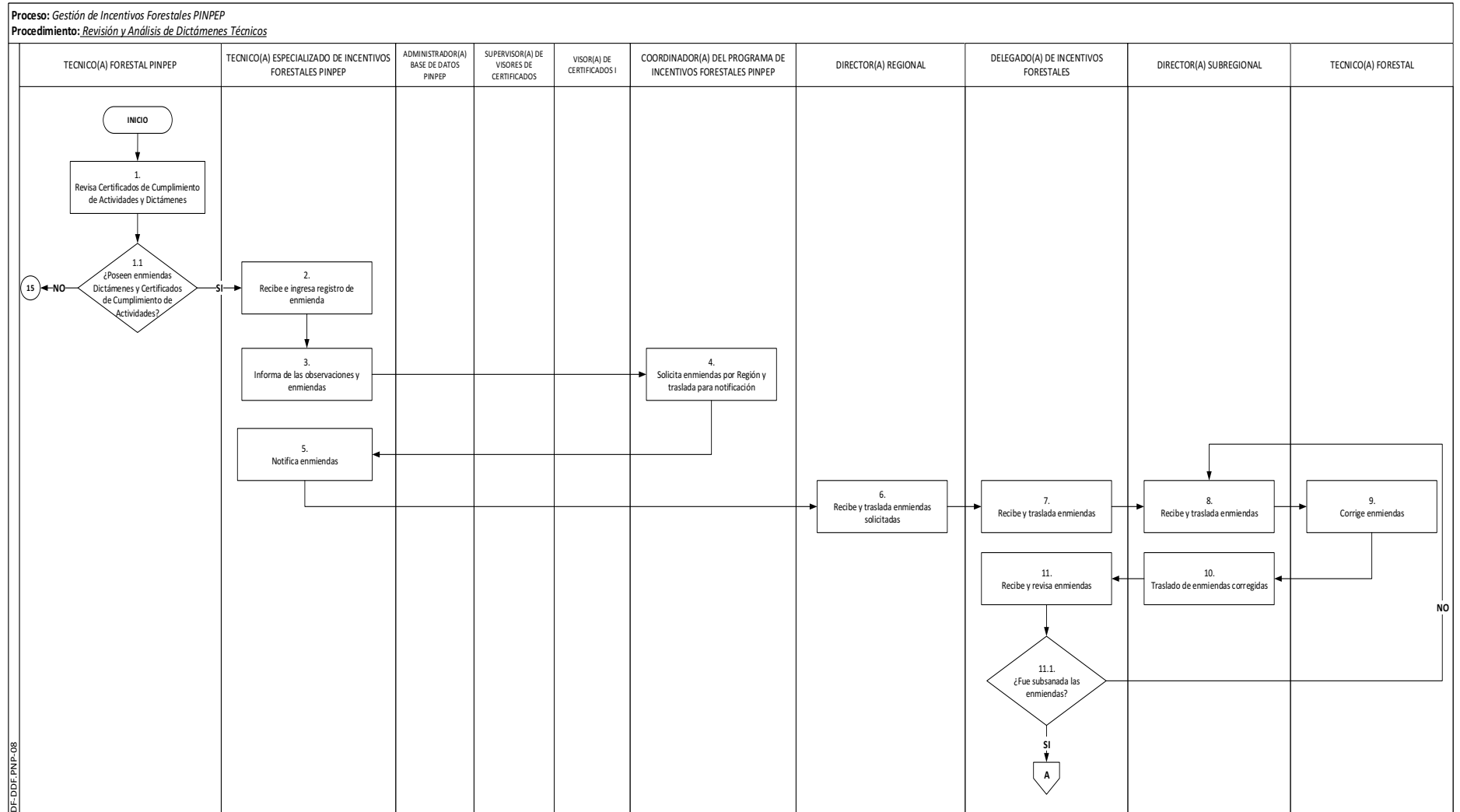

# DIAGRAMA DE FLUJO

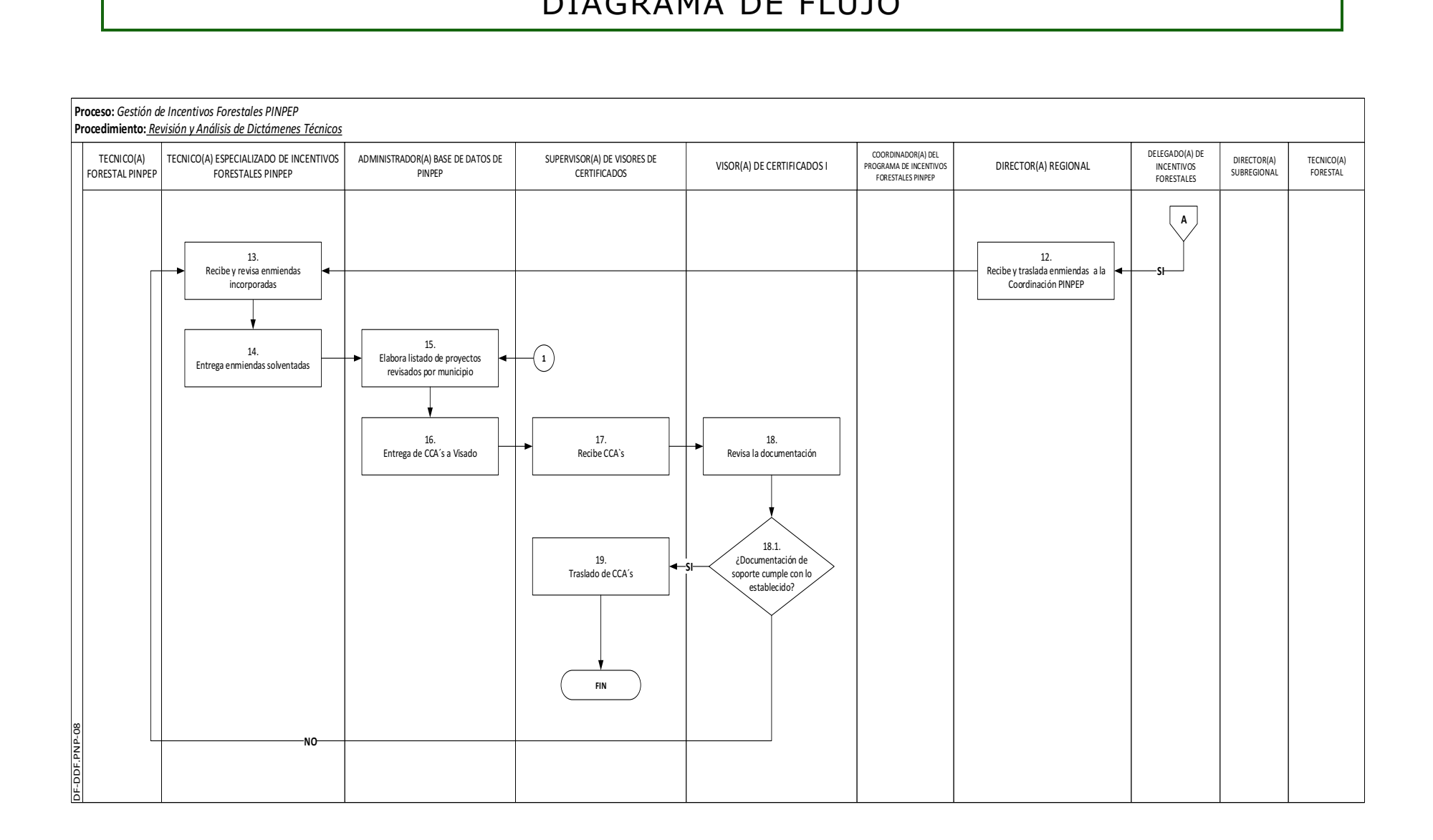

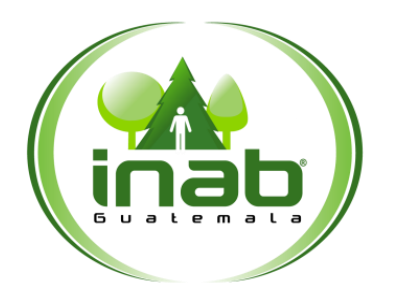

# Revisión y análisis de dictámenes técnicos, CCA's y documentos de soporte

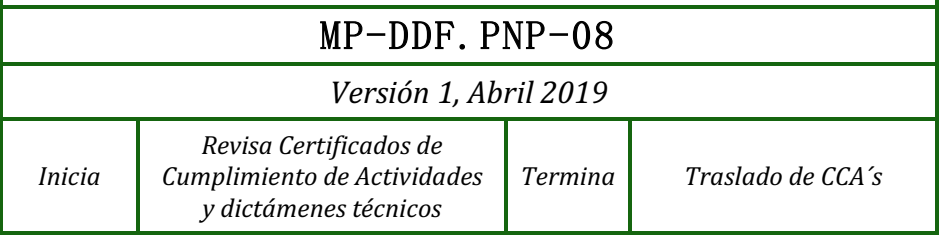

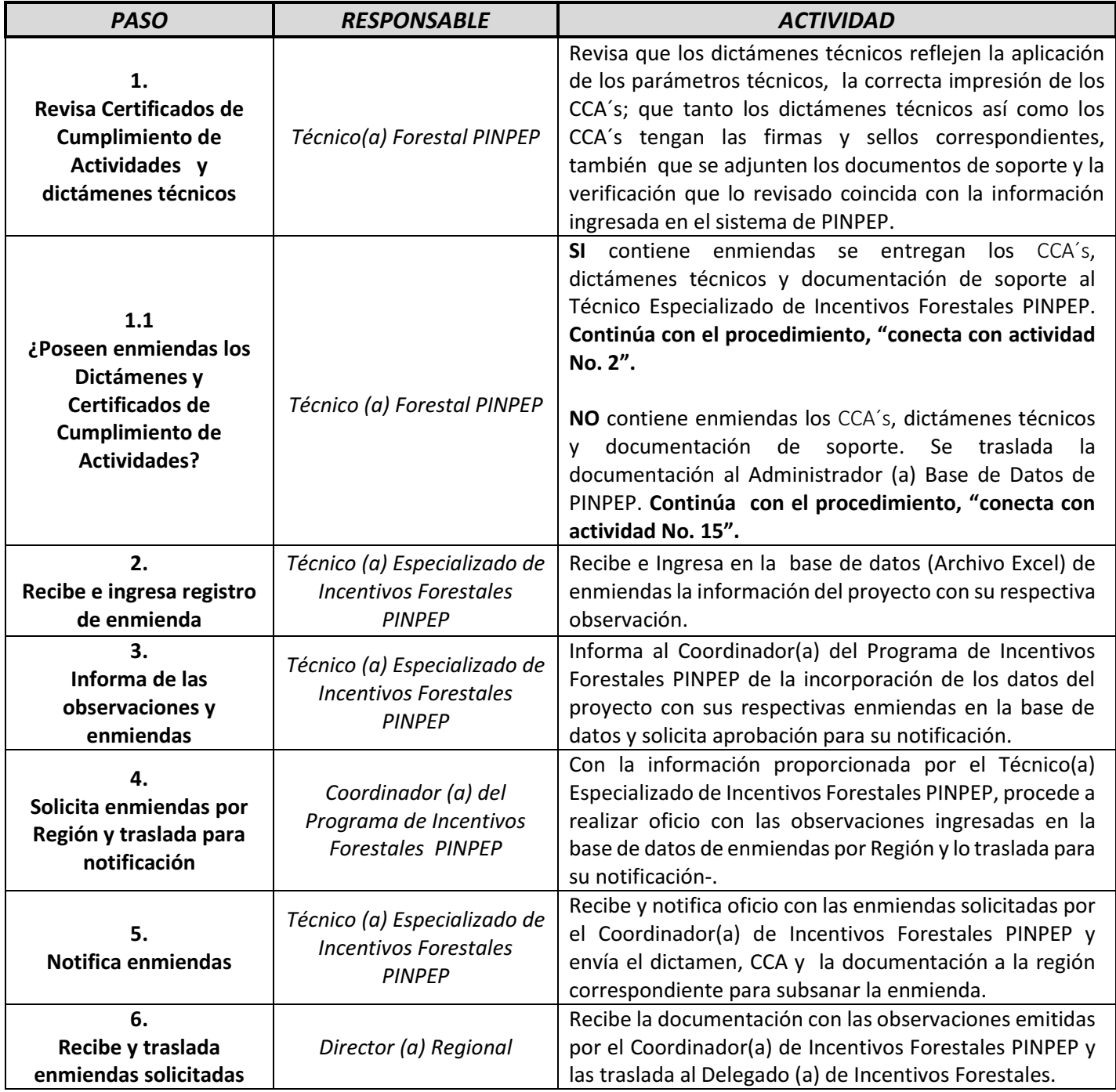

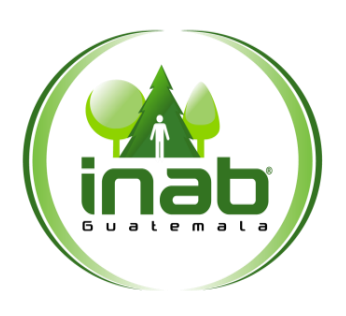

# Análisis Registral y Catastral de Proyectos de Incentivos Forestales PINPEP

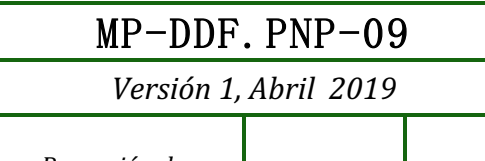

*Inicia Recepción de* 

*solicitud Termina Notifica resolución*

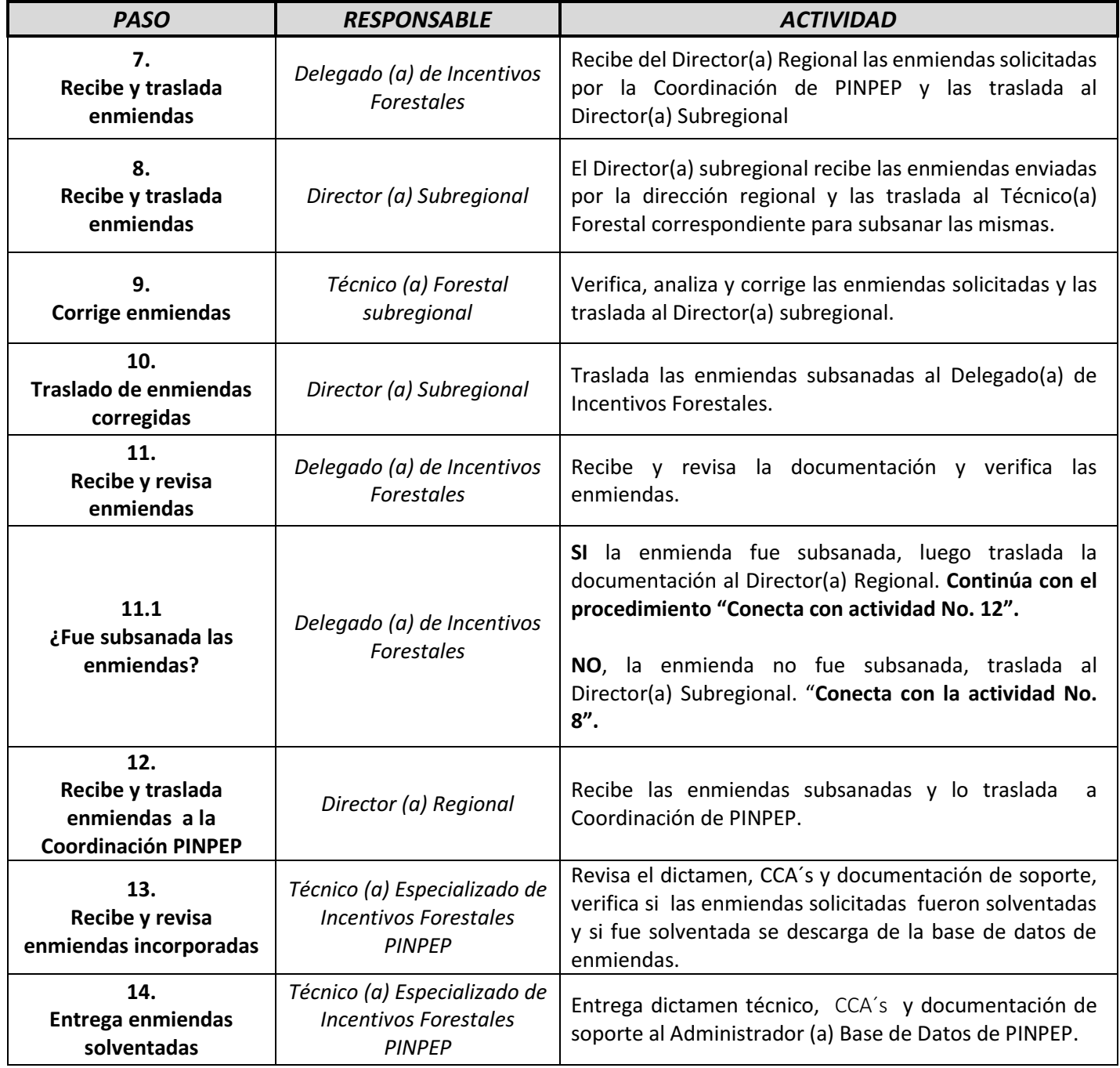

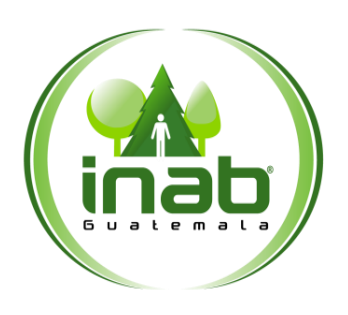

# Análisis Registral y Catastral de Proyectos de Incentivos Forestales PINPEP

# MP-DDF.PNP-09

*Versión 1, Abril 2019*

*Inicia Recepción de* 

*solicitud Termina Notifica resolución*

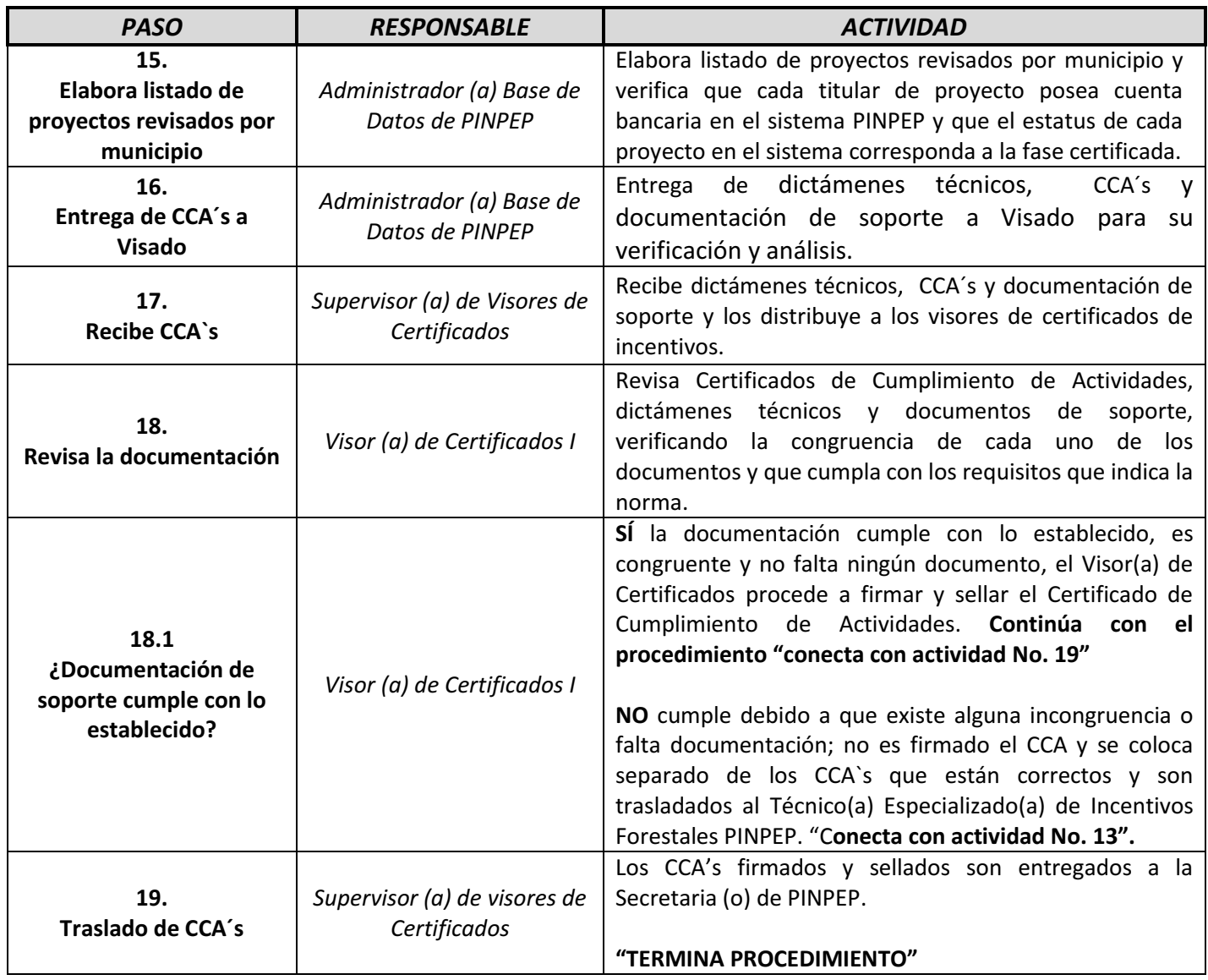

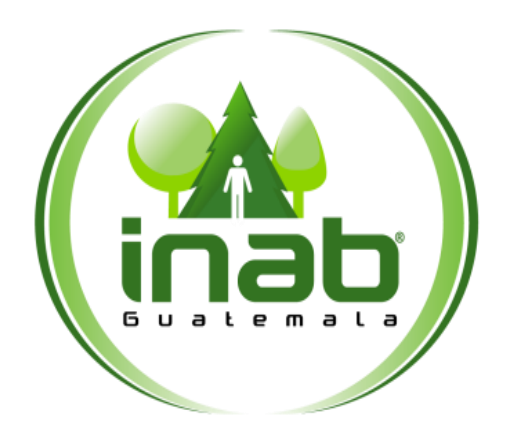

# ELABORACIÓN DE LISTADO DE PAGO DE PROYECTOS PINPEP

# **MP-DDF.PNP-09**

Pertenece al proceso: *Gestión de Incentivos Forestales PINPEP* Procedimiento previo: *Revisión y Análisis de dictámenes Técnicos*  Procedimiento posterior: *Modificación al Plan de Manejo Forestal*

Dirección: *Desarrollo Forestal*  Coordinación: *Programa de Incentivos Forestales PINPEP*  Sección: *No aplica*

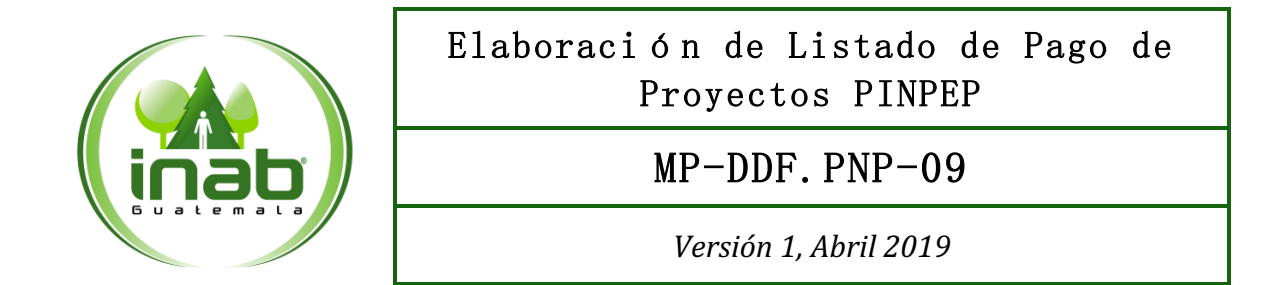

#### Descripción:

*Ordenar los Certificados de Cumplimiento de actividades de acuerdo a listado de pago de proyectos que han sido revisados y que cumplen con los requisitos necesarios para que el Ministerio de Finanzas públicas pueda efectuar el pago correspondiente de acuerdo a progamación de pagos establecida con anterioridad.* 

#### Objetivo:

*Elaborar listado de pago con información necesaria para que el Ministerio de Finanzas Públicas realice acreditación correspondiente de cada proyecto.* 

#### Normas:

- *Ley y Reglamento de PINPEP*
- *Ley general del Presupuesto de Ingresos y Egresos de la Nación para cada año correspondiente.*

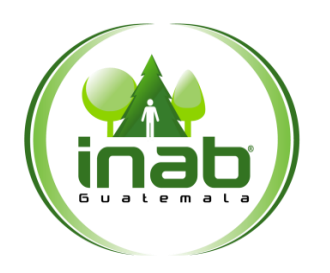

### MP-DDF.PNP-09

*Versión 1, Abril 2019*

#### Puestos responsables:

- *Gerente*
- *Director (a) Administrativo(a) y Financiero(a)*
- *Coordinador (a) de Programa de Incentivos Forestales PINPEP*
- *Secretario (a) PINPEP*
- *Técnico (a) Forestal PINPEP*
- *Técnico (a) Especializado de Incentivos Forestales PINPEP*
- *Administrador (a) Base de Datos de PINPEP*
- *Supervisor (a) de Visores de Cerficados*
- *Visor (a) de Certificados I*

#### Formatos utilizados:

*Listado de Pago de la región (sin codificación)* 

#### Documentos utilizados:

*Oficio No. XXX-XXXX-PINPEP-INAB* 

# DIAGRAMA DE FLUJO

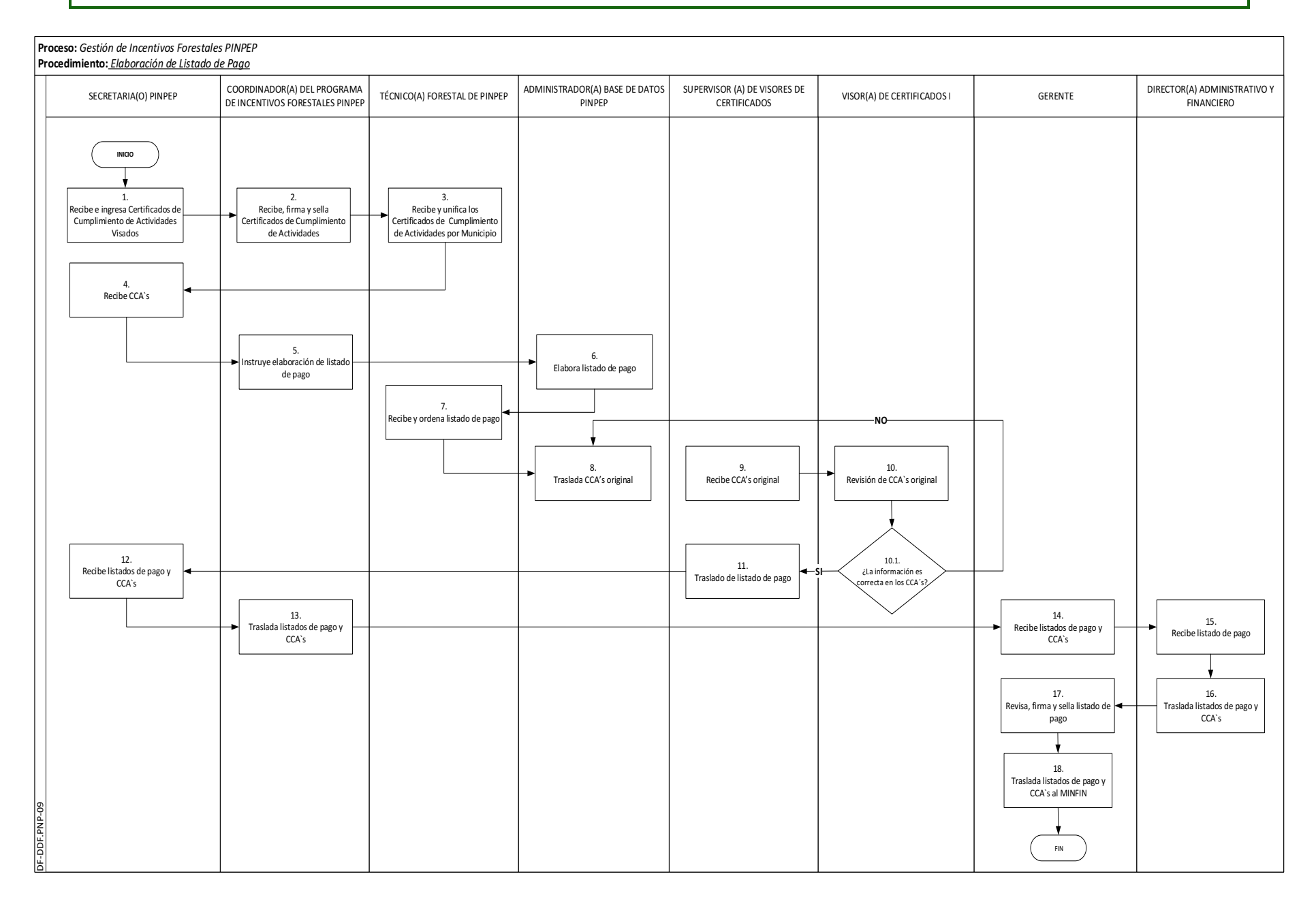

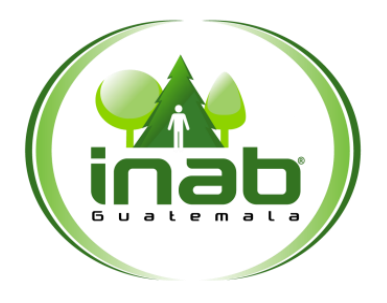

### MP-DDF.PNP-09

*Versión 1, Abril 2019*

*Recibe e ingresa Certificados de Cumplimiento de Actividades Visados*

*Inicia*

*Termina Traslado de listados de pago y CCA`s al MINFIN*

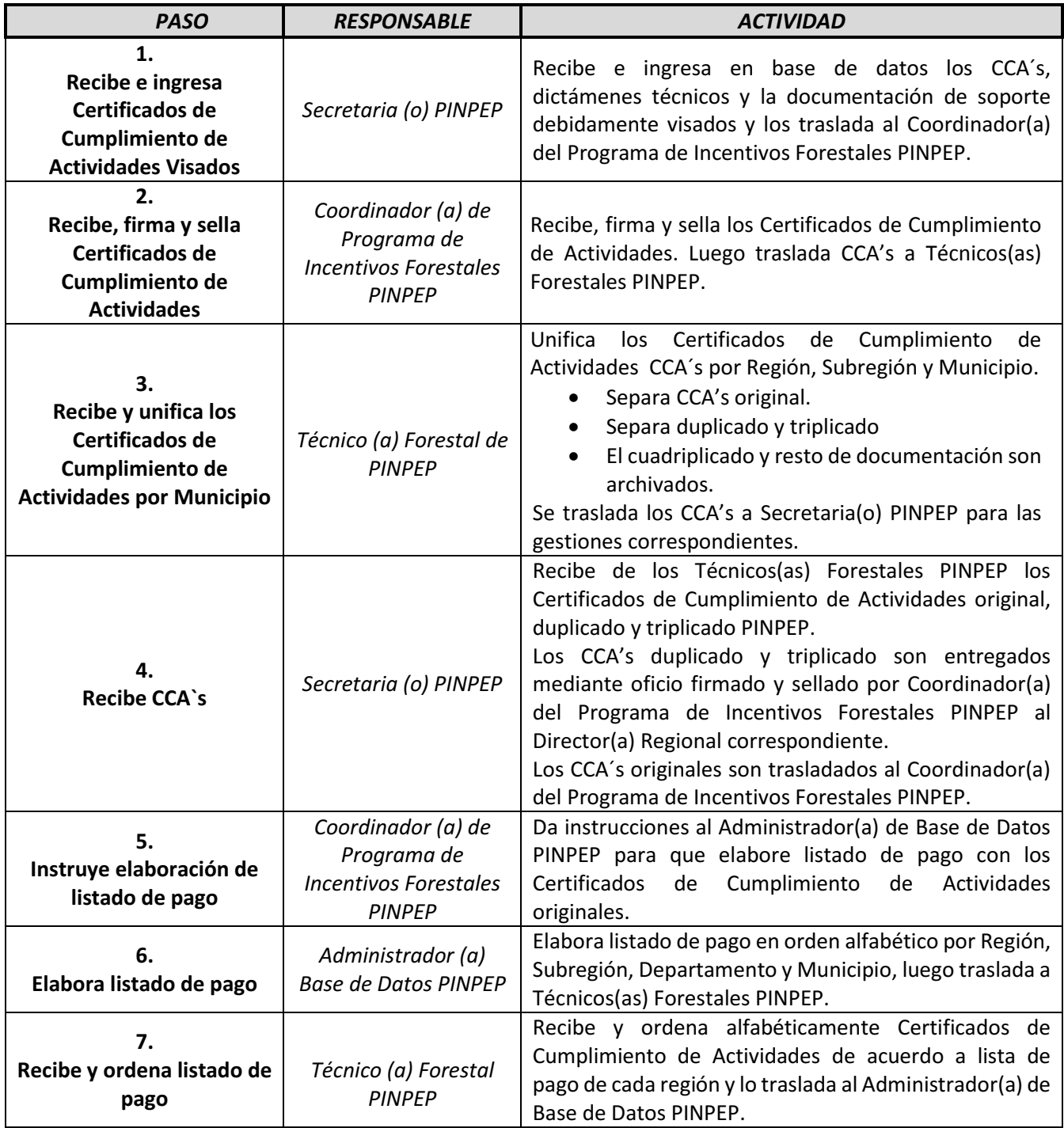

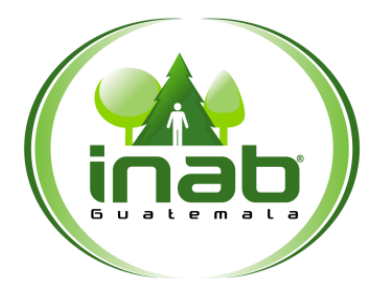

# MP-DDF.PNP-09

*Versión 1, Abril 2019*

*Recibe e ingresa Certificados de Cumplimiento de Actividades Visados*

*Inicia*

*Termina Traslado de listados de pago y CCA`s al MINFIN*

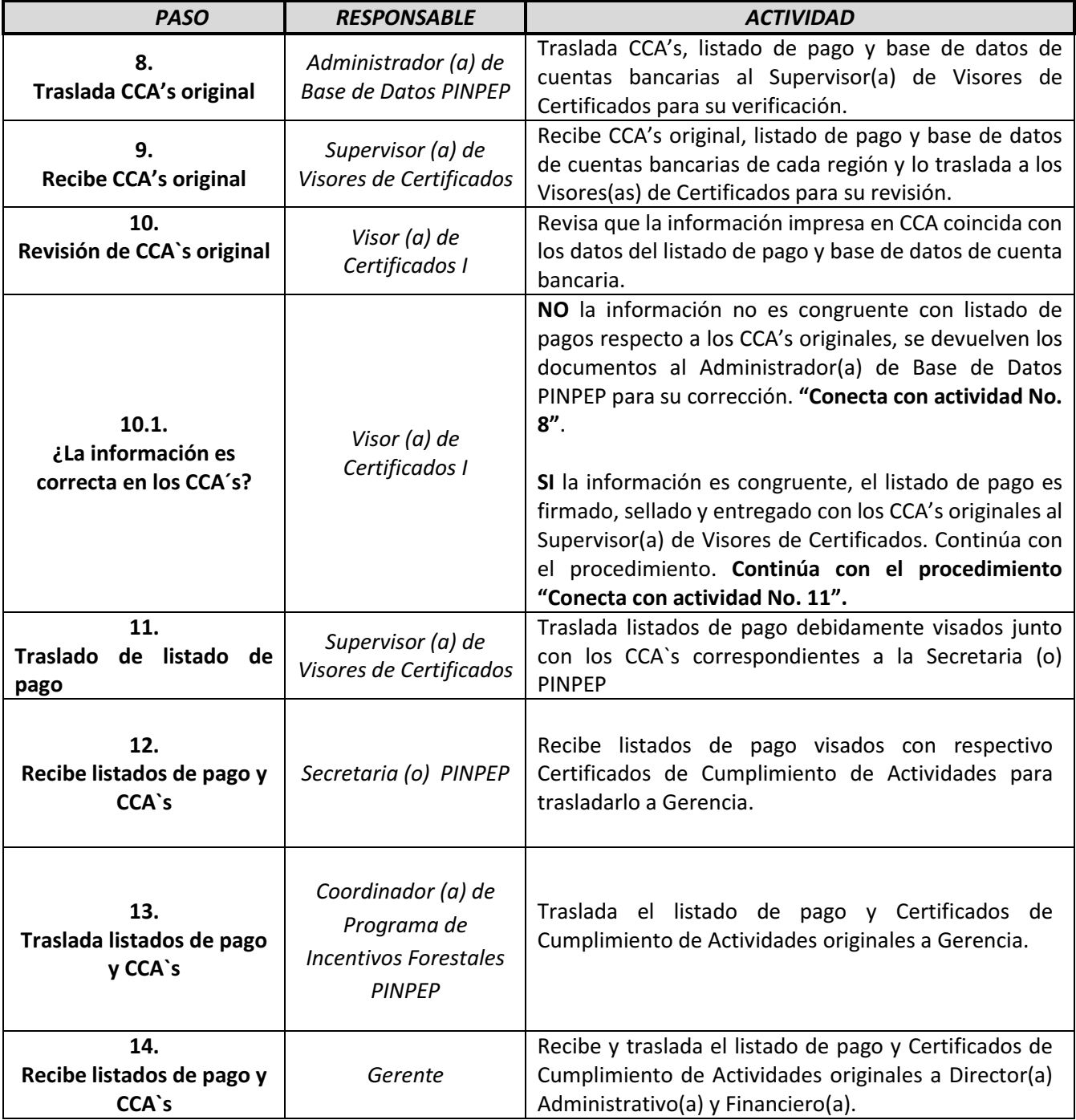

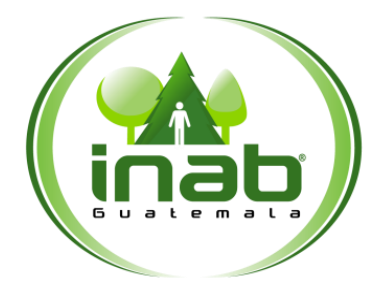

# MP-DDF.PNP-09

*Versión 1, Abril 2019*

*Recibe e ingresa Certificados de Cumplimiento de Actividades Visados*

*Inicia*

*Termina Traslado de listados de pago y CCA`s al MINFIN*

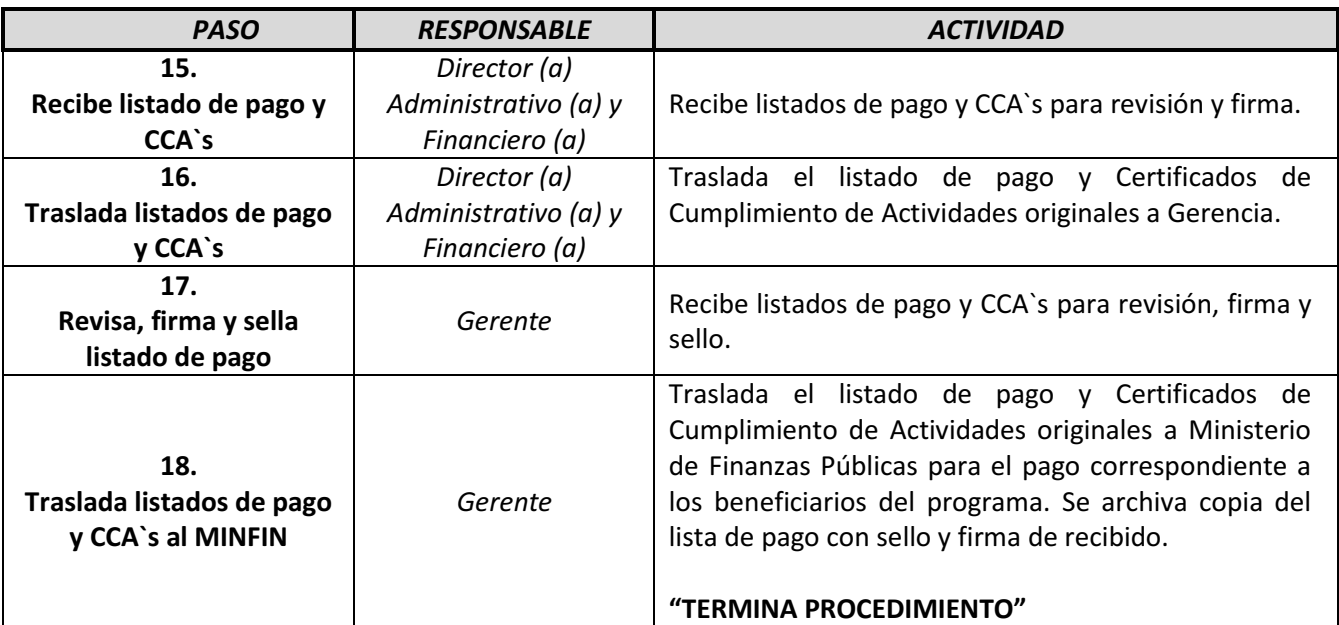

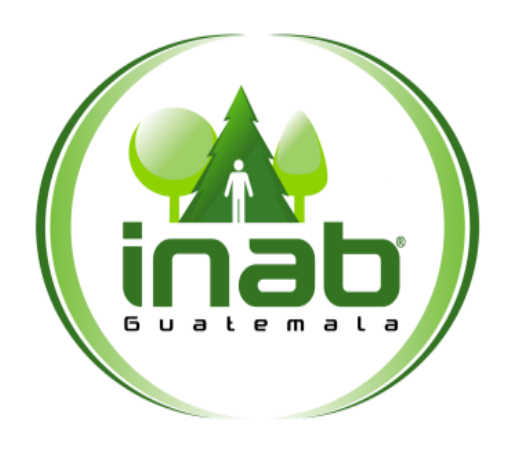

# MODIFICACIÓN AL PLAN DE MANEJO FORESTAL

# **MP-DDF.PNP-10**

Pertenece al proceso: *Gestión de Incentivos Forestales PINPEP* Procedimiento previo: *Elaboración de Listado de Pago* Procedimiento posterior: *Finalización Anticipada de Proyectos a Solicitud de Parte*

#### Dirección:

*Desarrollo Forestal*  Coordinación: *Programa de Incentivos Forestales PINPEP*  Sección: *No aplica*

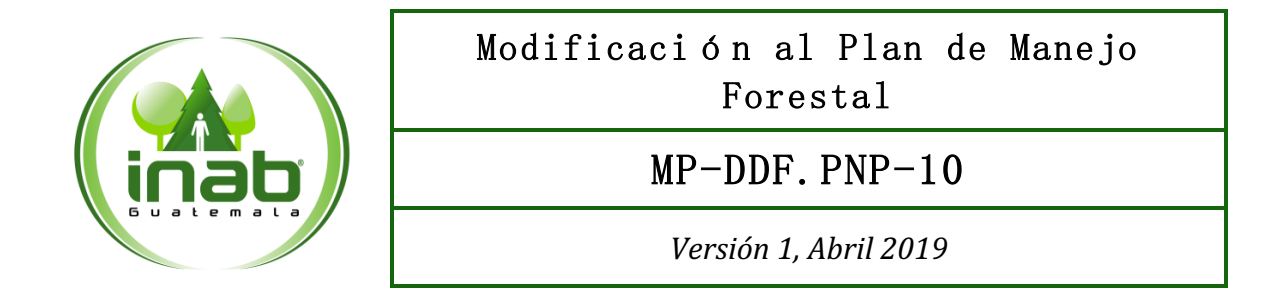

#### Descripción:

*Es un procedimiento que se realiza a solicitud de parte, en cualquier momento de la ejecución del Plan de Manejo, para mejorar el desarrollo del proyecto considerando que el Reglamento del Programa establece que toda modificación del Plan de Manejo Forestal debe ser aprobado por el INAB.* 

#### Ob jetivo:

*Aprobar cualquier cambio que se pretenda ejecutar en el Plan de Manejo Forestal* 

#### Normas:

- *Decreto legislativo 51-2010 Ley De PINPEP*
- *Reglamento de PINPEP*

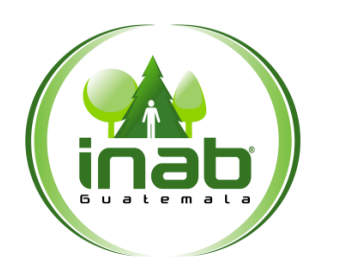

### Modificación al Plan de Manejo Forestal

### MP-DDF.PNP-10

*Versión 1, Abril 2019*

#### Puestos responsables:

- *Director (a) Subregional,*
- *Técnico (a) Forestal,*
- *Secretaria (o) Subregional.*

#### Formatos utilizados:

*Ninguno* 

#### Documentos utilizados:

- *Dictamen Técnico*
- *Resolución de modificación*
### DIAGRAMA DE FLUJO

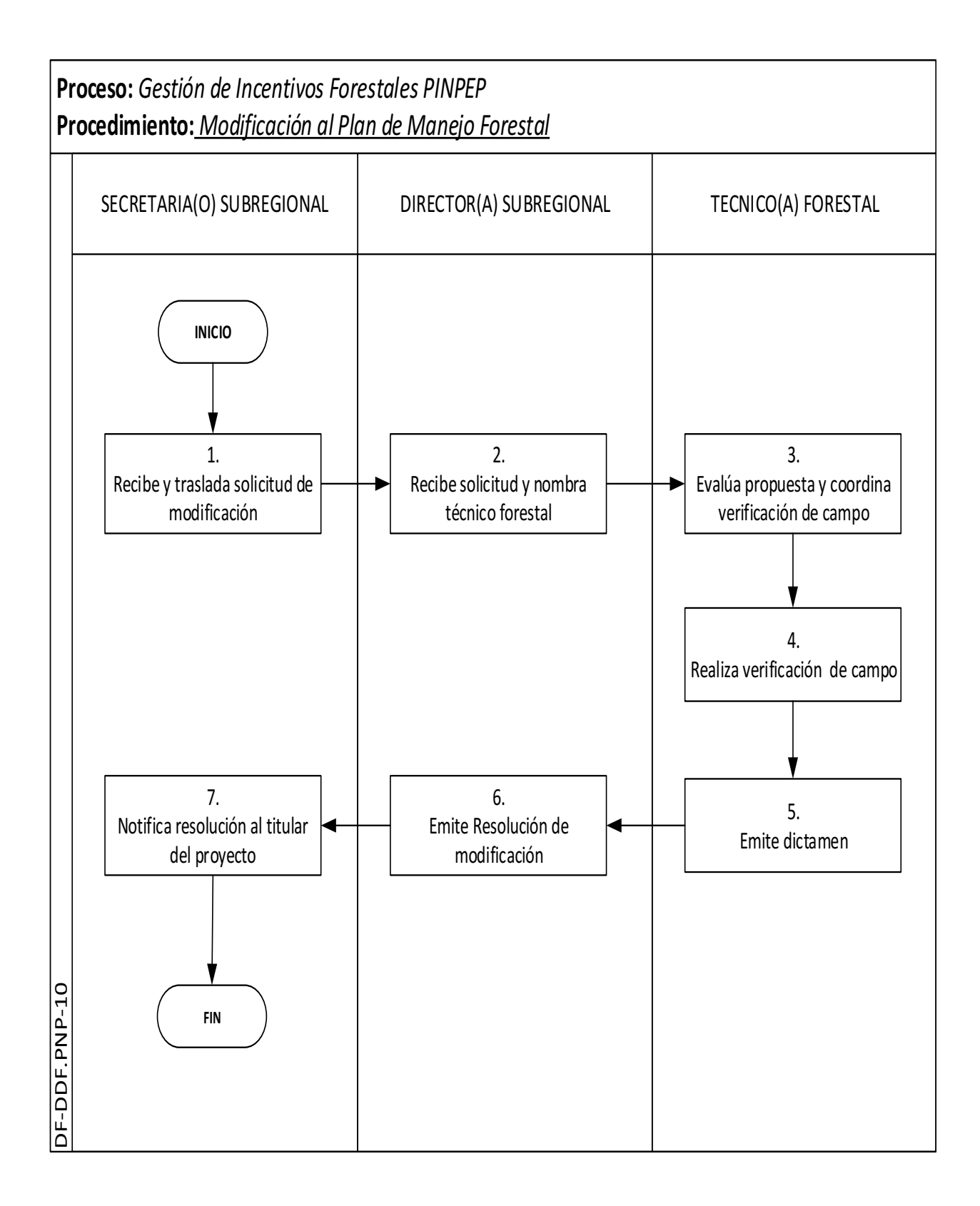

### Modificación a los planes de Manejo Forestal

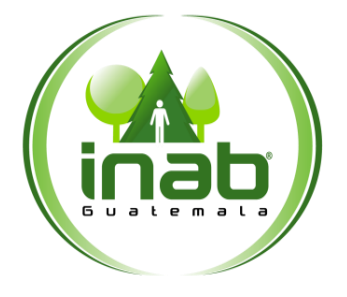

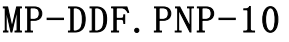

*Versión 1, Abril 2019*

*Recibe y traslada* 

*Inicia*

*solicitud de modificación*

*Termina Notifica resolución al Usuario(a)*

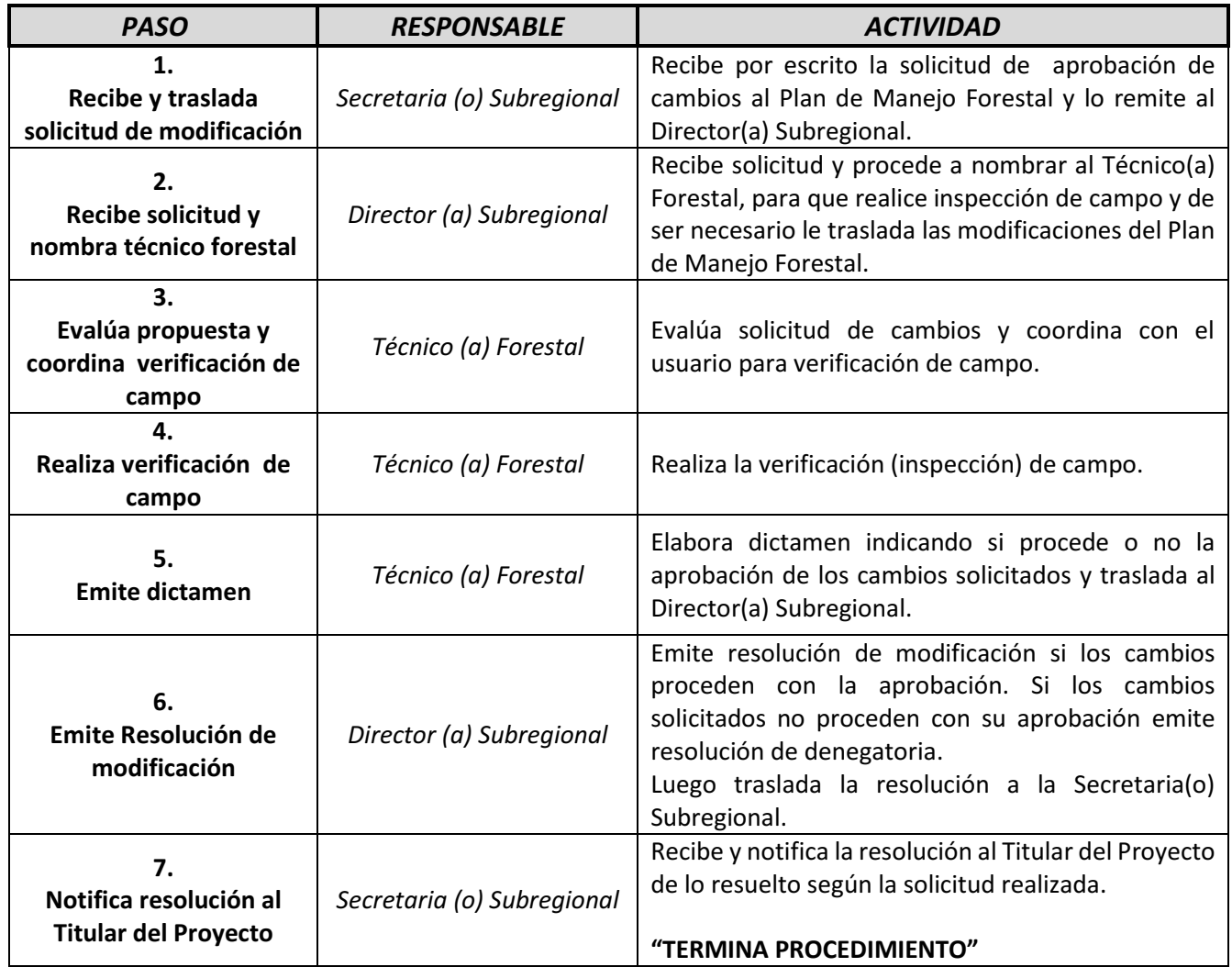

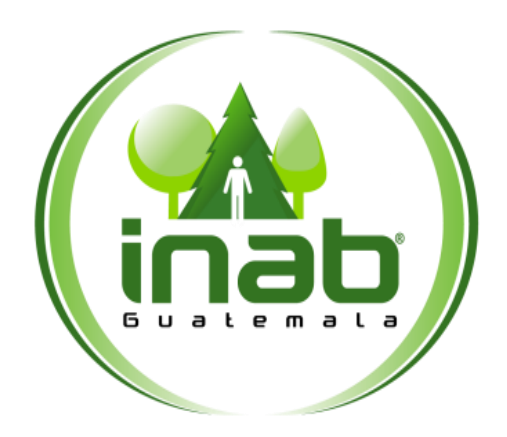

## FINALIZACIÓN ANTICIPADA DE PROYECTOS A SOLICITUD DE PARTE

## **MP-DDF.PNP-11**

Pertenece al proceso: *Gestión de Incentivos Forestales PINPEP* Procedimiento previo: *Modificación al Plan de Manejo Forestal*  Procedimiento posterior: *Finalización Anticipada de Proyectos de Oficio*

Dirección: *Desarrollo Forestal*  Coordinación: *Programa de Incentivos Forestales PINPEP*  Sección: *No aplica*

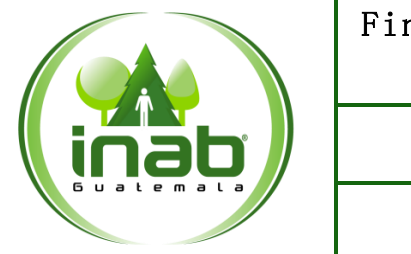

### Finalización anticipada de proyectos a solicitud de parte

### $MP-DDF. PNP-11$

*Versión 1, Abril 2019*

### Descripción:

*Procedimiento empleado para finalizar un proyecto total o parcialemente a solicitud del titular del proyecto o su Representante Legal, sin que haya responsabilidad del titular en devolver parte o la totalidad del monto otorgado en concepto de incentivo forestal.* 

### Objetivo:

*Definir los pasos para poder finalizar parcial o totalmente un proyecto PINPEP a solicitud del titular del mismo.* 

#### Normas:

- *Decreto legislativo 51-2010 ley De PINPEP*
- *Reglamento de PINPEP*

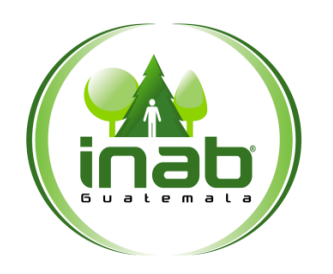

### Finalización anticipada de proyectos a solicitud de parte

### MP-DDF.PNP-11

*Versión 1, Abril 2019*

### Puestos responsables:

- *Director (a) Subregional,*
- *Secretaria (o) Subregional,*
- *Técnico (a) Forestal*

### Formatos utilizados:

*Ninguno* 

### Documentos utilizados:

- *Resolución de finalización parcial o total*
- *Solicitud de parte o Dictamen técnico*

### DIAGRAMA DE FLUJO

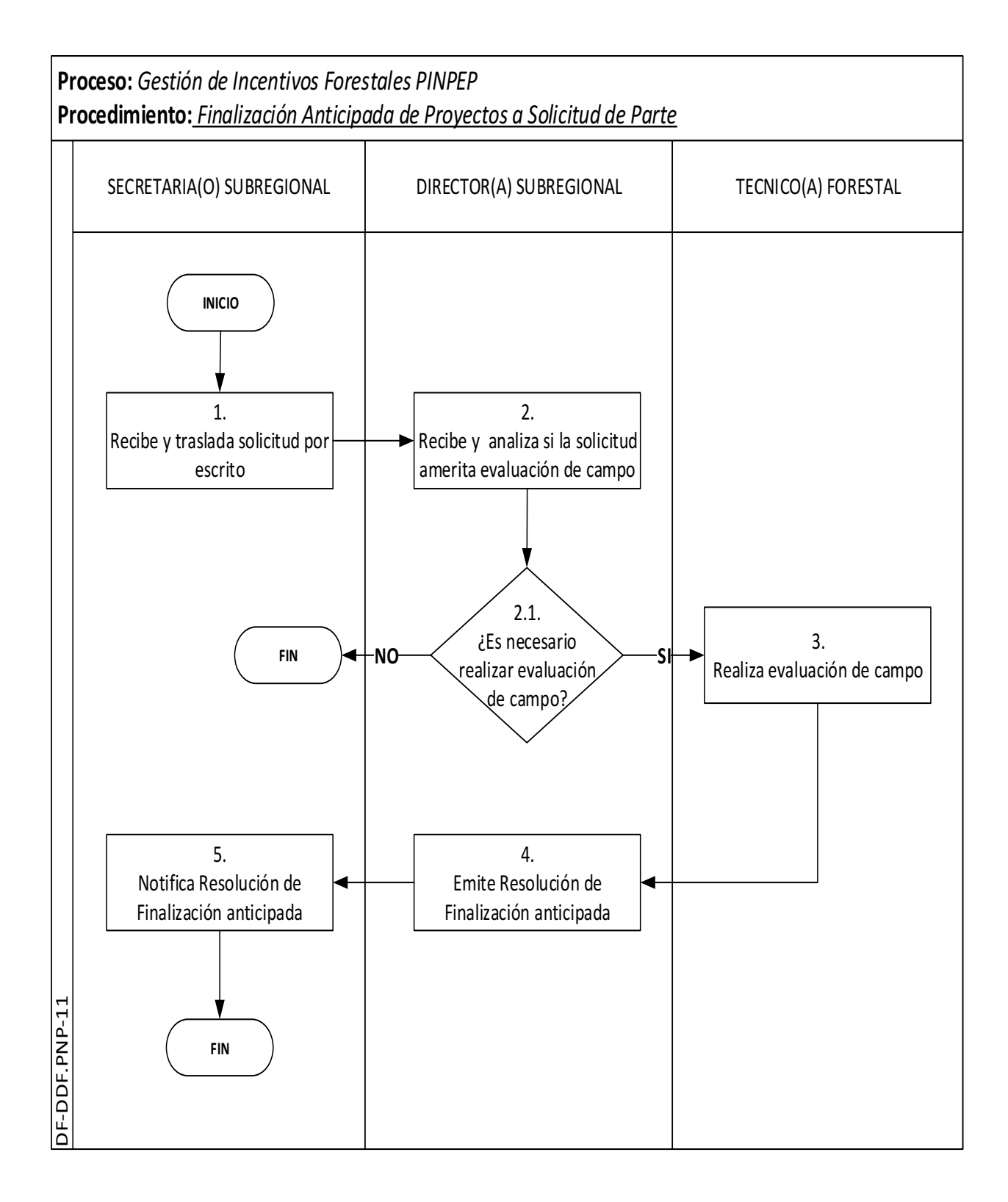

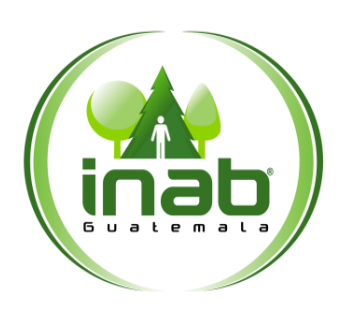

### Finalización Anticipada de Proyectos a Solicitud de Parte

### MP-DDF.PNP-11

*Versión 1, Abril 2019*

*Inicia Recibe y traslada* 

*solicitud por escrito Termina Notifica Resolución de Finalización anticipada*

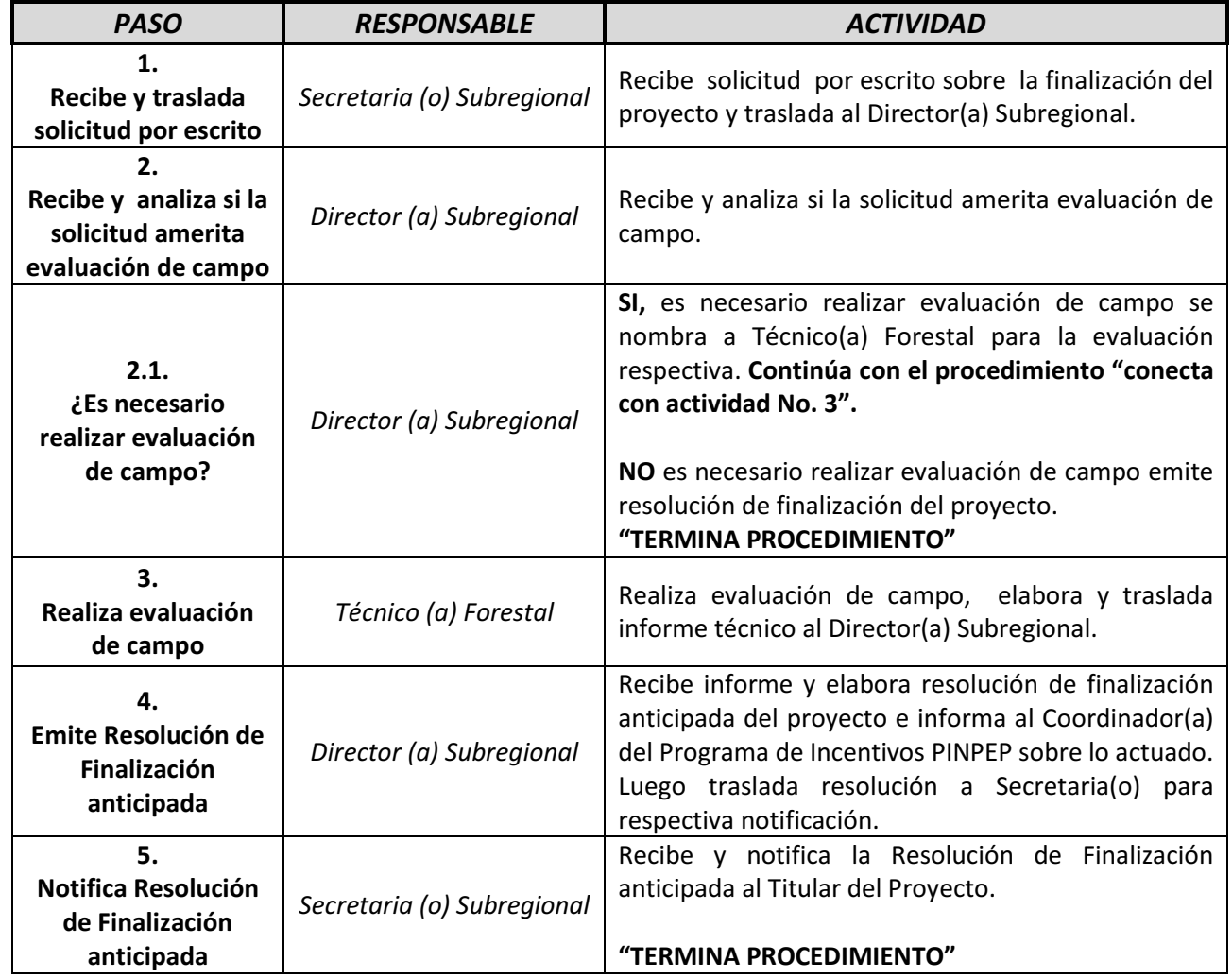

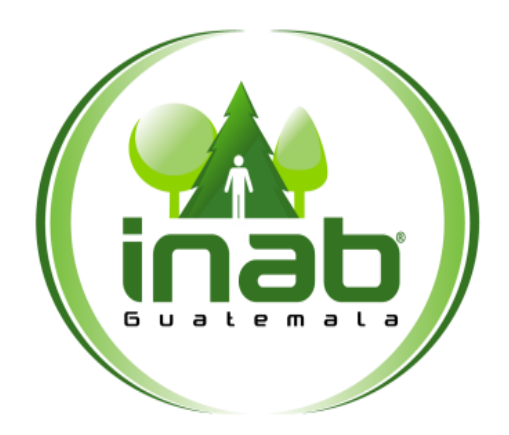

## FINALIZACIÓN ANTICIPADA DE PROYECTOS DE OFICIO

## **MP-DDF.PNP-12**

Pertenece al proceso: *Gestión de Incentivos Forestales PINPEP* Procedimiento previo: *Finalización anticipada de Proyectos a Solicitud de Parte*  Procedimiento posterior: *Cancelación de Proyectos* 

Dirección: *Desarrollo Forestal*  Coordinación: *Programa de Incentivos Forestales PINPEP*  Sección: *No aplica*

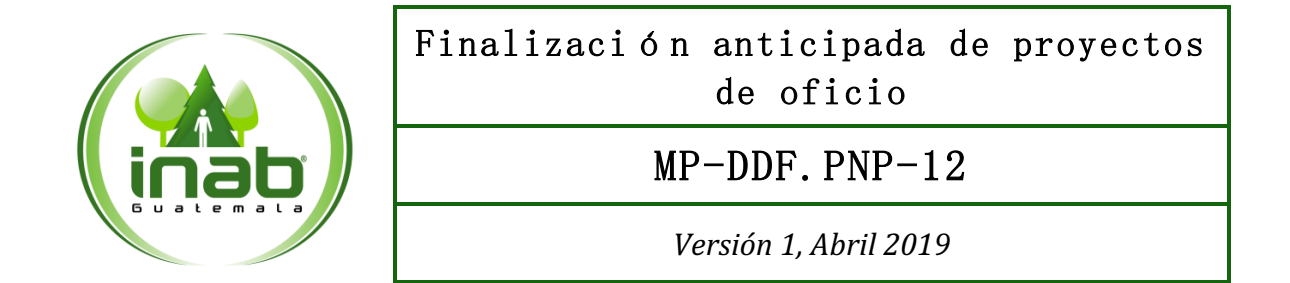

### Descripción:

*Procedimiento empleado para finalizar total o parcialemente un proyecto sin que haya sido solicitado por el titular del mismo o su Representante Leal, sin que haya responsabilidad del titular, en devolver parte o la totalidad del monto otorgado en concepto de incentivo forestal* 

#### Ob jetivo:

*Definir los pasos para poder finalizar parcial o totalmente un proyecto PINPEP, sin que exista solicitud de parte del titular del proyecto.* 

#### Normas:

- *Decreto legislativo 51-2010 ley De PINPEP*
- *Reglamento de PINPEP*

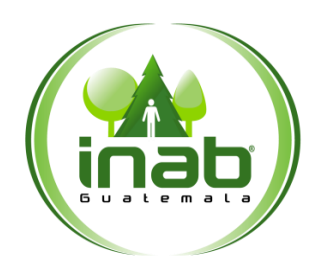

### Finalización anticipada de proyectos de oficio

### $MP-DDF.$   $PNP-12$

*Versión 1, Abril 2019*

### Puestos responsables:

- *Director(a) Subregional,*
- *Secretaria(o) Subregional,*
- *Técnico(a) Forestal*
- *Delegado (a) Jurídico Regional*

### Formatos utilizados:

*Nombre y codificación de los formatos a utilizar en el procedimiento* 

### Documentos utilizados:

- *Resolución de finalización parcial o total*
- *Dictamen técnico*

### DIAGRAMA DE FLUJO

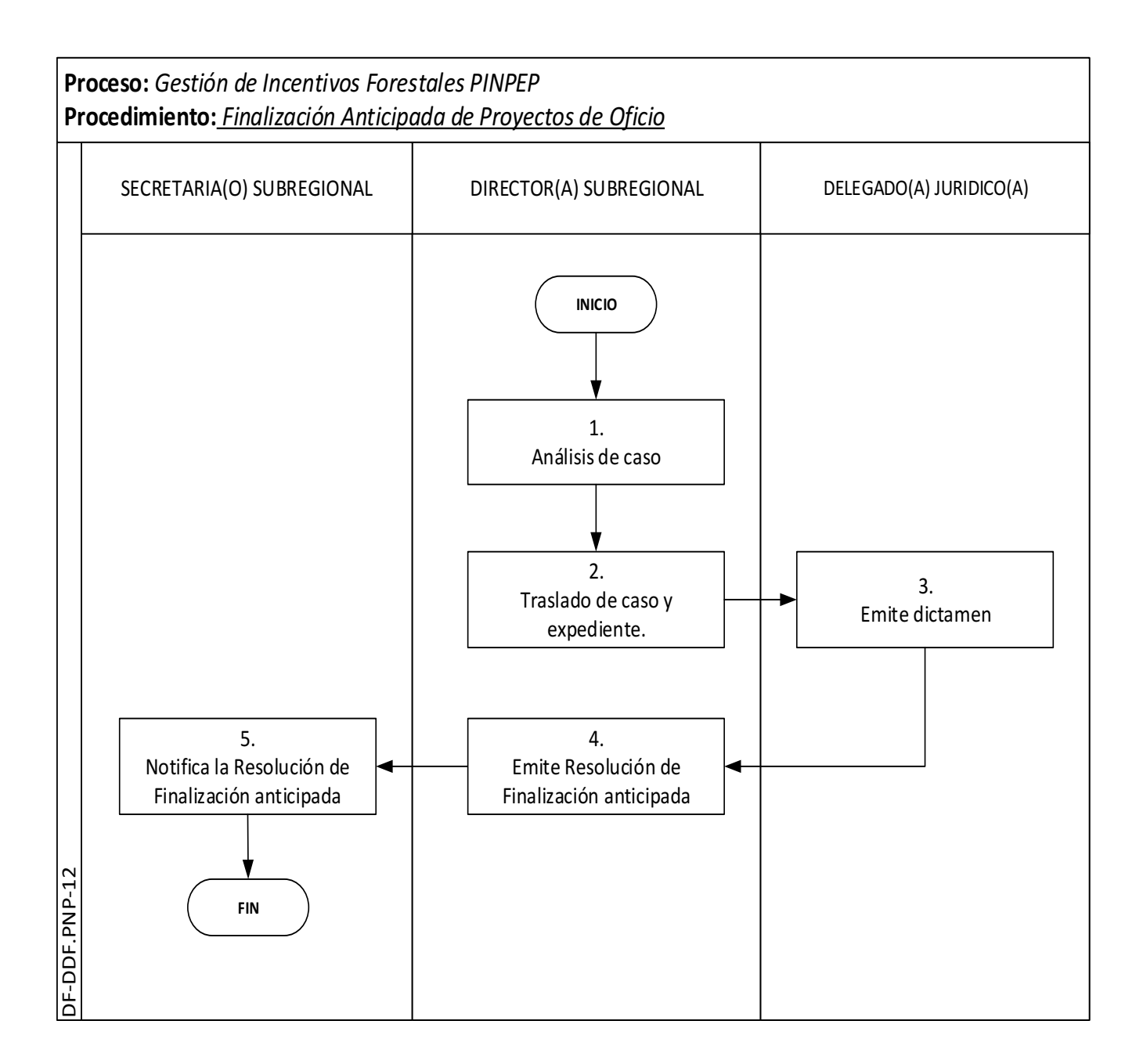

### Finalización anticipada de proyectos de oficio

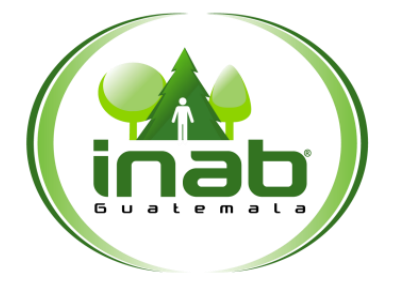

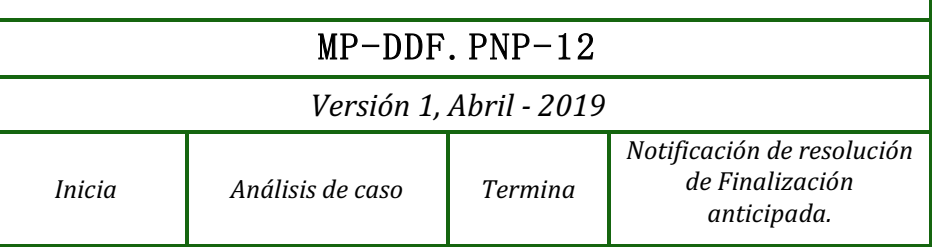

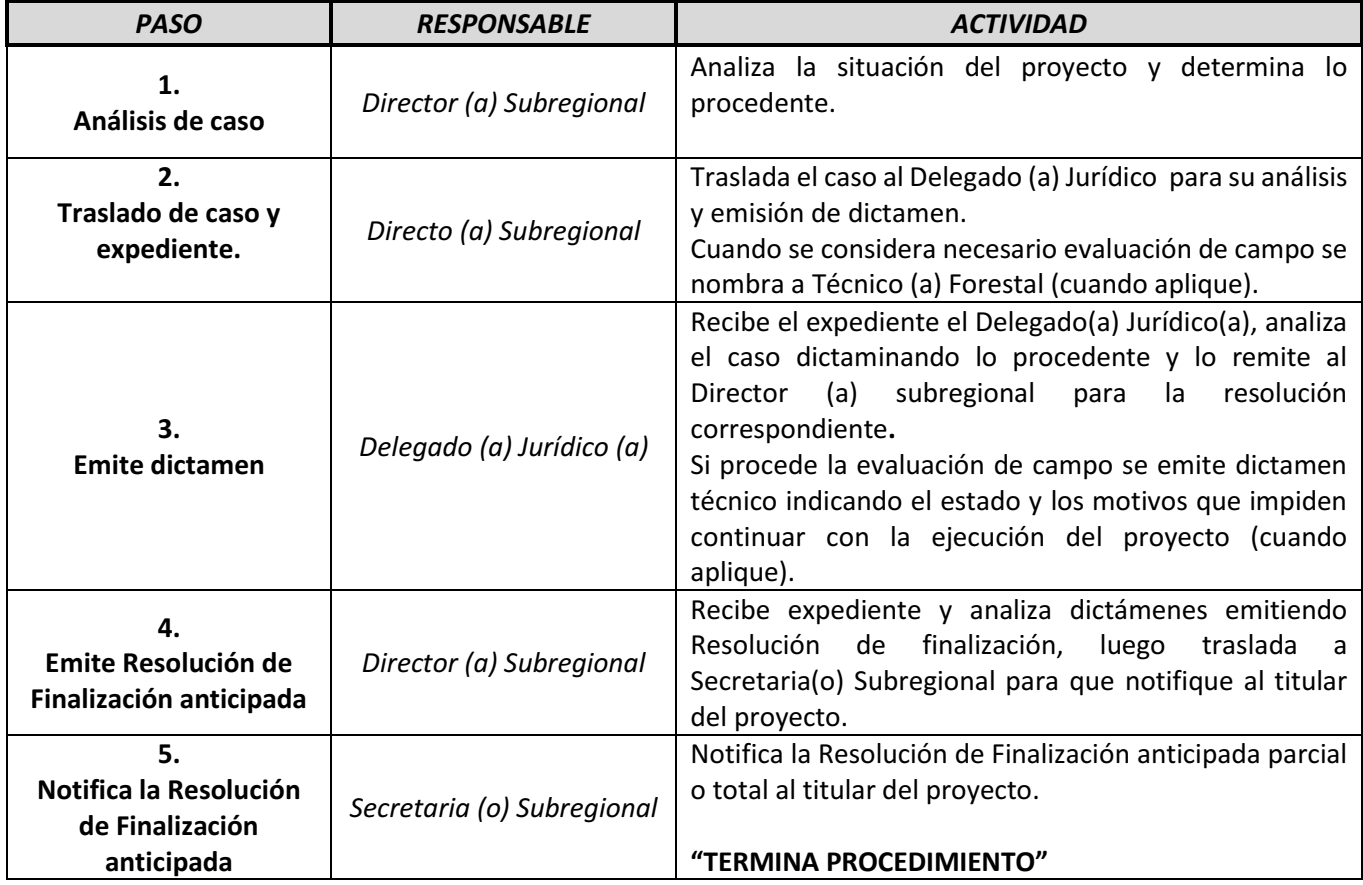

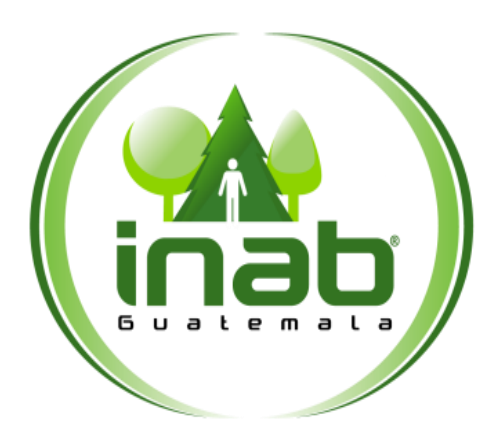

## CANCELACIÓN DE PROYECTOS

## **MP-DDF.PNP-13**

Pertenece al proceso: *Gestión de Incentivos Forestales PINPEP* Procedimiento previo: *Finalización Anticipada de proyectos de Oficio.*  Procedimiento posterior: *Suspensión de Proyectos*

Dirección: *Desarrollo Forestal*  Coordinación: *Programa de Incentivos Forestales PINPEP*  Sección: *No aplica*

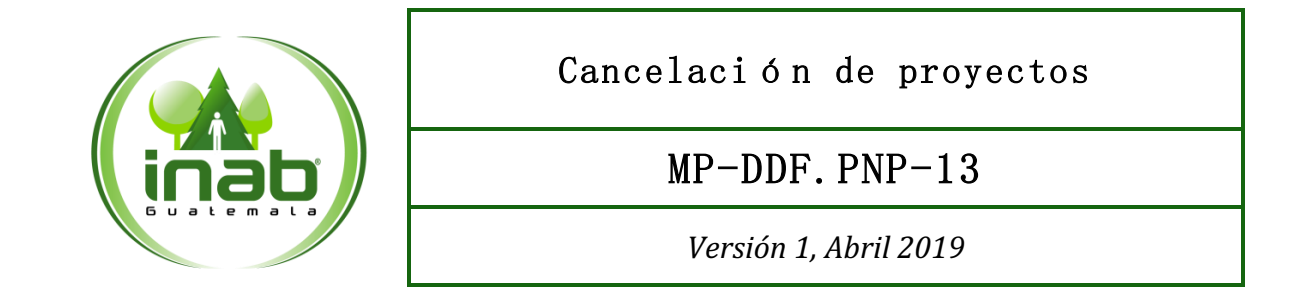

### Descripción:

*Se refiere a la cancelación definitiva del beneficio del incentivo forestal que recibe el titular en la ejecución de un proyecto por incumplimiento al Plan de Manejo Forestal o por establecerse que el proyecto se ubica dentro de una finca inscrita en el Registro General de la Propiedad.* 

### Objetivo:

*Determinar o establecer el procedimiento para la cancelación de un proyecto.* 

#### Normas:

- *Decreto 51-2010 Ley PINPEP*
- *Reglamento de la Ley PINPEP*
- *Decreto 101-96 Ley Forestal*
- *Reglamento de Ley Forestal*
- *Reglamento de compromiso de repoblación forestal*

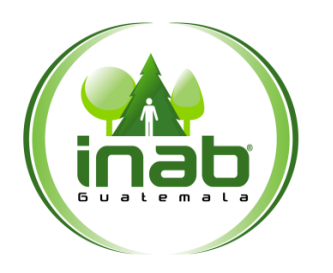

### Cancelación de proyectos

### MP-DDF.PNP-13

*Versión 1, Abril 2019*

### Puestos responsables:

- *Gerente*
- *Jefe (a) de Unidad de Asuntos Jurídicos*
- *Director (a) Subregional*
- *Técnico (a) Forestal*
- *Delegado (a) Jurídico (a)*
- *Secretaria (o) Subregional*

### Formatos utilizados:

*Ninguno* 

#### Documentos utilizados:

- *Dictamen técnico*
- *Dictamen Jurídico*
- *Resolución de Cancelación*

### DIAGRAMA DE FLUJO

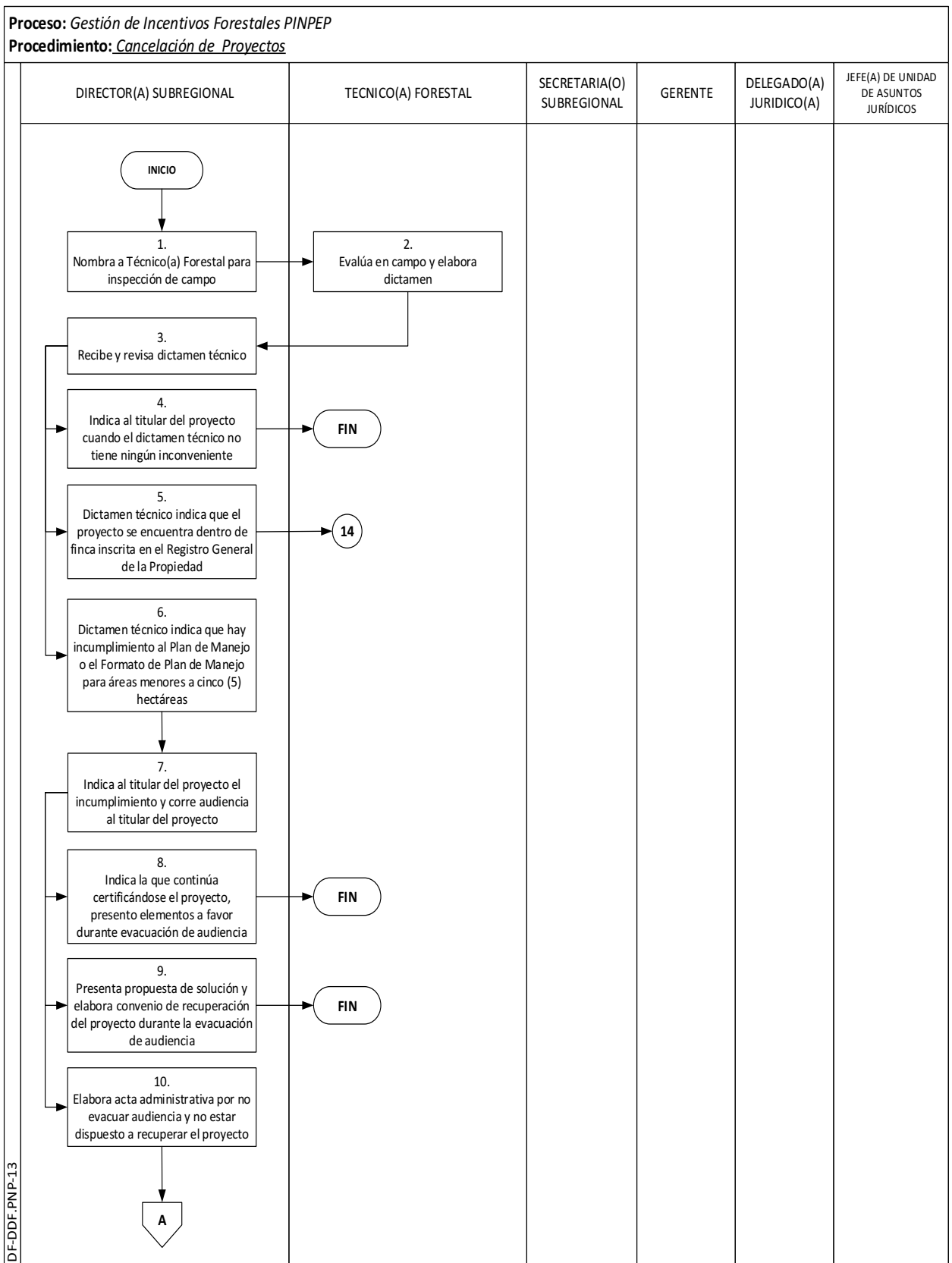

### DIAGRAMA DE FLUJO

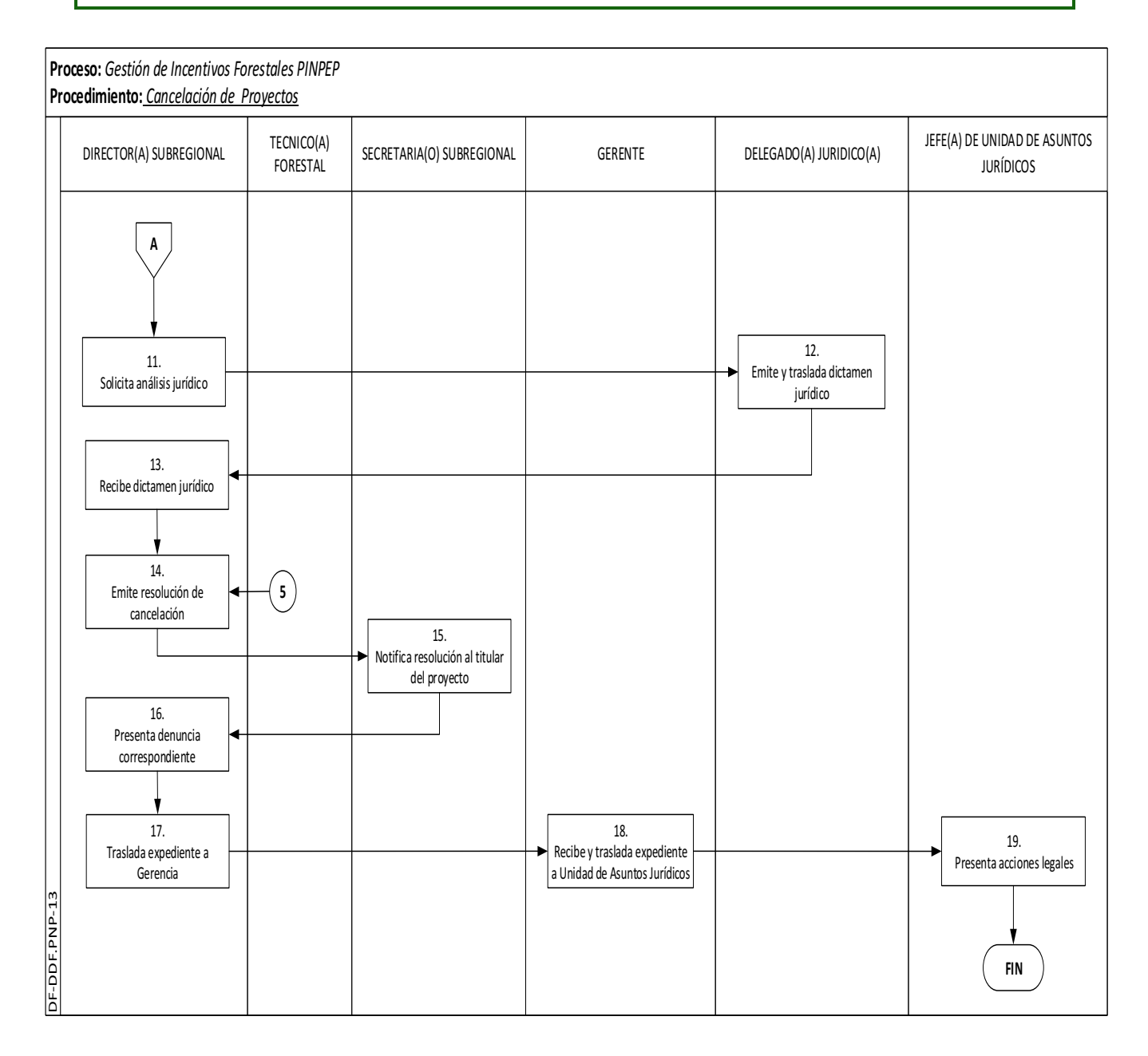

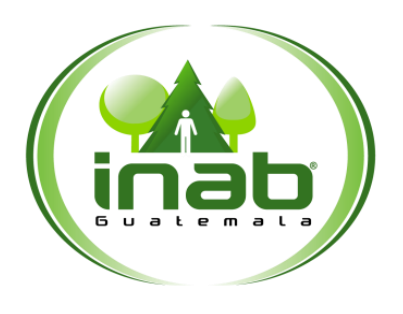

### Cancelación de proyectos

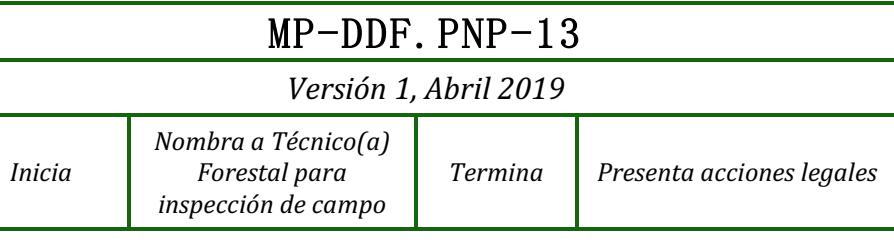

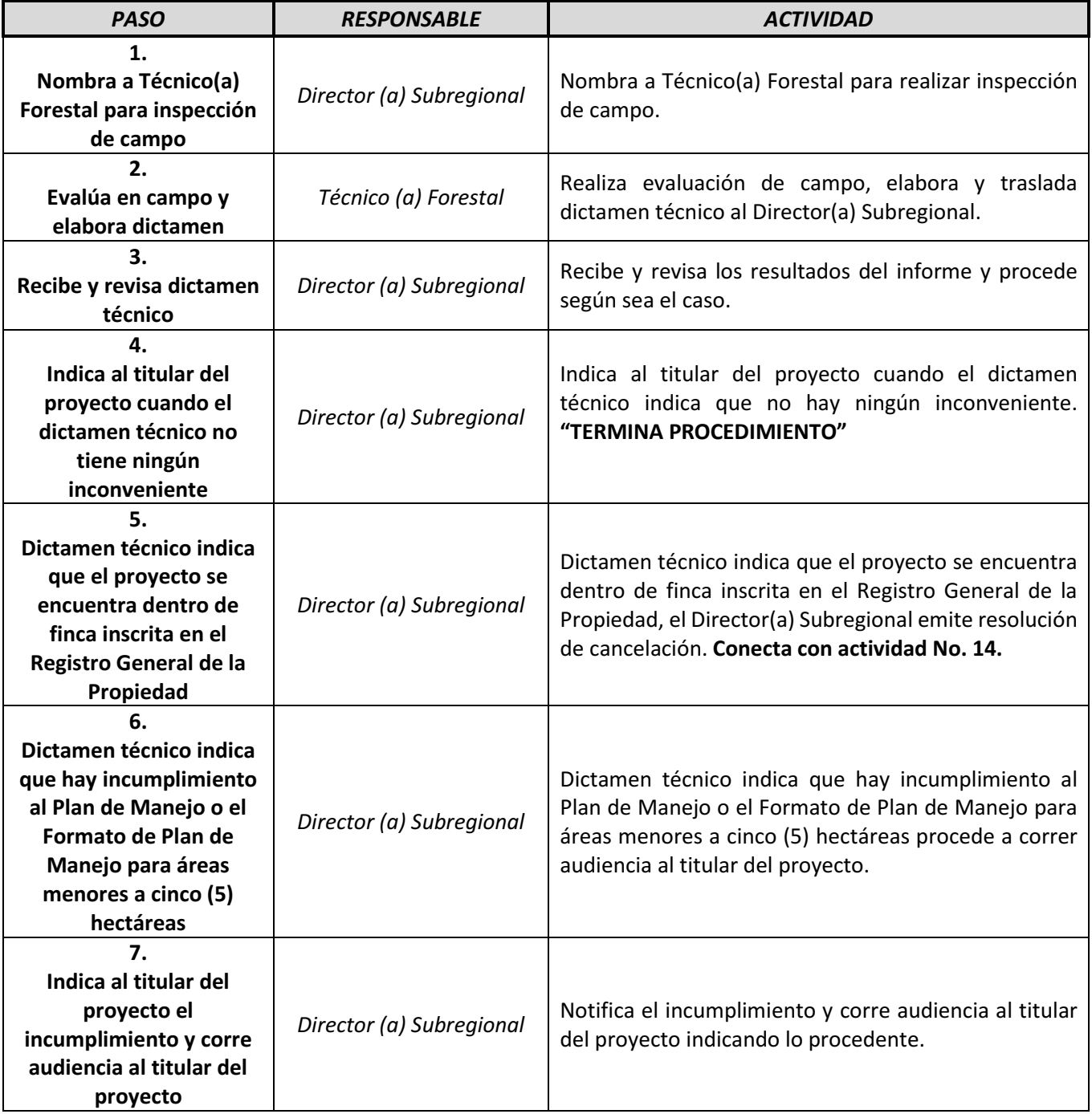

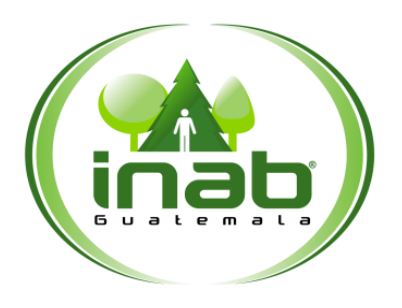

*Inicia*

### Cancelación de proyectos

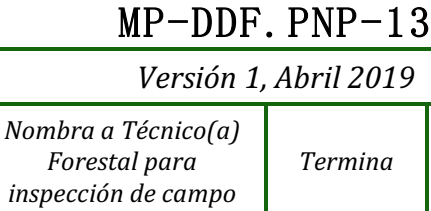

 $P$ resenta acciones legales

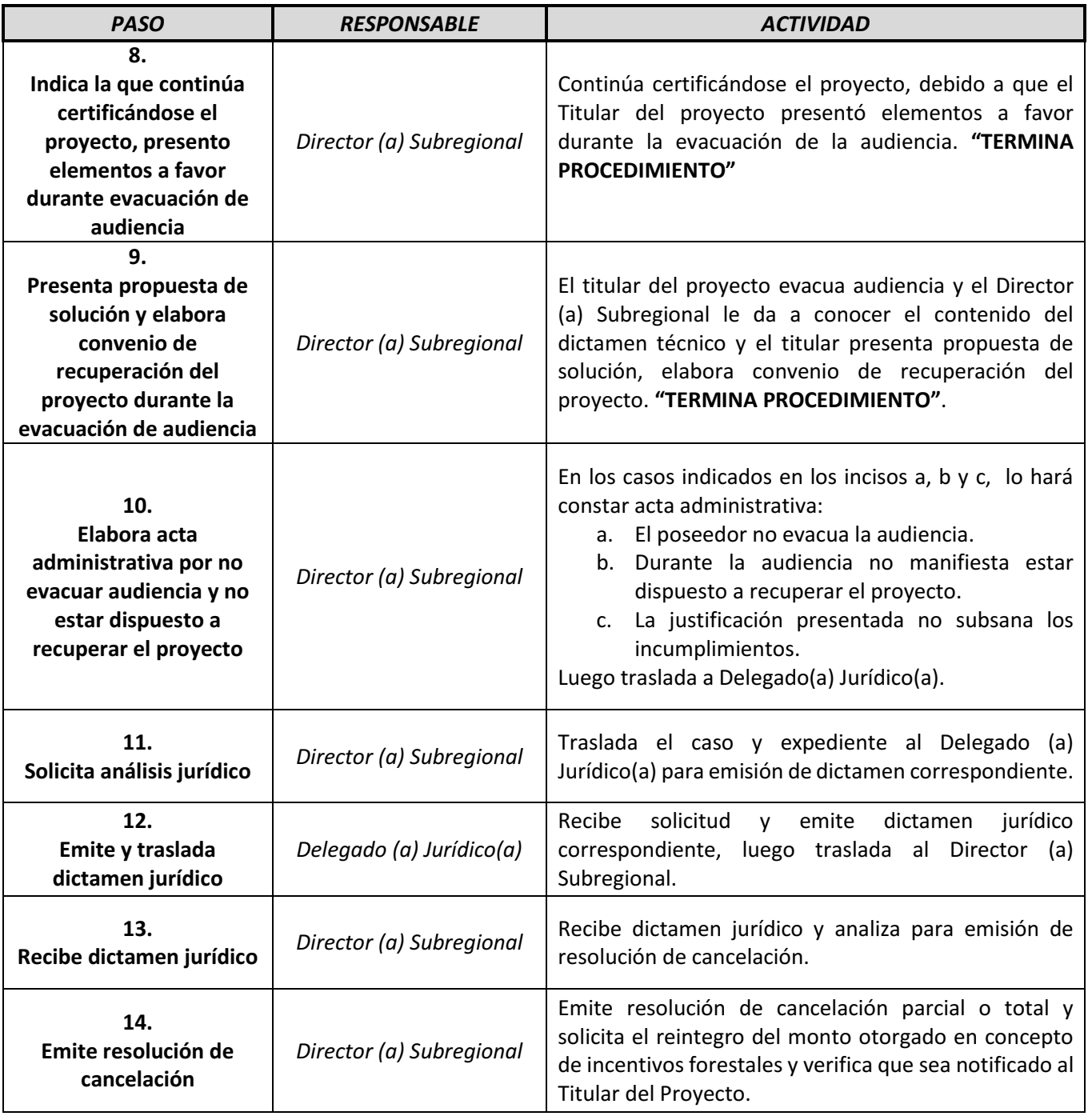

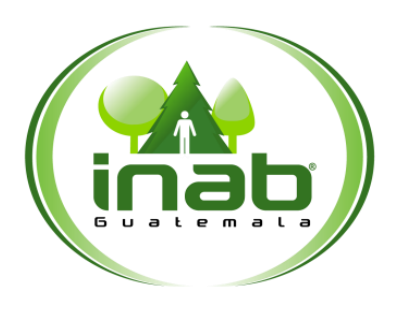

### Cancelación de proyectos

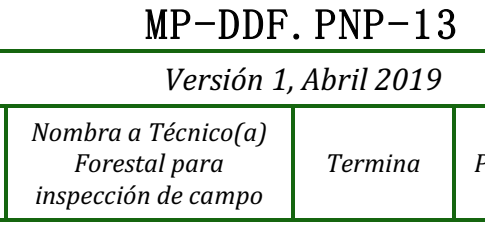

*Termina Presenta acciones legales*

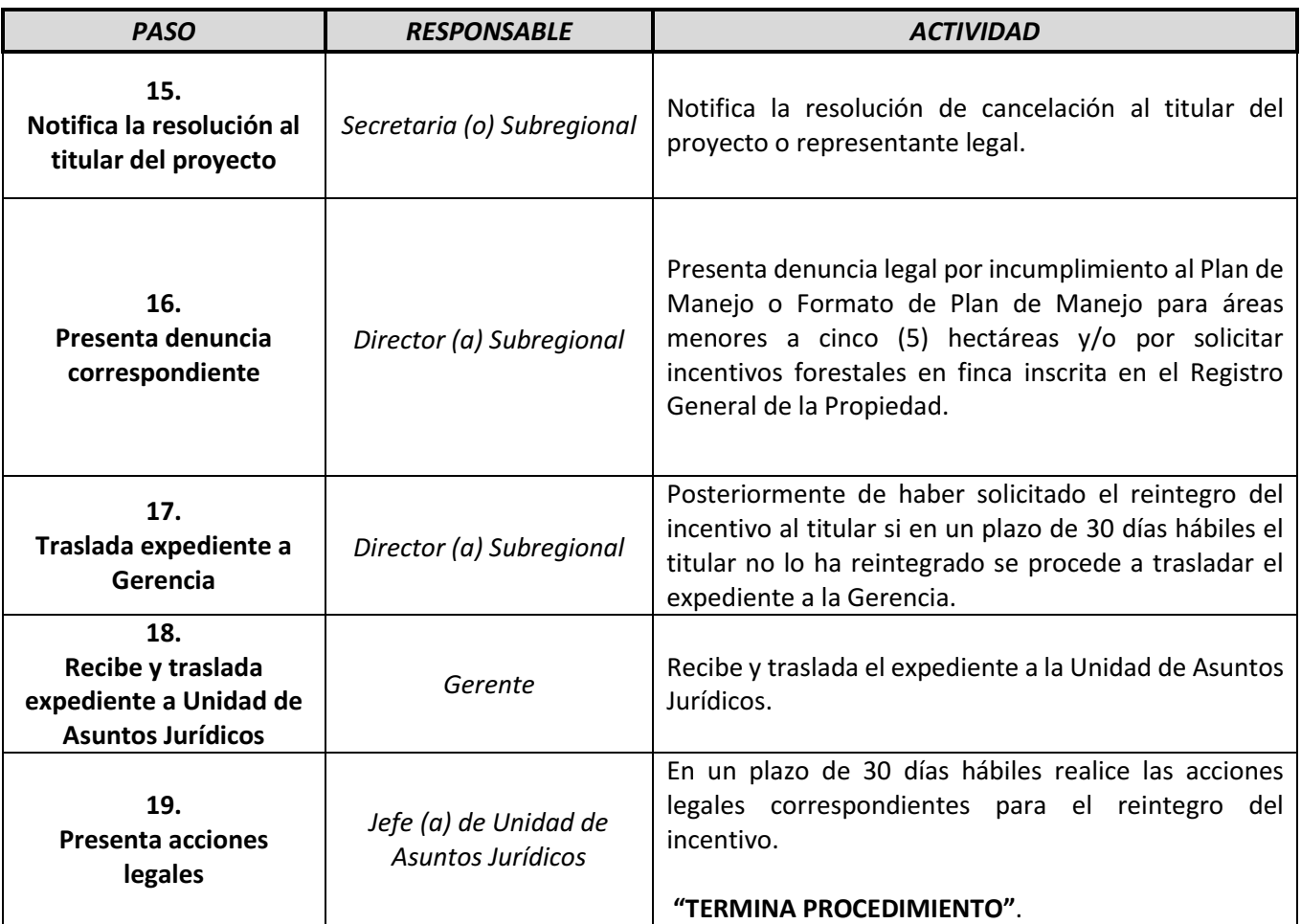

*Inicia*

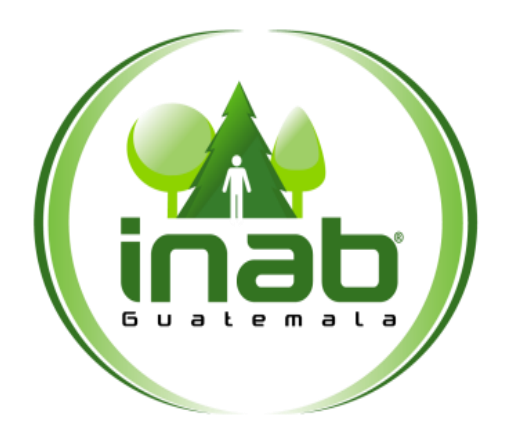

## SUSPENSIÓN DE PROYECTOS

## **MP-DDF.PNP-14**

#### Pertenece al proceso: *Gestión de Incentivos Forestales PINPEP*

Procedimiento previo: *Cancelación de Proyectos* Procedimiento posterior: *Reunión del Comité Directivo del PINPEP –CODI-*

### Dirección: *Desarrollo Forestal*  Coordinación: *Programa de Incentivos Forestales PINPEP*  Sección:

*No aplica*

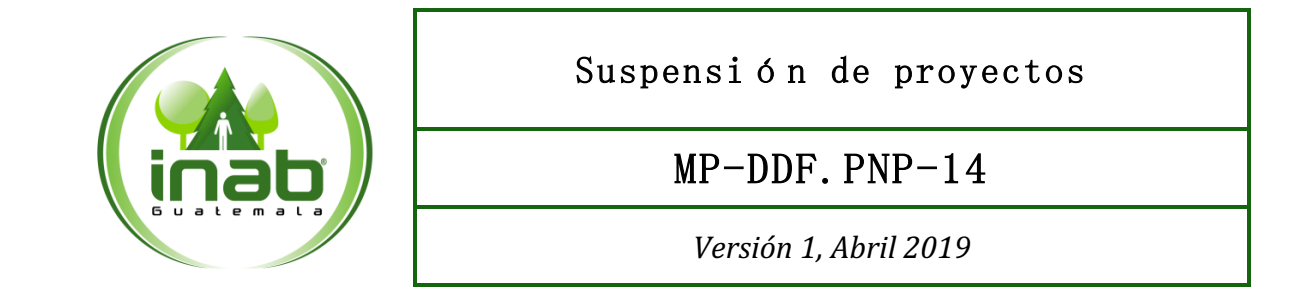

### Descripción:

*Procedimiento empleado para la suspensión de un proyecto previo a la aprobación o durante la ejecución; por supuesto delito, falta de disponibilidad presupuestuaria o por oposición al mismo. La suspensión puede ser levantada siempre y cuando los motivos que dieron lugar a la suspención ya no tengan efecto y el titular podra continuar recibiendo el beneficio del incentivo forestal.* 

### Ob jetivo:

*Establecer el procedimiento a seguir para la suspensión de un proyecto.* 

#### Normas:

- *Decreto 51-2010 Ley de PINPEP*
- *Reglamento de ley de PINPEP*
- *Decreto 101-96 Ley Forestal*
- *Reglamento de Ley PINPEP.*

*El Articulo 52 del Reglamento de Ley de PINPEP establece que el Director(a) de la oficina institucional del INAB dejará sin efecto la resolución de suspensión y se procederá de acuerdo a lo siguiente según sea el caso:* 

- *a) La resolución de suspensión por supuesto delito se deja sin efecto:* 
	- *Cuando el ente competente resuelva en definitiva la situación jurídica del Titular del proyecto se dejara sin efecto la resolución de suspensión.*
	- *Si el Titular resultare con sentencia condenatoria firme, el Director (a) Subregional debe emitir resolución de cancelación del proyecto.*
- *b) La resolución de suspensión cuando no exista disponibilidad presupuestaria y/o financiera se deja sin efecto:* 
	- *Al momento de existir disponibilidad presupuestaria y/o financiera para hacer efectivo el pago del incentivo, se dejará sin efecto la resolución de suspensión.*
	- *Al cabo de tres (3) años de que el proyecto esté suspendido de manera temporal, debe de iniciarse proceso de finalización anticipada.*
- *c) La resolución de suspensión cuando exista oposición a proyectos se deja sin efecto:* 
	- *La resolución de suspensión se mantendrá vigente hasta que el Órgano Jurisdiccional competente resuelva en definitiva.*

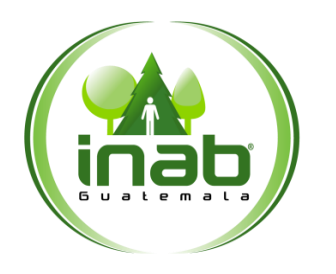

Suspensión de proyectos

### MP-DDF.PNP-14

*Versión 1, Abril 2019*

### Puestos responsables:

- *Director (a) subregional.*
- *Secretaria (o) Subregional*
- *Técnico (a) Forestal*
- *Delegado (a) Jurídica (a)*

### Formatos utilizados:

*Ninguno* 

### Documentos utilizados:

*Resolución de suspención* 

### DIAGRAMA DE FLUJO

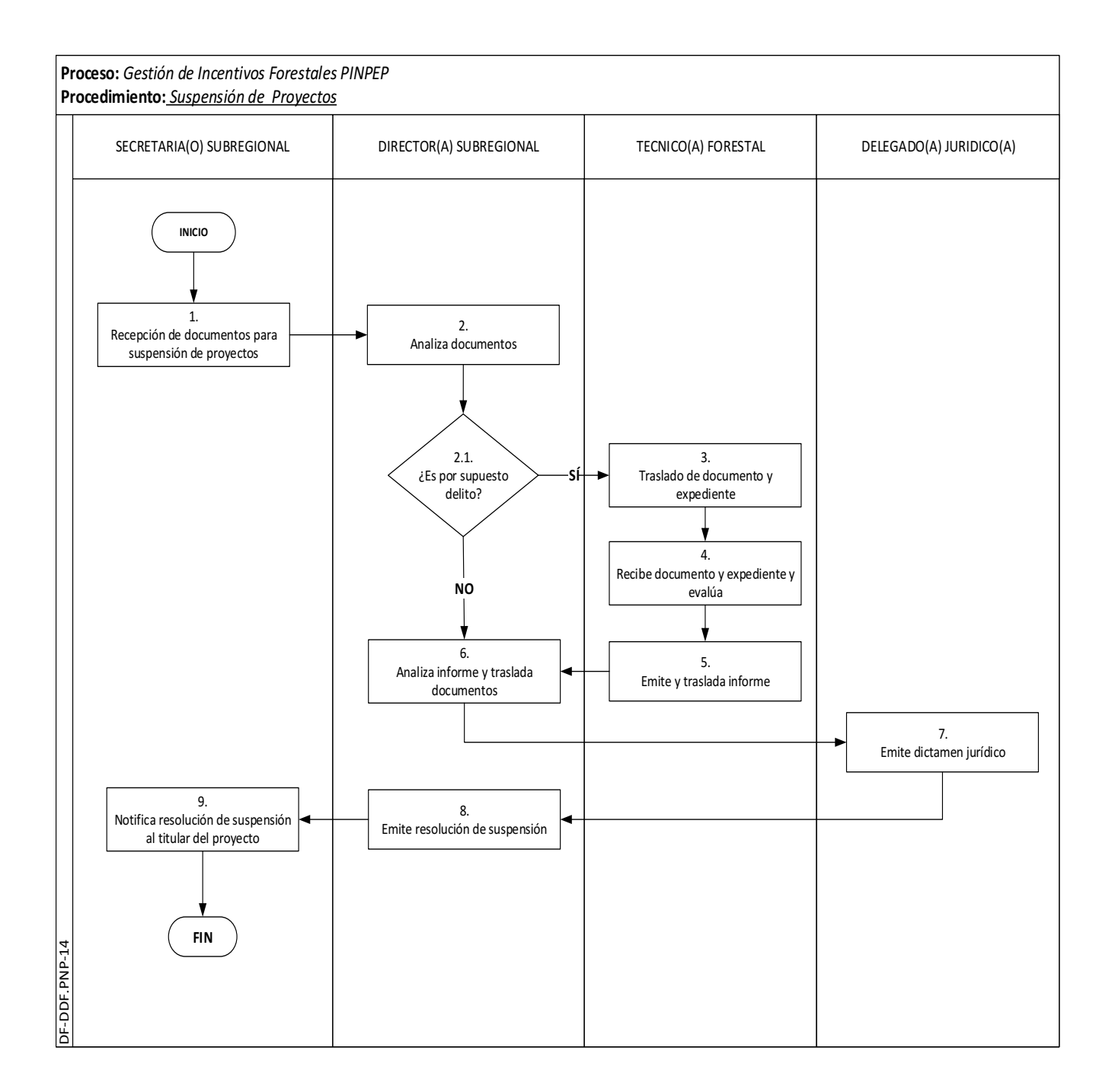

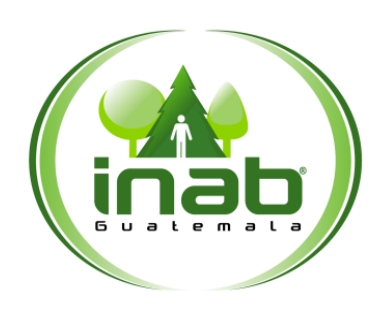

### Suspensión de proyectos

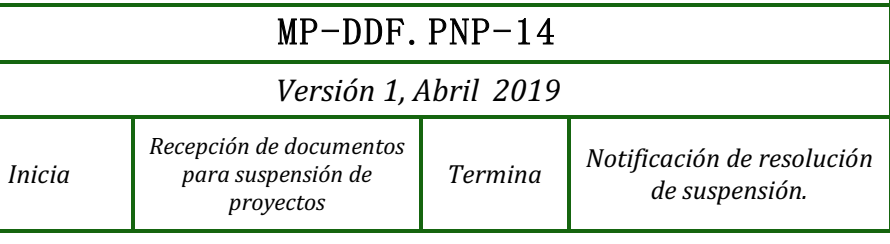

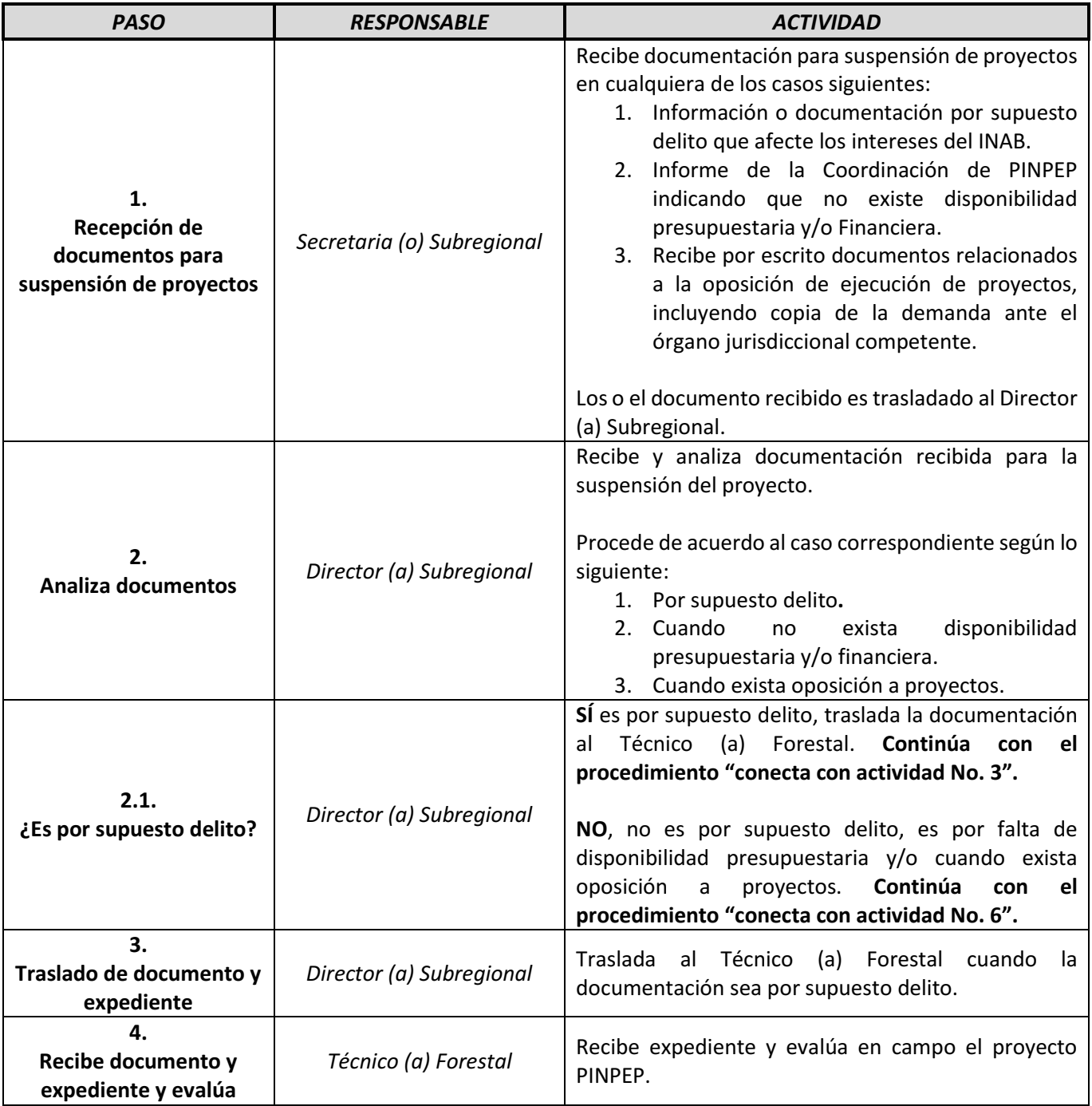

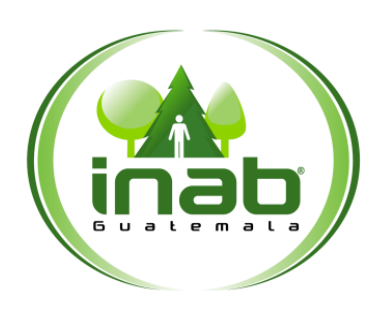

### Suspensión de proyectos

### MP-DDF.PNP-14

*Versión 1, Abril 2019*

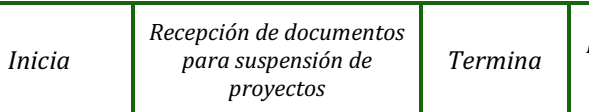

*Termina Notificación de resolución de suspensión.*

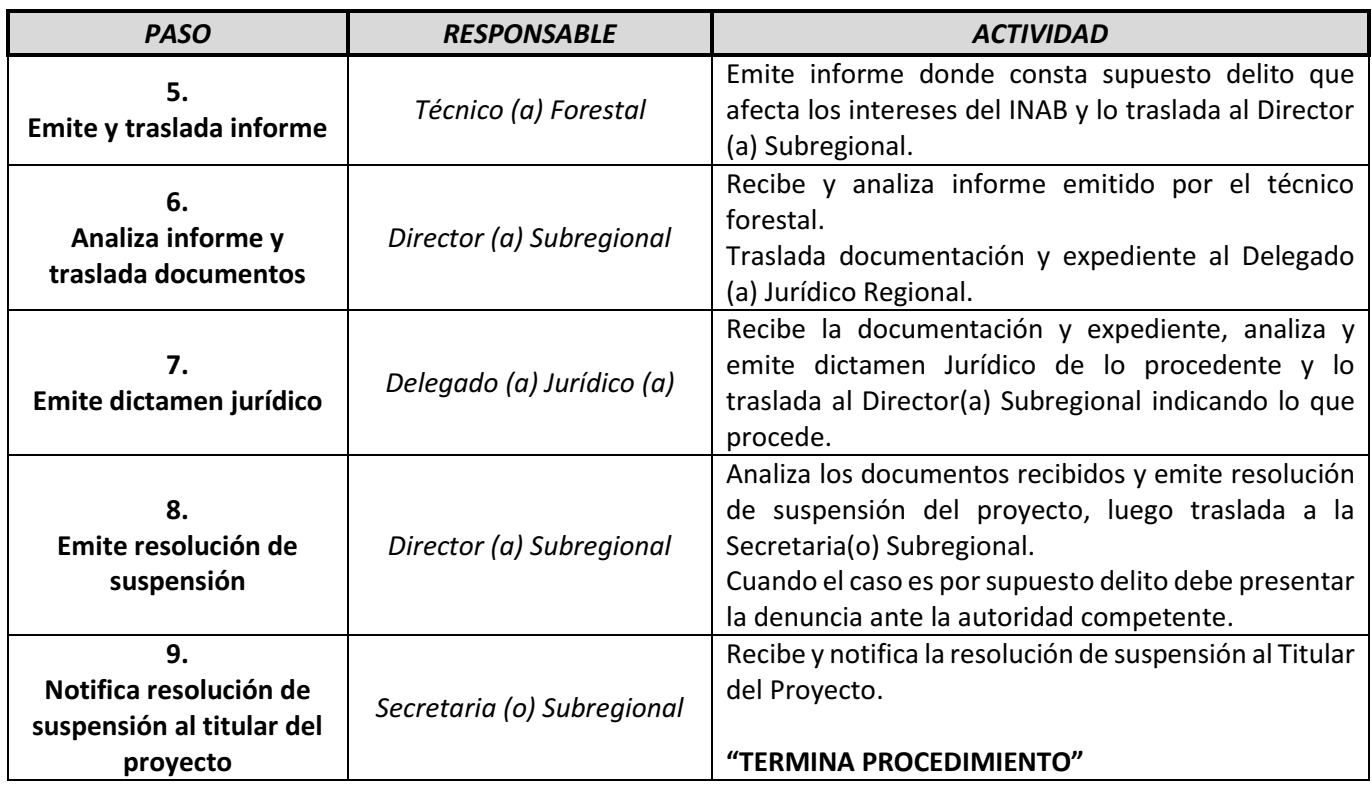

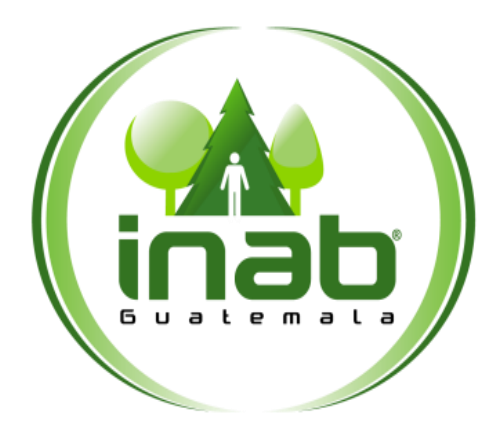

## REUNIÓN DEL COMITÉ DIRECTIVO DEL PINPEP –CODI-

## **MP-DDF.PNP-15**

#### Pertenece al proceso: *Gestión de Incentivos Forestales PINPEP* Procedimiento previo: *Suspensión de proyecto* Procedimiento posterior: *Ninguno*

#### Dirección:

*Desarrollo Forestal*  Coordinación: *Programa de Incentivos Forestales PINPEP*  Sección: *No aplica*

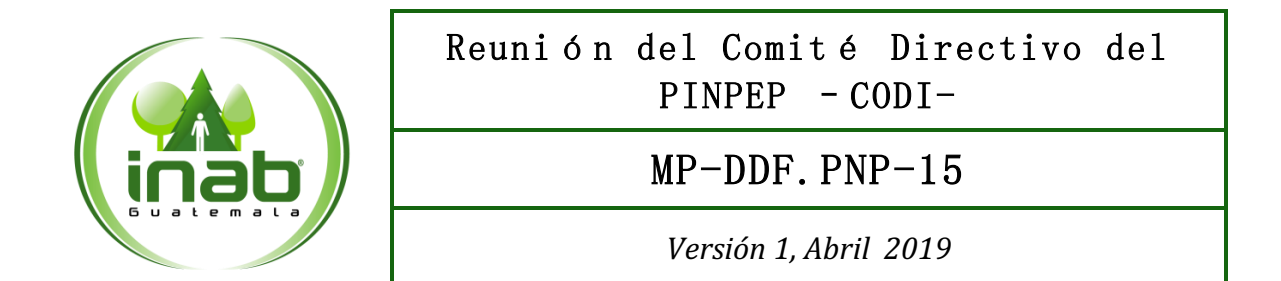

### Descripción:

 *Es este procedimiento se describen los pasos que se llevan a cabo para la realización de las reuniones del Comité Directivo del PINPEP –CODI-, dichas reuniones se realizan una vez al mes de acuerdo a lo establecido en la ley del PINPEP, reglamento de PINPEP y en el normativo de sesiones del CODI las cuales se llevan a cabo para tratar asuntos relacionados con el programa de incentivos forestales PINPEP.* 

### Ob jetivo:

*Establecer los pasos que se llevan a cabo para poder realizar las reuniones del CODI*.

### Normas:

- *Decreto 51-2010 Ley de PINPEP*
- *Reglamento PINPEP*
- *Normativo de sesiones del CODI*

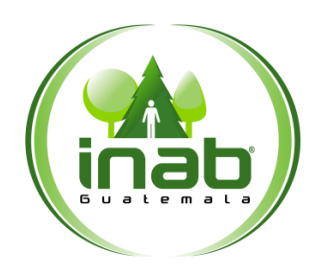

### Reunión del Comité Directivo del PINPEP - CODI-

### MP-DDF.PNP-15

*Versión 1, Abril 2019*

### Puestos responsables:

- *Gerente*
- *Subgerente*
- *Secretaria (o) de PINPEP*

### Formatos utilizados:

*Lista de asistencia* 

### Documentos utilizados:

*Acta No. CODI.XX.XXXX*

### DIAGRAMA DE FLUJO

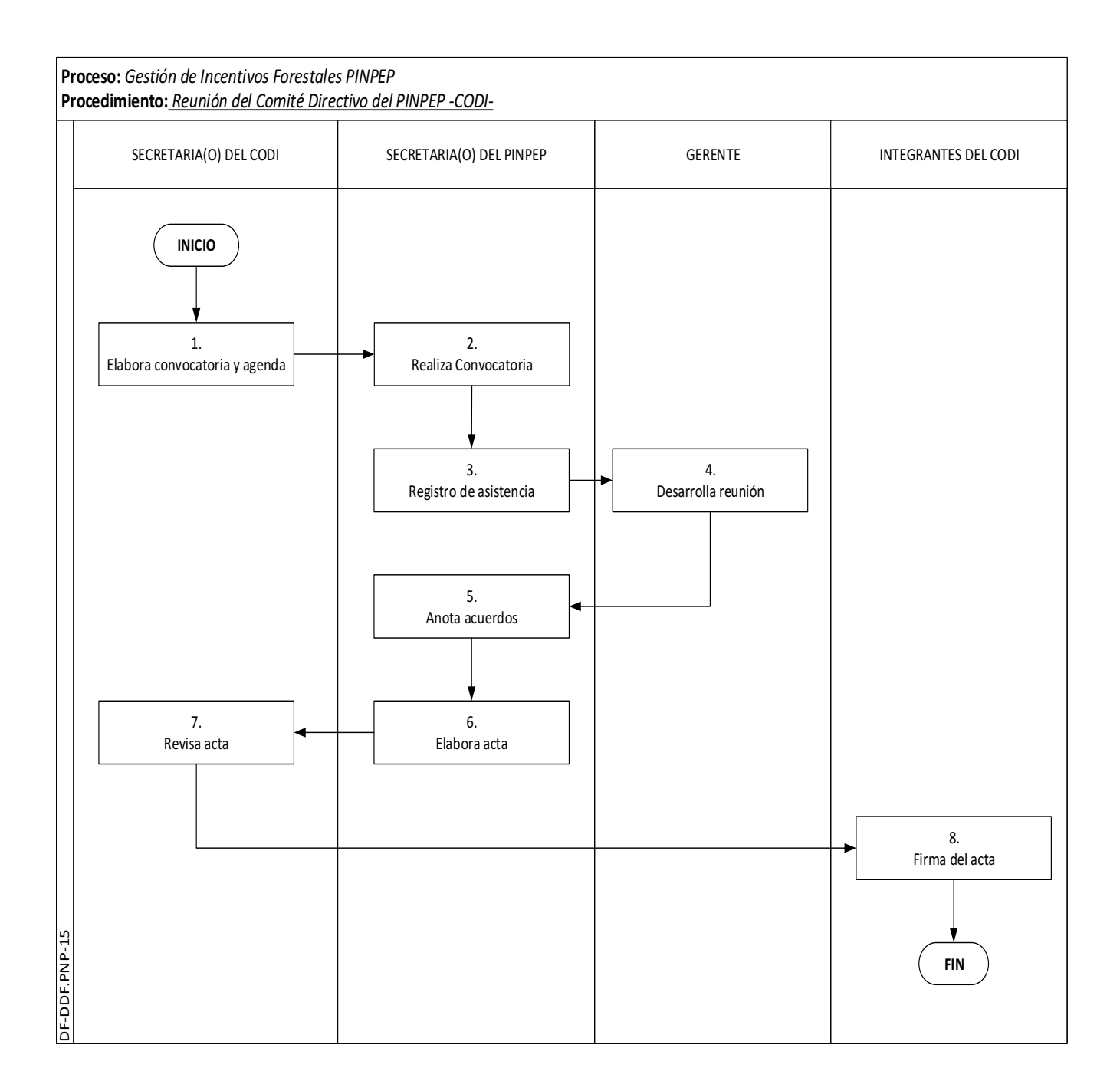

## Reunión del Comité Directivo del PINPEP

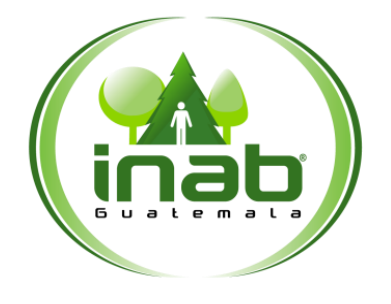

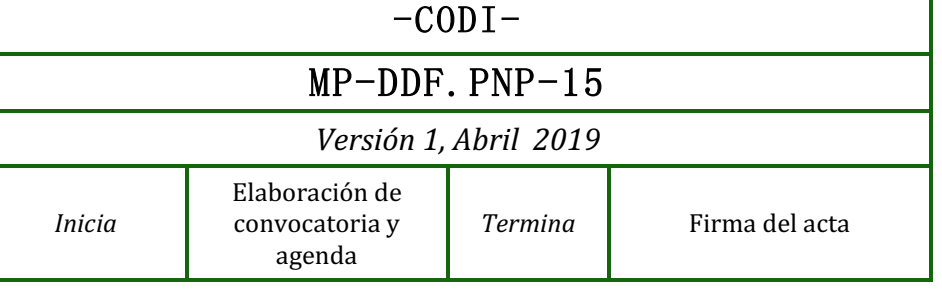

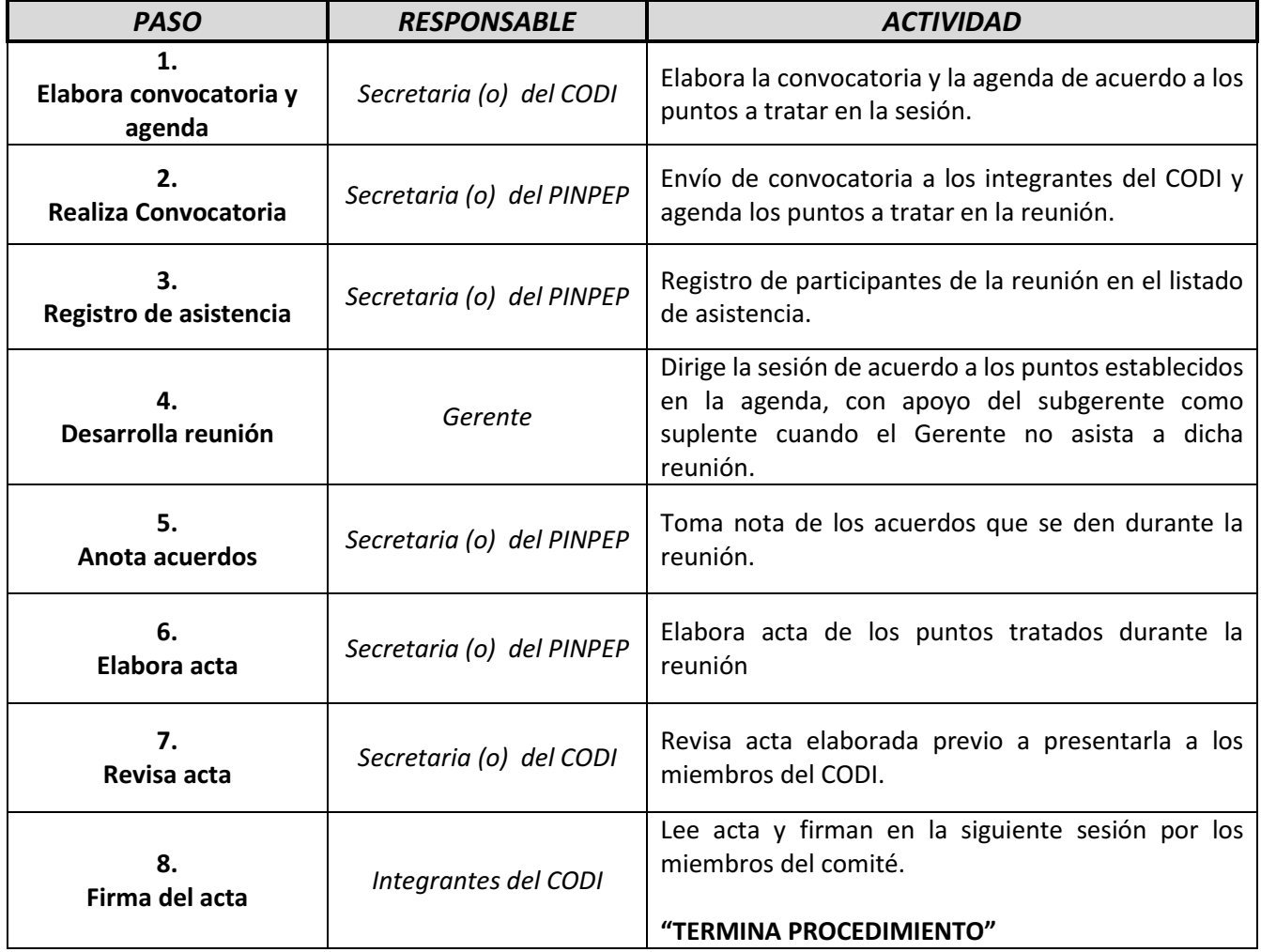

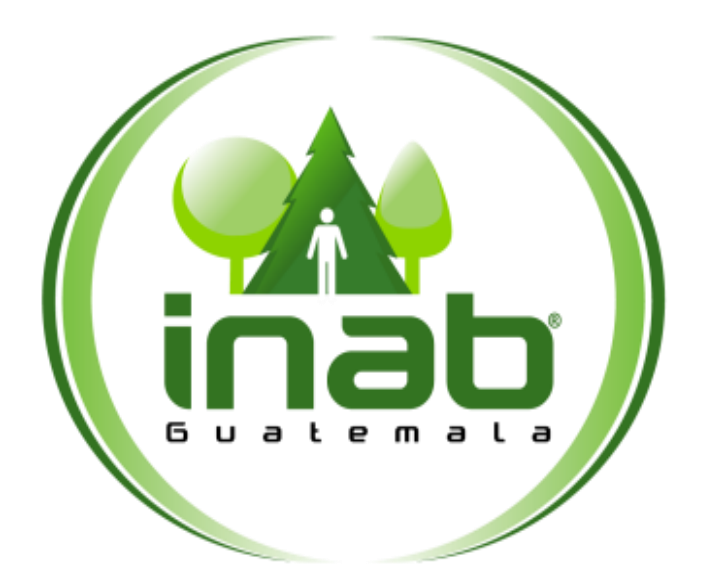

# **ANEXOS**

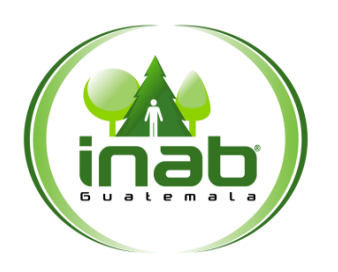

#### MANUAL DE NORMAS, PROCESOS Y PROCEDIMIENTOS DE PROGRAMA DE INCENTIVOS FORESTALES PINPEP DEL INSTITUTO NACIONAL DE BOSQUES -INAB-

### DIRECCI**Ó**N DE DESARROLLO FORESTAL

*Versión 1*, *Abril* - 2019

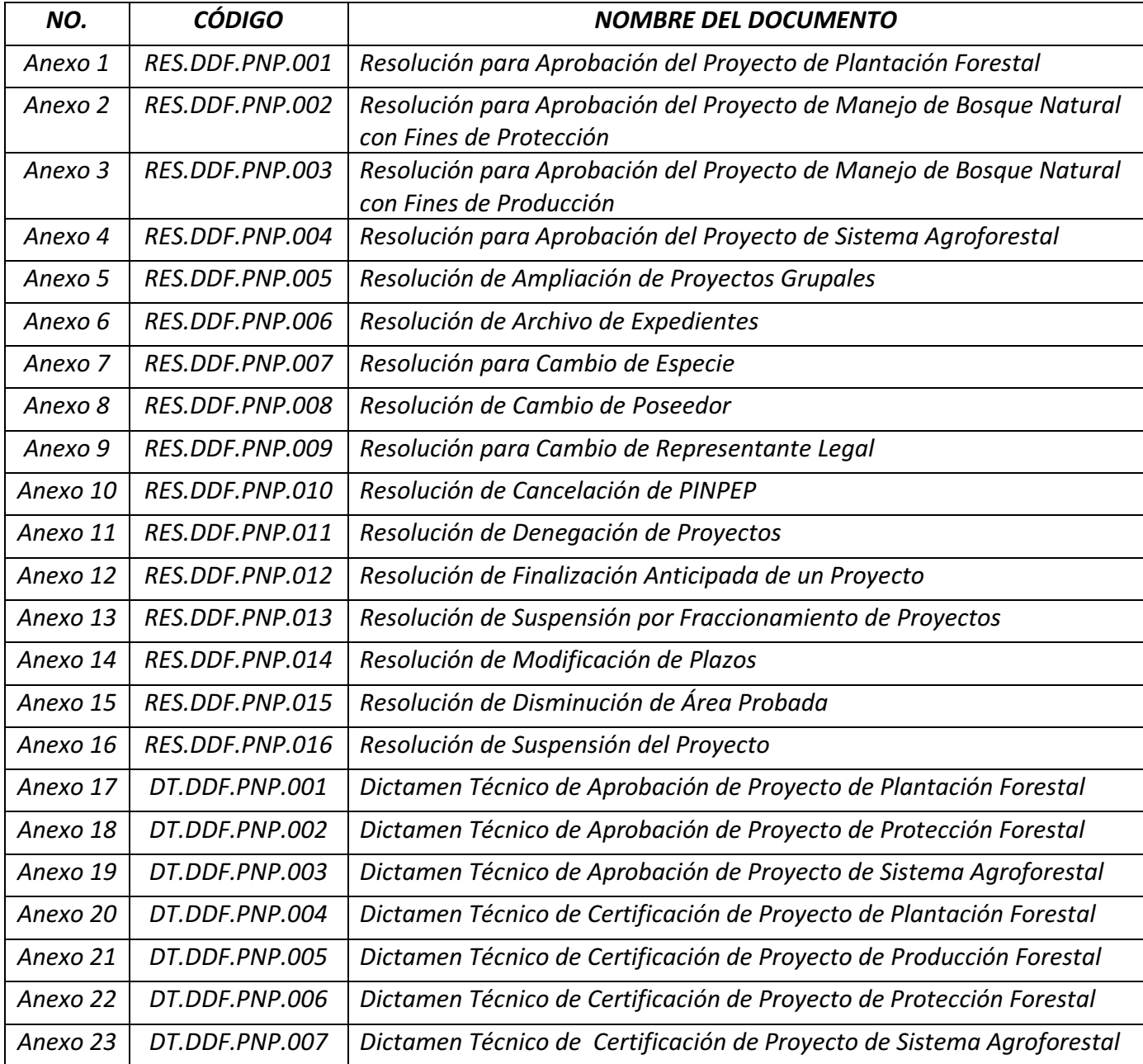

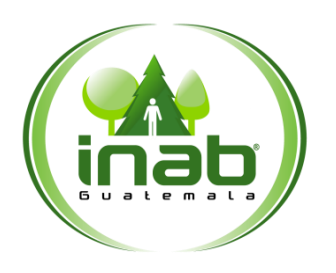

#### MANUAL DE NORMAS, PROCESOS Y PROCEDIMIENTOS DE PROGRAMA DE INCENTIVOS FORESTALES PINPEP DEL INSTITUTO NACIONAL DE BOSQUES -INAB-

### DIRECCI**Ó**N DE DESARROLLO FORESTAL

*Versión 1*, *Abril* - 2019

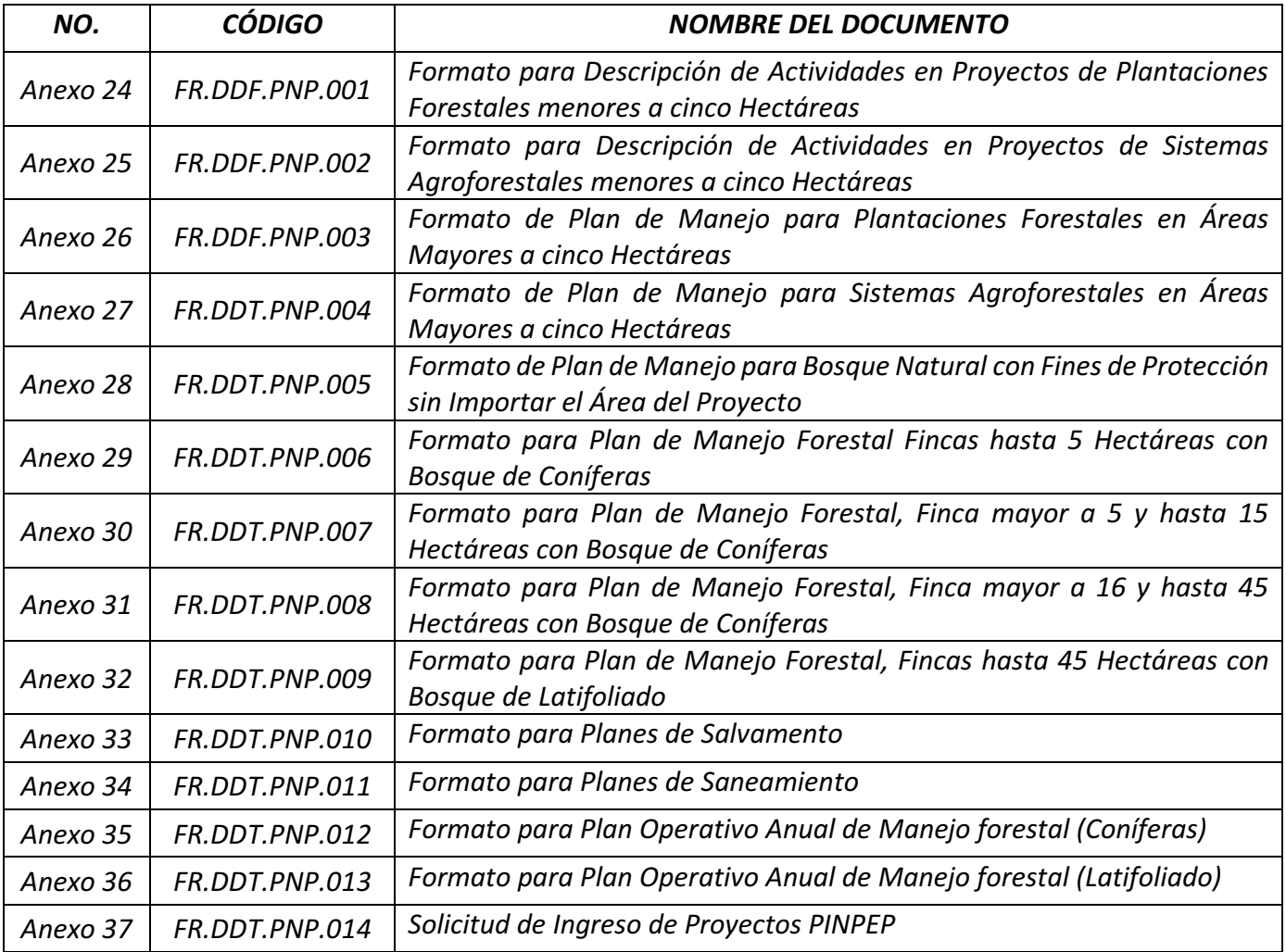

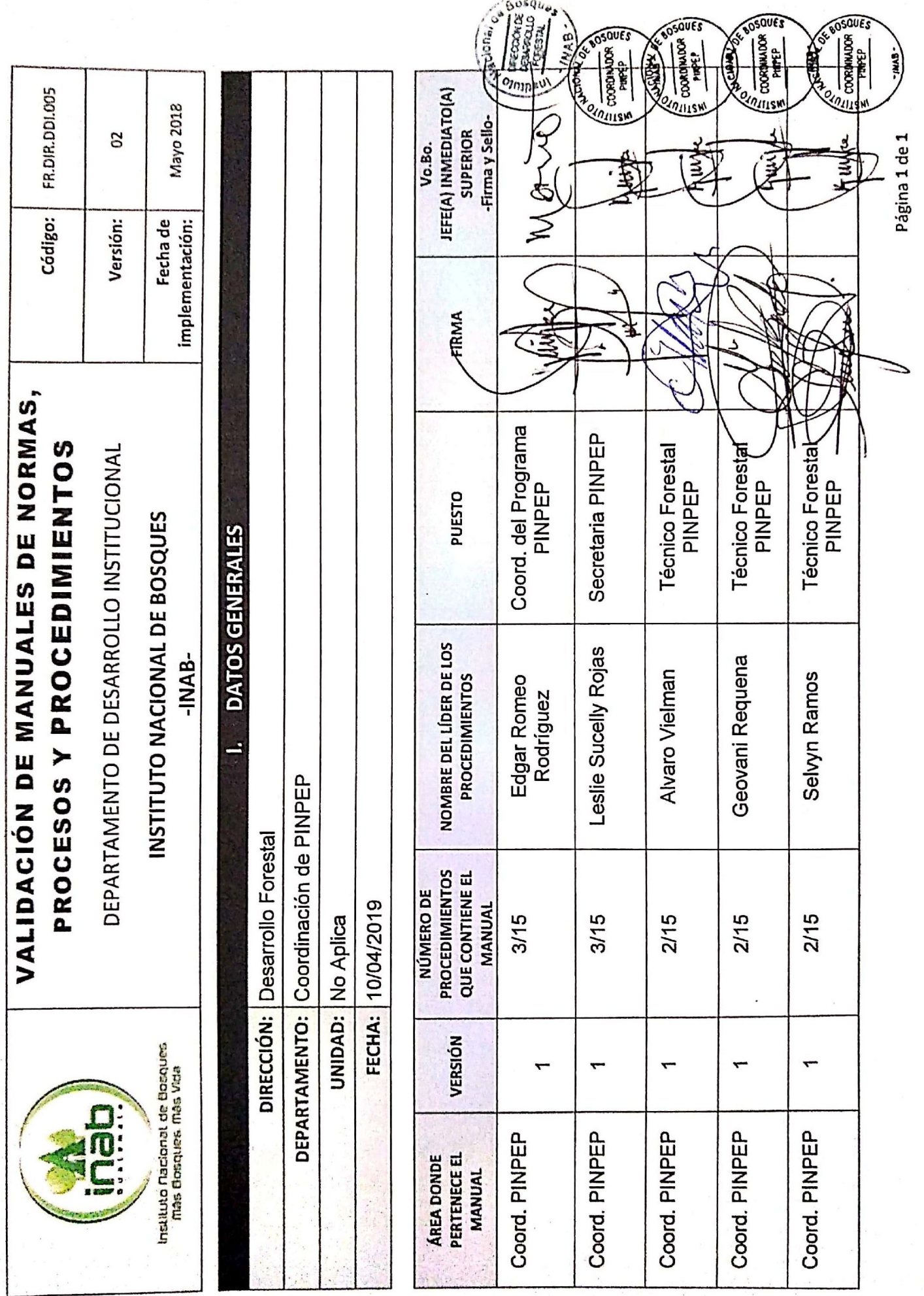

Scanned by CamScanner

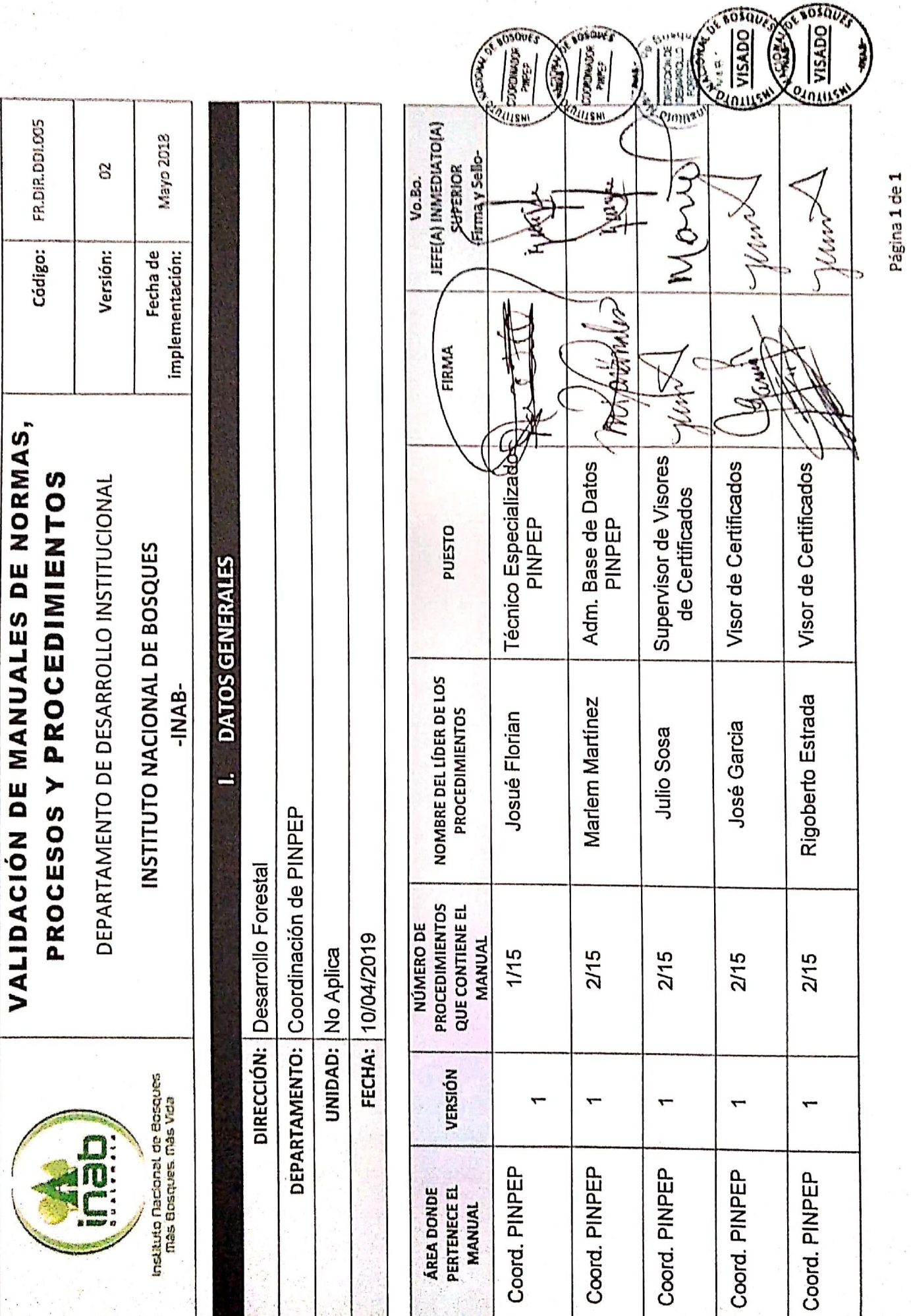

ò.

**大学** 

 $\left\langle \mathcal{M} \right\rangle \left\langle \mathcal{M} \right\rangle \left\langle \mathcal{M} \right\rangle$ 

ĵ.

### Scanned by CamScanner
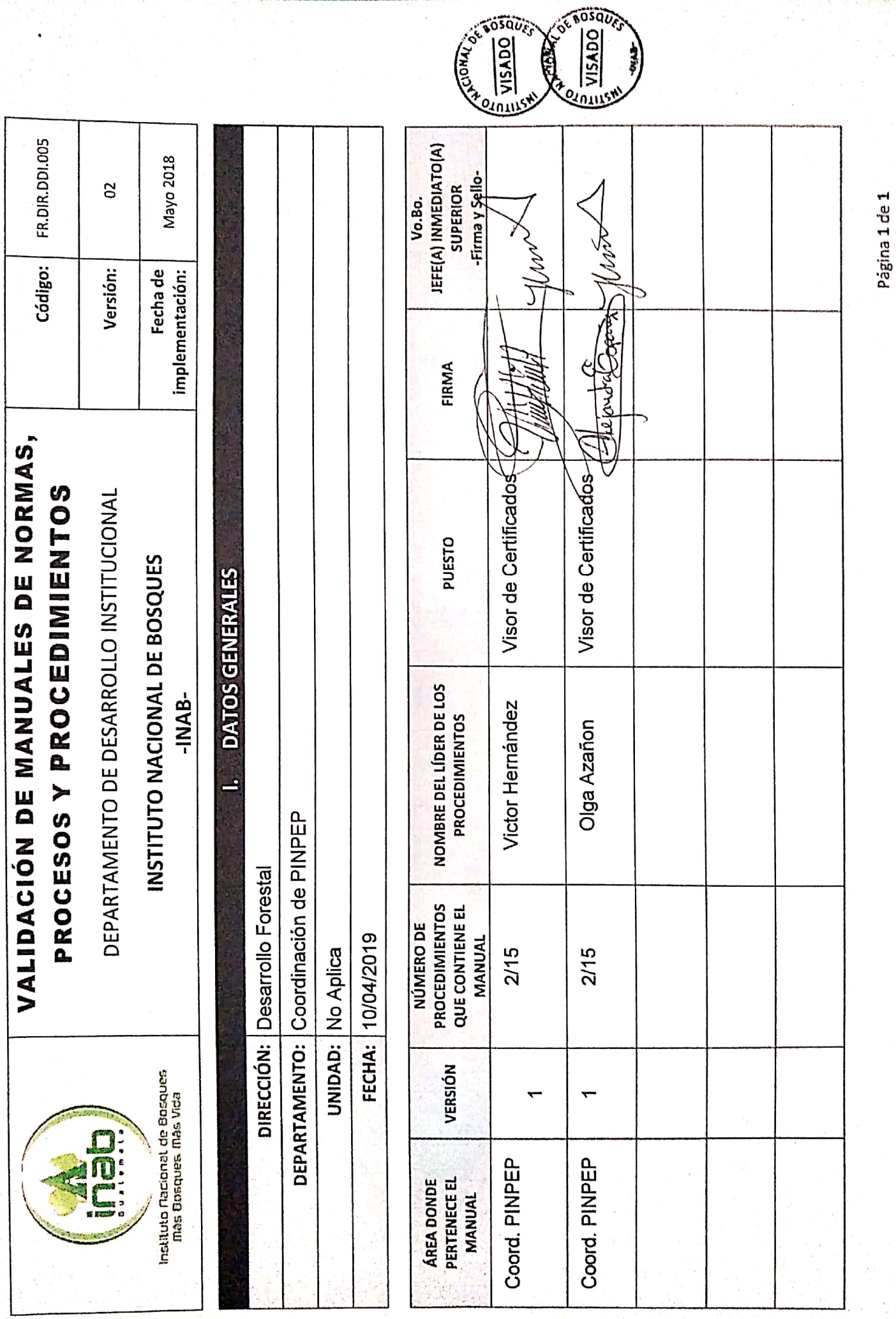